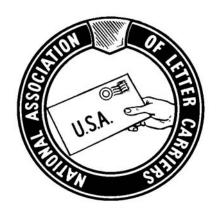

## A GUIDE

## FOR USING

COR

**NALC COR TRAINING** 

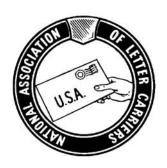

This guide is intended for use by NALC COR Technicians, District Evaluation and Adjustment Team Members, and any other interested Letter Carriers when routes are adjusted using the COR Program.

The idea of creating this guide is to ensure that COR route adjustments are made in compliance with the National Level settlement for Case # Q01N-4Q-C 05022605 (M-01661). The COR settlement is reproduced on the next page.

The most important principle to remember when using the COR program is that when any time is reduced on a route, it must be fully explained on the PS Form 1840 Reverse.

It is our hope that this guide will make the COR Program easier to understand and use for all Letter Carriers.

We want to take a moment to acknowledge and thank the 17 NALC Activists that came to the National Labor College from all over the country for all the time and effort they spent writing and putting this guide together.

#### A GUIDE FOR USING COR

Mr. William H. Young President National Association of Letter Carriers, AFL-CIO 100 Indiana Avenue, N.W. Washington, DC 20001-2144

Re: Q01N-4Q-C 05022605 Class Action Washington DC 20260-4100

Dear Mr. Young:

Recently our representatives met in pre-arbitration discussion of the above-referenced grievance.

After reviewing this matter, the parties agree to the following:

The Carrier Optimal Routing (COR) process is a management tool to assist with the adjustment of letter carrier routes pursuant to Chapter 2 of Handbook M-39. No components of the COR program or application of the COR process will be inconsistent with the route inspection, evaluation, or adjustment process found in Chapter 2 of the M-39 Handbook.

Should the Postal Service develop COR for use in the minor route adjustment process, related components of the COR program or application of the COR process will be consistent with the specific minor route adjustment formula in Section 141.19 of Handbook M-39. Local parties that have established, by mutual agreement, an alternate route adjustment method may also use applications of COR consistent with their alternate route adjustment process.

To facilitate the practical application of this understanding, when transferring territory the back of the PS Form 1840 will indicate, by sector segment, any change in street credit from the actual street time used in sector-segment on PS Form 3999; including all relay, travel, allied time, etc. Any such adjustment to the carrier's actual street time must be documented and explained by appropriate comments on the reverse of PS Form 1840. Additionally, any time adjustment to the base street time, which must be selected pursuant to M-39 Section 242.321, will be documented and explained under the comments section on the reverse of PS Form 1840. Travel To, Travel From, and Travel Within times must be validated, documented, and discussed during carrier consultation. The actual time should be taken from the Inspection PS Form 3999, unless a new pattern is created during the route adjustment process. If a new travel pattern has been created, the new times must be validated.

Notwithstanding any disputes regarding documentation of and/or justification for time adjustments made, the intent of the previous paragraph is for the letter carrier to be made aware of any proposed time adjustment to the carrier's base street time and/or to the street time of the territory being transferred. Time adjustments for territory being transferred will be by sector-segment, including all relay, allied, parcels, accountables, etc. Any time adjustment to a carrier's base street time must comply with the M-39 Section 242.345 through 242.347

Any grievance held pending a decision on this case will be resolved consistent with the principles of this agreement.

Please sign and return the enclosed copy of this decision as acknowledgment of your agreement to settle this grievance and remove it from the national arbitration docket.

Sincerely,

Doug Tulino Vice-President Labor Relations U.S. Postal Service William H. Young President National Association of Letter Carriers, AFL-CIO

Date: 7-30-07

The terms of this settlement became effective September 11, 2007 with ratification of the 2006-2011 National Agreement.

## **Table of Contents**

| Chapter 1  | COR Basics                           | 1-4     |
|------------|--------------------------------------|---------|
| Chapter 2  | 3999's                               | 5-14    |
| Chapter 3  | Data Prep                            | 15-22   |
| Chapter 4  | Parameters                           | 25-34   |
| Chapter 5  | Generating Solutions                 | 35-40   |
| Chapter 6  | Adjusting Solutions                  | 41-50   |
| Chapter 7  | Using the Territory Transfer Toolbox | 51-60   |
| Chapter 8  | Allied Time                          | 61-78   |
| Chapter 9  | Line of Travel                       | 79-86   |
| Chapter 10 | Validations                          | 87-98   |
| Chapter 11 | PS 1840 Reverse                      | 99-120  |
| Chapter 12 | Finishing COR                        | 121-124 |
| Chapter 13 | Forms & Reports Explanations         | 125-174 |

# Chapter 1 COR Basics

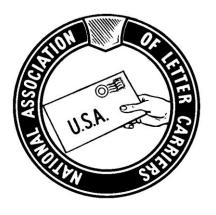

### **NALC COR TRAINING**

When using the COR program you will almost always be looking at a split window. There are only two main windows for the COR program.

The first window, "COR: Database Preparation", will guide you through the data prep. The major categories for data prep are listed on the left side of the window. Selecting one of these categories will generate a series of sub-sections in the right window. Start from the top and work your way down. Each command will generate various windows that will be explained later in this guide.

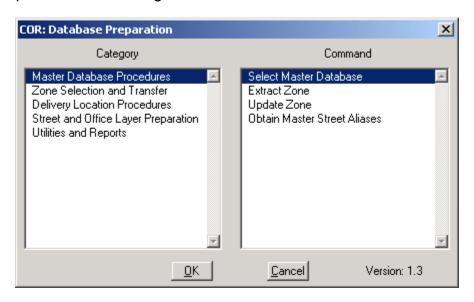

The second window, "COR: Route Adjustment", is utilized to complete a COR adjustment. The left side lists the major categories for route adjustments and the right side lists the commands for each that generate a series of sub-sections.

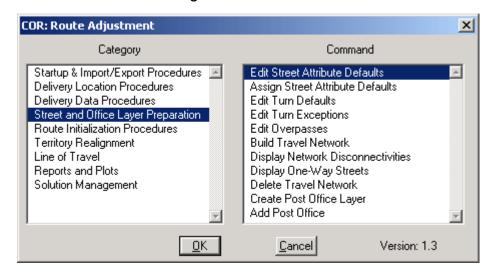

| Notes: |                                                                                                    |   |
|--------|----------------------------------------------------------------------------------------------------|---|
|        |                                                                                                    |   |
|        |                                                                                                    |   |
|        |                                                                                                    |   |
|        |                                                                                                    |   |
|        |                                                                                                    |   |
|        |                                                                                                    |   |
|        |                                                                                                    |   |
|        |                                                                                                    | - |
|        | OF OF                                                                                                    |   |
|        |                                                                                                    |   |
|        | U.S.A.                                                                                                    |   |
|        | To like the second second seco |   |
|        | C.S.                                                                                                    |   |
|        |                                                                                                    |   |
|        |                                                                                                    |   |
|        |                                                                                                    |   |
|        |                                                                                                    |   |
|        |                                                                                                    |   |
|        |                                                                                                    |   |
|        |                                                                                                    |   |
|        |                                                                                                    |   |

# **Chapter 2 3999's**

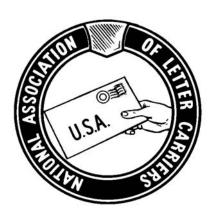

### **NALC COR TRAINING**

The review and proper edit of a PS Form 3999 is one of the most important components of any adjustment. Since this is a picture of the Letter Carrier's route and the information contained in it will be used to adjust other routes, ensuring its accuracy is really important.

Start by reviewing the information you gather from the Local Office Contacts (LOCs). The Local Memorandum of Understanding (LMOU) and any unit specific Standard Operating Procedures (SOPs) regarding delivery of mail are two good places to begin your review. For example, some LMOUs address additional wash up time prior to lunch. In these instances, this time should not be edited from the 3999.

Next, it is important to make sure you have all the documentation needed to make informed decisions regarding the edits of a 3999. (See pages 27-28 of M-01748). The following is a list of what you need:

- 1.) Unedited version of the original 3999
- 2.) All edited versions of the 3999
- 3.) All Audit Trail Reports
  - a. (This report lists any changes made to the original 3999.)
- 4.) PS Form 3999X
  - a. (This form is a handwritten account completed by management from the day of the 3999.)
- 5.) Examiner's notes/comments
- 6.) Carrier's notes/comments:
  - a. Pages 25-29 of M-01748 describe the new 3999 process in the JARAP 2011 MOU (JARAP 2011). The new 3999 process gives Letter Carriers the opportunity to write comments about the day of the 3999. These comments are attached to the unedited copy of the PS Form 3999 and sent to the route adjustment team. Letter Carrier comments will only be included with 3999s completed after March 22, 2011 (signing date of JARAP 2011).
- 7.) 3999 Data Capture Summary Screen including the Data Summary and Function Analysis Screens
  - a. These screens will give you a snapshot overview of the time associated with all functions, including the actual delivery times and the total time for each function performed. The Data Summary Screen also shows the percentage of possible deliveries made on the day the 3999 was completed.

After receiving the 3999 packets for all the routes from the Local Office Contacts, look over each route and identify the Letter Carrier, the examiner, and the date of the 3999.

Once you have gathered all the documents you need, it will be time to review the 3999.

- 1.) Check to see if there are any issues that may render the 3999 not representative. For example:
  - a. Did the regular carrier carry the route?
  - b. Has an adjustment been made since the date the 3999 was completed?
  - c. Was the 3999 completed after the signing of the JARAP 2011 Agreement (March 22, 2011) without having the new 3999 process followed?
- 2.) Determine if the 3999 was a full or partial. If the 3999 was a partial, determine whether a valid 3999 exists. If not, one must be completed.
- 3.) Is the 3999 complete and accurate?
  - a. Are handoffs or other anomalies reflected on the 3999?
  - Review actual delivery entries for appropriate classification. For example, NDCBU Deliveries should not be recorded on the 3999 as Centralized Deliveries and Curbside Deliveries should not be recorded as Other Deliveries.
- 4.) Compare unedited 3999 total time with DOIS/TACS time.
- 5.) Verify that the total street time used on the 3999 matches the total street time shown on the Workhour/Workload Report and the TACS Employee Everything Report.
  - Use Workhour/Workload Report and carrier comments to determine if the volume is reflective of the JARAP 2011 review period.
- 6.) Read and consider the Route Examiner's comments.
  - a. Match the examiner's comments with the time recorded on the PS Form 3999.
  - b. Make sure all deductions are appropriate and documented.

- 7.) Read and consider the Letter Carrier's comments.
  - a. Carrier comments traditionally include issues such as coverage, volume, curtailing mail, auxiliary assistance, businesses closed on Saturday, etc. This year, as part of the 3999 review process, you will also consider carrier comments that address time recorded as non-recurring street time. These non-recurring street times are designated as one or more of the following: Backtracking, Animal Interference, Waiting for Relays, Waiting for Transportation, Waiting Other, Temporary Detail, Management Time, Accident, Miscellaneous Other and Replenish. You are responsible for making sure that any errors are corrected if street time is improperly recorded as non-recurring street time. For example, delivery of a parcel recorded as "Waiting Other" or the time to walk up to the house recorded as "Travel Within" should be corrected.

#### NOTE: When reviewing the 3999s it is important to understand the terminology.

"Allied Time" is generally defined as street time spent not delivering letter and flat mail. This time is recorded into two categories, recurring and non-recurring time.

The following is a list of terms appearing on both the 3999 and the Function Analysis Screen.

#### **Recurring time includes:**

Load: From the time you clock to the street until you begin travel to the route

Travel To: From the time you finish loading your vehicle until you arrive at first delivery

Relay: Time spent loading relays into a satchel from a vehicle or relay box

<u>Deadhead Time</u>: From the time a carrier finishes the last delivery point on a sector segment and retraces past completed deliveries in order to return to vehicle or next delivery point. (Consider placing deadhead time into last delivery sector segment where appropriate because deadhead time is not automatically transferred in COR.) For instance, if the Deadhead Time remains with the territory after the adjustment, it would be an error to record the time as Deadhead Time, and then deduct it from the route.

<u>Travel Within</u>: Travel that occurs within the route and is not part of Travel To or Travel From the route. Some examples of Travel Within are moving the vehicle from park point to park point or driving from one geographic location to another without delivering. An exception to this general rule is that Travel Within should not be recorded when departing your normal Line of Travel for Lunch, Street Breaks or Comfort Stop(s).

<u>NOTE</u>: Generally speaking, you should see <u>almost no "Travel Within" time</u> recorded for a mounted/curbside/driving route on PS Form 3999.

<u>NOTE:</u> It is very important to verify the accuracy of all "Travel Within" time recorded on PS Form 3999 during the 3999 Review Process. This is especially true when the COR program will be used to make route adjustments.

<u>Parcel or Accountable Delivery</u>: Time spent delivering these items and filling out PS Form 3849 when appropriate

Breaks or Comfort Stops: Self explanatory (refer to Section 242.341 of the M-39)

#### 242.34 Street Time Allied Work Rules

242.341 The carriers at the delivery unit will receive two 10-minute break periods. The local union may annually opt to have either (a) both breaks on the street or (b) one of the 10-minute breaks in the office and one break on the street. If two 10-minute breaks are taken on the street, they will be separate from each other. Breaks must be separate from the lunch period. The carrier shall record on Form 1564-A, Delivery Instructions, the approximate location of the break(s). Reasonable comfort stops will not be deducted from the carrier's actual time.

<u>Customer Contact</u>: Self explanatory

<u>Travel From</u>: From the time you start your vehicle and drive from your route until you begin unloading your vehicle

<u>Unload</u>: From the time you begin unloading your vehicle until you clock back into the office

#### Non-recurring time includes:

<u>Backtracking</u>: Time begins when a carrier leaves his/her normal line of travel to deliver a missed article to an address they have already delivered and ends when he/she returns to that same point in the line of travel.

NOTE: There are instances when it would be appropriate to deduct this time. However, there are also instances where it wouldn't be appropriate to deduct this time. For instance, if a Letter Carrier has been instructed to backtrack and deliver DPS errors each day, this becomes a recurring function and the time used shouldn't be deducted from the route.

<u>Management Time</u>: Begins when carrier is instructed to cease delivery and ends when they resume delivery where they left off.

<u>Temporary Detail</u>: Time that does not involve the carrier's route. Example: performing auxiliary assistance on another route.

<u>Miscellaneous Other</u>: Establish what the carrier did to determine need for transfer of actual time spent.

<u>Waiting Other</u>: Actual time recorded when not doing normal route functions. THIS TIME WILL DISAPPEAR AND CANNOT BE RECOVERED IN COR.

Waiting for Transportation: Time spent waiting for public transportation.

Replenish Time: Time spent on a mounted/driving/curbside delivery route reloading mail when a tray on the ledge of the vehicle is empty and must be replaced with a new tray of mail. Time begins when the vehicle is shut down and ends when the vehicle is restarted.

Now you are ready to review and edit the 3999s. Begin with the Audit Trail Report.

|     |     | Zip Code:                  | F   | Route Nur | nber: 0     | 02   | Data Cap | oture Da | te: 03/1 | 1/2010 |      |         |      |      |               |
|-----|-----|----------------------------|-----|-----------|-------------|------|----------|----------|----------|--------|------|---------|------|------|---------------|
| 4   |     |                            |     |           |             |      |          |          |          |        |      |         |      |      |               |
|     | Del | Block Number & Street Name | TvI |           | Residential |      |          | Business |          |        |      | Det. PO |      |      |               |
| Nbr | Met |                            | Pat |           | Other       | Curb | NDCBU    | Cent     | Made     | Other  | Curb | NDCBU   | Cent | Made | Box or<br>NPU |
| 1   |     | BACKTRACKING               |     | 0:02:25   | 0           | 0    | 0        | 0        | 0        | 0      | 0    | 0       | 0    | 0    | 0             |
| 1   |     | BACKTRACKING               |     | 0:01:14   | 0           | 0    | 0        | 0        | 0        | 0      | 0    | 0       | 0    | 0    | 0             |
| 1   |     | BACKTRACKING               |     | 0:02:05   | 0           | 0    | 0        | 0        | 0        | 0      | 0    | 0       | 0    | 0    | 0             |
| 1   |     | LUNCH BREAK                |     | 0:30:01   | 0           | 0    | 0        | 0        | 0        | 0      | 0    | 0       | 0    | 0    | 0             |
| 2   |     | LUNCH BREAK                |     | 0:30:00   | 0           | 0    | 0        | 0        | 0        | 0      | 0    | 0       | 0    | 0    | 0             |
| 1   | _   | PERSONAL NEEDS             |     | 0:01:08   |             | 0    | 0        | 0        | 0        | 0      | 0    | 0       | 0    | 0    | 0             |
| 1   | -   | PERSONAL NEEDS             |     | 0:12:39   |             | 0    | 0        | 0        | 0        | 0      | 0    | 0       | 0    | 0    | 0             |
| 2   |     | PERSONAL NEEDS             |     | 0:02:39   | 0           | 0    | 0        | 0        | 0        | 0      | 0    | 0       | 0    | - 0  | 0             |

3999 Audit Trail Report

A number (1) entry into the "Version Number" column on the far left-hand side represents the original entry on the 3999. A number (2) designation represents the modification of the original entry. Any further modifications of the entry will be designated in sequential order beginning with the number (3). You should review available documentation to determine appropriateness of this change/deletion.

## NOTE: A "Version Number (Ver Nbr)" "1" not followed by another number means the entry has been deleted.

Edit any inconsistencies and account for any deleted time using the Audit Trail Report. Be mindful there may be situations where this missing time is not reflected on the audit trail. For example, 20 minutes of Travel From with no Unload Time can be edited to 10 minutes of Travel From with an insertion of 10 minutes of Vehicle Unload. The Travel From will show on the Audit Trail Report as a (1) 20 minutes and a (2) 10 minutes. The Unload Time will not appear as it is a new insertion.

NOTE: Watch out for a deleted sector segment containing possible deliveries as this will corrupt the COR process!

RESTRICTED INFORMATION

Next you should verify the allied time is reasonable by using the 3999 Data / Capture Summary Screens and the 3999 Function Analysis tab.

Some examples of red flags are:

- Two seconds of Travel To or From time
- Relay time a on mounted/curbline route
- Excessive Relay or Travel Within time
- Travel Within between dismount deliveries
- Extremely high or low relay times
- Extremes for any other listed function

Once you have finished this, the next step is to review the entire 3999 for errors. The 3999 can be displayed using the tab at the bottom of the Data Capture Summary Screen labeled "Preview 3999".

#### Some examples of red flags are:

- Misapplied time which can occur when the examiner fails to end a delivery function resulting in at least two errors. First, too much time is given to the previous delivery function and second, not enough time is given for the next delivery function the carrier performed.
- Relay time recorded at beginning and end of a sector segment
- Excessive number of relays
- Relay or Travel Within time recorded on dismount delivery
- Relay or Travel Within time recorded on centralized delivery

<u>NOTE</u>: Remember to ensure the proper 3999 is selected for use in COR per the JARAP 2011 language found on page 29 of M-01748, which states the following:

"Where multiple 3999s have been conducted for a particular route, the closest PS Form 3999 to the agreed upon street time for the route will be used for adjustment purposes. New 3999s will be performed as necessary."

<u>NOTE</u>: If the most representative 3999 is not the current one, you must designate all subsequent 3999s as partials. This will allow you to transfer time from the correct 3999 as you move territory.

There may be times when the 3999 you have is unusable and it cannot be edited to make it COR ready. In these instances a new 3999 should be requested. Some of the reasons where it would be appropriate to consider requesting a new 3999 include:

- Route adjustments have been made since the last 3999 was conducted
- 3999 was not conducted with the regular carrier when he/she is available
- Massive editing
- Obvious volume anomalies
- Incomplete documentation e.g.: 3999X, unedited copies, no examiner or carrier comments
- Change in SOP or operational changes impacting street time
- Non-representative 3999 based on examiner/carrier comments

<u>NOTE</u>: Once the 3999s are presented to the adjustment team, and the review and editing (where appropriate) are complete, it is important to remember these forms are now considered ready for COR. Any additional edits without the route adjustment teams' knowledge could create issues during the adjustment process. Page 28 of M-01748 explains the agreed upon process for editing 3999's where it states the following:

"Adjustment teams will identify any errors to the 3999 and work with the route examiner to correct the 3999 before it is used for route adjustment purposes and/or make corrections on the 1840 reverse."

| Notes: | <del></del>                           |  |
|--------|---------------------------------------|--|
|        |                                       |  |
|        |                                       |  |
|        |                                       |  |
|        |                                       |  |
|        |                                       |  |
|        |                                       |  |
|        |                                       |  |
|        |                                       |  |
|        |                                       |  |
|        |                                       |  |
|        | TIOH OF                               |  |
|        |                                       |  |
|        | ASS U.S.A. S. S.                      |  |
|        |                                       |  |
|        | CA3                                   |  |
|        |                                       |  |
|        |                                       |  |
|        |                                       |  |
|        | · · · · · · · · · · · · · · · · · · · |  |
|        |                                       |  |
|        |                                       |  |
|        |                                       |  |
|        | <b>,</b>                              |  |
|        |                                       |  |
|        |                                       |  |

# Chapter 3 Data Prep

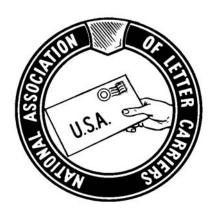

### **NALC COR TRAINING**

Before any adjustment can be successful, you should ensure the starting point is as accurate as it can be. The mapping system used to generate routes in a COR adjustment is not state of the art. We must be diligent with the ground work. Remember, each layer of COR builds upon itself. If your starting point contains errors, your final adjustment is bound to contain errors.

#### Garbage in - Garbage out

To begin to flush out any problems, you need to first identify when the zone was prepped for COR and who prepped it. Once you have that information there are specific items to verify, and where there are errors, make any necessary corrections.

- 1.) Determine if there were any operational changes in the zone that would affect the adjustment. A couple of examples are:
  - Delivery units that were combined since the date of the original zone data prep
  - Location of the post office changed
  - Any Standard Operating Procedure (SOP) changes affecting street delivery
- 2.) Work with the Local Office Contacts and look for obvious errors when verifying street attributes, including:
  - Incorrect speed limits (55 MPH in a residential area)
  - Turn Exception errors (Inappropriate U-turns, etc.)
  - No Parking areas (Park Points set up on streets designated as No Parking)
  - One-way streets
  - Streets that appear divided on the map but are not
  - Mode of delivery using the edit book for each route
  - Identify, verify and correct No-Stat addresses in each Red Book.
  - Incorrect travel patterns

<u>NOTE</u>: Verification must be completed before the zone is locked.

- 3.) Facilitate with Local Office Contacts to::
  - Ensure each carrier's edit book is reviewed to verify all delivery addresses are included
  - Verify mode of delivery
  - Check travel patterns
  - Identify delivery anomalies (any irregularities in delivery sequences)

<u>NOTE</u>: Issues with speed limits, turn exceptions, (U-turns), parking, (Park Points) and One-Way Streets are normally developed when COR develops the Line of Travel. To avoid this problem take care of these issues NOW. Use the LOC's to verify and answer questions during Data Prep.

<u>NOTE</u>: If any information is inconsistent with the information entered by the individual who prepped the zone, then updates to the data files must be made as appropriate. (See page of 51 of M-01748)

DPS volume is an important aspect of data prep review that you should be concerned with. DPS volume has two main purposes. The first is to spread cased volume by sector segment. The second is DPS volume is one of the three variables used to determine relay weight (along with cased letters and cased flats). This affects the total number of relays on a route.

The following steps will help ensure you have representative DPS volume. Once an initial representative day is selected and an End of Run report is generated, you can determine if the day is truly representative by the following steps:

- 1.) Compare total DPS volume from the End of Run Report to average total DPS volume for the zone on the Workhour/Workload Report (All Routes) for the evaluation period.
- 2.) If the total volume is less than the average for the zone, look at other days.
- 3.) If accepted, make a note of any routes with volume less than the average. These will need to be addressed later in the process.

If it is determined that the prep of a zone is not valid and the fixes to the data files did not resolve the issues, discuss re-prepping the zone if time allows or completing a DOIS adjustment in place of COR.

If an agreement can't be reached, immediately elevate the issue through the Issue Resolution Process. (see pages 5-6 of M-01747)

Before locking the zone in DOIS for export in to the COR program, verify the following has been completed:

- 1.) 3999's have been reviewed and edited
- 2.) Address Management System (AMS) has completed prep work
  - a) No Stats
  - b) PS Form 1621 (carrier edit sheet)

**Selecting Office Mode for Territory Transfer -** There are a total of four office time transfer methods available to use. All four choices for office time transfer method are described in pages 13-16 of M-01747.

The choices to consider are:

- 1.) Average Office Time per Delivery
- 2.) Percent of Average Office Time to Average Total Time
- 3.) Standard Office Time per Sector Segment
- 4.) Evaluated Office Time minus the Adjusted FOT divided by the Possible Deliveries.

<u>NOTE</u>: Page 13-14 of M-01747 explains the fourth choice for office time transfer as follows:

"Where jointly agreed to by the District Evaluation and Adjustment Team, another method to transfer office time under this agreement is an office factor based on the evaluated office time, possible deliveries, and FOT minus five minutes (for lines 8 to 13). The formula is: Evaluated office time minus the adjusted FOT (FOT - 5 minutes), divided by possible deliveries. This formula provides the time value that can be used to determine the amount of office time to transfer based on the number of deliveries being moved."

<u>NOTE</u>: Both parties must agree to the transfer method before moving forward with the adjustments.

Now you are almost done preparing the zone, but to complete the prep for a COR or DOIS adjustment, the adjustment must be defined in DOIS. This is accomplished through these steps from the DOIS route inspection and adjustment workbench:

1.) Click "Application" then "Route" then "Define New Adjustment".

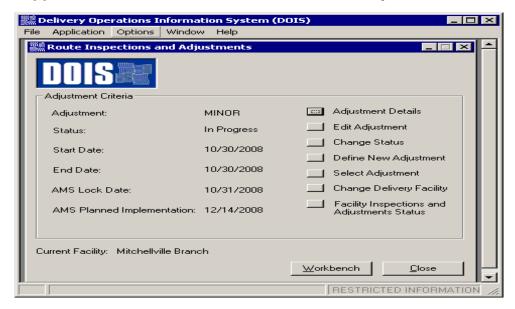

- 2.) Select "Minor Adjustment." The start date will default to the current date.
  - Select the "ZIP Code", then click ">>" (Add All) to select all the routes.
  - Lock Date defaults to 1st Friday; click the down arrow to bring Lock Date to current Friday. Click "OK".
  - Verify the Lock Date again after saving to ensure it is correct.
  - After the new adjustment has been defined, you can proceed to Step 3 without waiting until the Monday after the Lock Date.

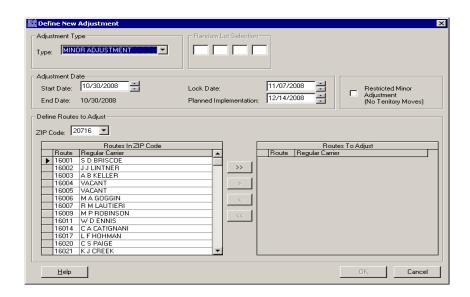

3.) Click on the "Workbench" button, click on "Select/Edit Office Time" to enter the Evaluated Office Time and reason for selection, and save for each route.

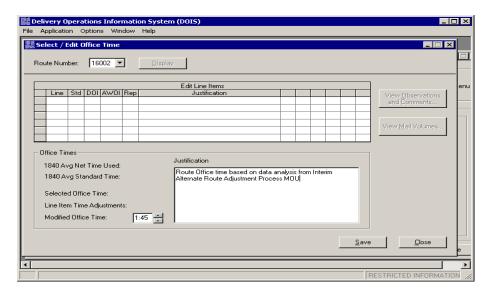

4.) Click on "Select/Edit Street Time", to enter the Evaluated Street Time and the reason for selection, and save for each route.

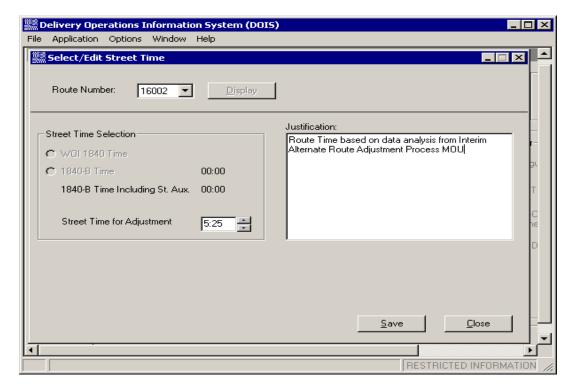

<u>NOTE</u>: Once you have completed these steps, do not perform any further route adjustment functions in DOIS.

| Notes: | <del></del>                           |  |
|--------|---------------------------------------|--|
|        |                                       |  |
|        |                                       |  |
|        |                                       |  |
|        |                                       |  |
|        |                                       |  |
|        |                                       |  |
|        |                                       |  |
|        |                                       |  |
|        |                                       |  |
|        |                                       |  |
|        | TIOH OF                               |  |
|        |                                       |  |
|        | ASS U.S.A. S. S.                      |  |
|        |                                       |  |
|        | CA3                                   |  |
|        |                                       |  |
|        |                                       |  |
|        |                                       |  |
|        | · · · · · · · · · · · · · · · · · · · |  |
|        |                                       |  |
|        |                                       |  |
|        |                                       |  |
|        | <b>,</b>                              |  |
|        |                                       |  |
|        |                                       |  |

## Chapter 4 Parameters

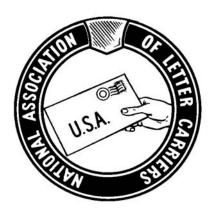

### **NALC COR TRAINING**

Now that you have completed your Data Prep and 3999 editing, you will move on to setting parameters in COR. Here you will review, edit, and verify all of the data that has been previously entered into the COR program.

Remember, <u>a human entered the data</u>, so a human should review the data. You will also finalize the beginning stages of COR by building layers, assigning volume coverage, and setting any auxiliary and/or vacant routes.

These parameters will be set up for a complete zone. Later you will be able to set parameters on individual routes, but for this section, we will concentrate on full zone parameters.

#### **Review Initial Data Prep**

#### **Turn Defaults and Turn Exceptions:**

During the data prep, time values were set for U-turns, left-turns, right-turns and straight-aways. To get to the proper window, click the COR menu button, choose the "Street and Office Layer Preparation" from the Category window and select the "Edit Turn Defaults" command.

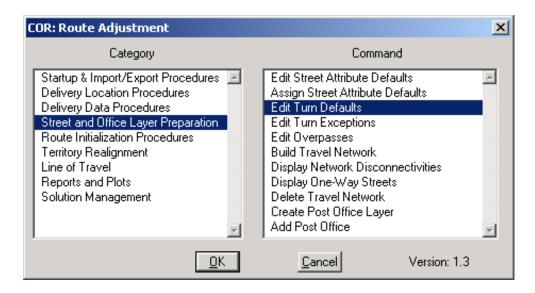

You should be looking at the Edit Turn Default window. Here is where you are able to verify and adjust the values assigned to specific types of travel patterns. Changing these values will produce different travel patterns for the entire zone. For example, if you change the value of a left turn from 30 seconds to 90 seconds ALL left turns in the zone will be given a value of 90 seconds. This additional time is not added to the route but rather considered by the program when generating solutions or lines of travel.

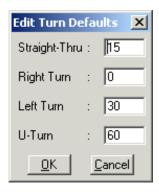

The turn defaults are for the entire zone. However, you can also edit the times for a specific intersection or turn. You will need to return to the Category window of the "Street and Office Layer Preparation". Highlight the "Edit Turn Exceptions" command and the Turn Exceptions Toolbox will appear.

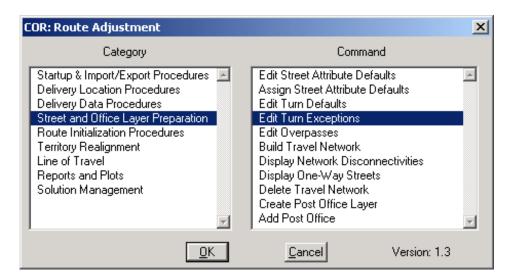

26

Clicking on the button in the Turn Exceptions Toolbox window will allow you to choose a specific intersection where you can apply an exception.

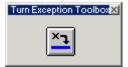

Once an intersection has been identified and selected, the Edit Turn Exception window will appear. The higher the value given, the more likely the COR program will bypass that turn. This exception can be used to encourage or discourage specific turns.

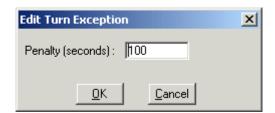

Consider changing this value is if you want to encourage the program to incorporate a left turn. Instead of a value of 15 minutes, change the value to 1 second so the program utilizes that left turn. For example, you may want to create a turn exception so you are able to make a left turn into the Post Office where COR's normal default would deem a turn undesirable.

You can also discourage a specific turn. For example, if you have a 4-lane road on which it is unsafe to perform a left turn, or if there is a no-left-turn intersection, you can set the time for that turn to 999 and COR will not allow a turn there.

#### **Review Street Attributes**

This section deals with the street speed limits, crossing difficulty and parking. You are able to change the values for your specific zone to alter the line of travel and final street times per route.

First, you should verify what the speed limit actually is. Next, you want to assure the speed limit is set at least 5 to 10 miles per hour below the posted speed limit to allow for traffic and required stops. The shorter the distance, the more you will need to reduce the speed limit.

NOTE: When using the Color Wizard in COR, use the Legend to make sure that the streets are appropriately classified.

Open the Edit Street Attribute Default window so that the default screen appears.

| Ⅲ Dataview1 - Street Attribute Defaults |            |            |            |           |           |  |  |  |  |  |
|-----------------------------------------|------------|------------|------------|-----------|-----------|--|--|--|--|--|
| CLASS                                   | OCCURRENCE | DRIVE_RATE | CROSS_DIFF | L_PARKING | R_PARKING |  |  |  |  |  |
| A11                                     | 64         | 55         | 5          | 1         | 1         |  |  |  |  |  |
| A31                                     | 429        | 35         | 2          | 0         | 0         |  |  |  |  |  |
| A41                                     | 3683       | 25         | 1          | 0         | 0         |  |  |  |  |  |
| A63                                     | 60         | 40         | 5          | 1         | 1         |  |  |  |  |  |
| A71                                     | 8          | 1          | 1          | 1         | 1         |  |  |  |  |  |

As you can see, the window has several columns that can be edited. We already discussed the drive rate or speed limit. Crossing Difficulty refers to the level of difficulty walking across a street, with 1 meaning the easiest and 5 meaning the most difficult.

The Parking columns refer to left side and right side of the street, with 1 meaning parking is prohibited and 0 meaning parking is allowed.

Now that you have reviewed and made any necessary changes, you will need to assign the street attributes. Select the "Street and Office Layer Preparation" category and the "Assign Street Attribute Defaults" command and click "OK".

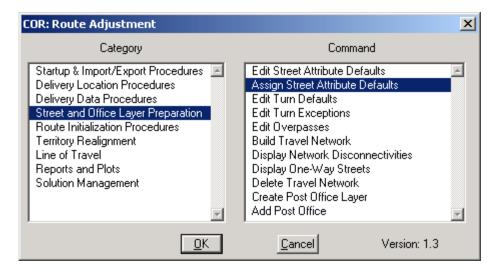

<u>NOTE</u>: Before continuing, check that the Post Office location and Nodes appear to be reasonably set. A <u>Node</u> is defined as a point defining either end of a street segment.

#### **Building Layers**

Once you have assigned the street attributes, you will need to rebuild the layers. Specifically, we are referring to the Travel Network and the Blockface Layer.

The Travel Network refers to how the streets are connected along with the driving and/or walking speeds.

The blockface identifies a single side of a single street segment. The layer identifies each side of the single street segments.

<u>NOTE</u>: A <u>layer</u> is a database storing one type of geographic feature. There are three types of layers: points, lines, and areas. For example, *Streets* is a layer of lines that represent street segments, and *ZIP Code* is a layer of areas that represent zone boundaries.

#### **Assign Volume Coverage**

At this point you will need to assign volume coverage. The options you have are Full Coverage or Non-Full Coverage. You are dealing with the whole zone at this time.

When determining which option to assign, take into consideration the number of days per week the zone receives full coverage. This information should be available from the Local Office Contacts.

<u>NOTE</u>: It is important to get this information because WSS, WSH, and simplified mailings are <u>not</u> included in the evaluated volumes.

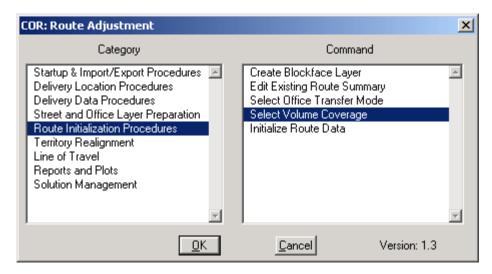

Toggle on the option you want in the Select Volume Coverage window and click "OK".

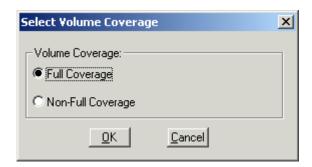

#### **Initializing the Routing Data**

Now that you have set your parameters, you will need to initialize the routes. This means that you are resetting all data to the initial existing route conditions. It restores the zone to its starting point.

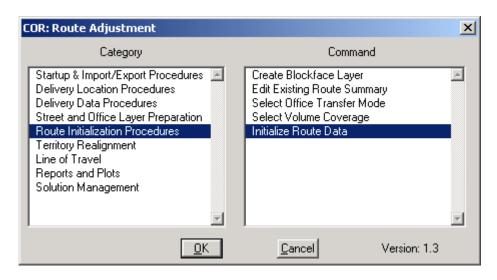

Click to initialize the route data.

Click when finished.

## **Set the Auxiliary and Vacant Routes**

It is highly recommended that you work closely with the Local Office Contacts during this step. You need to decide on the optimal location for an auxiliary route. You will need a seniority list to minimize the impact on senior carriers within the zone and to identify any vacant assignments.

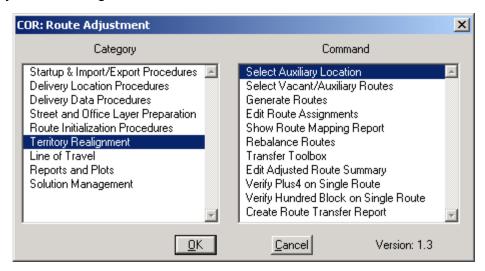

If you are anticipating losing routes, you now have to decide in what order routes will be considered by COR. Remember, you must keep carrier seniority in mind when choosing which route to eliminate. If elimination of routes leaves additional deliveries and requires the assignment of an auxiliary, you will need to identify which route you wish to become the auxiliary. Page 42 of M-01748 states:

"In any unit where the team determines that the number of routes will be reduced, preference should be given to selecting auxiliary routes, vacant routes, and then routes held by junior carriers, provided such selections are efficient and effective."

<u>NOTE</u>: If you experience problems setting the agreed upon location of the auxiliary, you will need to go back and re-initialize.

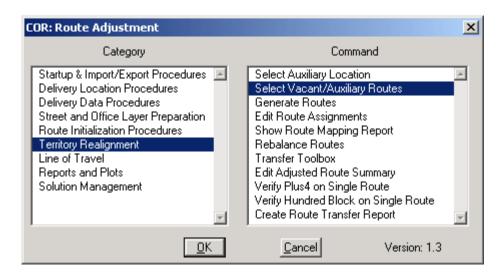

When you click "OK" the following screen will appear:

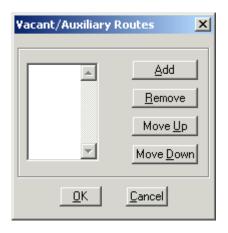

Click Add to add a route number to the list.

<u>NOTE</u>: You have the option of excluding any route(s) from the adjustment solution. If the team chooses to exclude route(s) it must be done before generating a solution. For example, there may be routes in the zone that evaluated close to eight hours and are held by senior carriers that the adjustment team may choose to exclude from optimization.

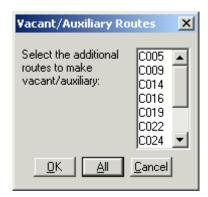

Choose a route and click to add this route to the list. Add routes in the order you wish to eliminate them. In the example below, Route C005 has been selected for elimination first. You can now select any other route to be eliminated next. Again, this must be done in accordance with the language on page 13 of M-01747, which states:

"In any unit where the team determines that the number of routes will be reduced, preference should be given to selecting auxiliary routes, vacant routes, and then routes held by junior carriers, provided such selections are efficient and effective."

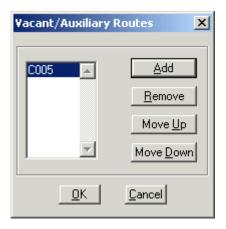

Click Add to add another Route Number to the list if desired.

Click to complete the process.

|            | - |
|------------|---|
|            |   |
|            |   |
|            |   |
|            |   |
|            |   |
|            |   |
|            |   |
|            |   |
|            | - |
|            |   |
| TION       |   |
|            |   |
| N.S.A.     |   |
| 1 N.S.W. 2 |   |
|            |   |
|            |   |
|            | - |
|            |   |
|            |   |
|            |   |
|            | - |
|            |   |
|            |   |
|            |   |
|            |   |
|            |   |

# Chapter 5GeneratingSolutions

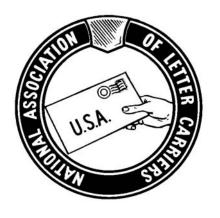

# **NALC COR TRAINING**

You have the ability to generate numerous solutions. During this step you are able to control several settings which have a direct impact on the solutions. These settings are described on the next page.

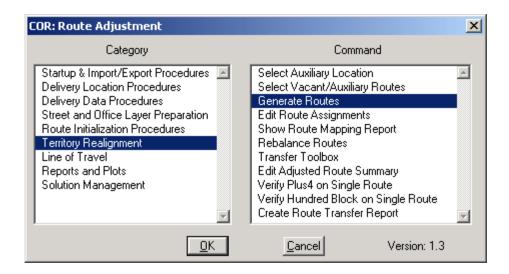

Click "All" to reroute the entire zone or select individual routes and click "OK". It is here that you identify the routes that will be adjusted using COR. There are reasons you might eliminate a route from the solution, e.g., limited duty, a senior carrier with an eight-hour assignment, or route location issues.

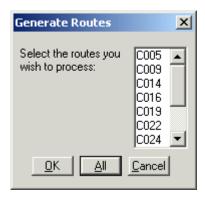

The following window shows the Route Generation Settings that should be reviewed and/or changed. Below you will find descriptions of the settings.

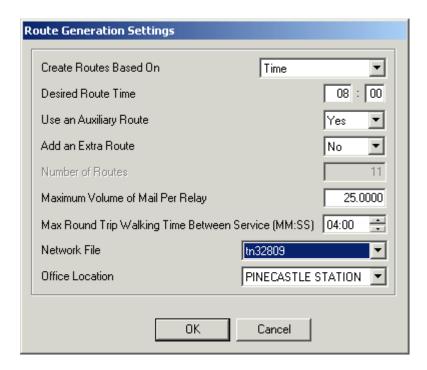

You have the option of creating routes based on Desired Route Time or the Number of Routes. Depending on which method you choose, there will be an option grayed out that you cannot change. For example, if you choose to adjust using "Desired Route Time", you can see above that the box for "Number of Routes" has been grayed out. All other options can be changed and should reflect the agreed upon value of the zone.

If the adjustment team has determined the proper adjustment of a zone requires the addition of a route, make sure to select "Yes" next to "Add an Extra Route". If another route is not added to the solution here, COR could leave assignments overburdened.

For example: Consider an office that has only 9 routes, but shows 87 total work hours per day. If you were to add two routes in COR, the program will make ten 8:00 routes plus one 7:00 auxiliary route. If you only add one route, COR may make ten 8:42 routes.

NOTE: It takes a few minutes for your solution to be generated after you click the button to generate routes. Continue to generate solutions until you find one that is workable.

WARNING: If you add a route into the parameters of COR, the new route will show an error in DOIS because no office factor is associated with the new assignment when it is exported back into DOIS. Only the DOIS "Help Desk" can add the office factor into DOIS to complete the import of COR data.

You may want to create several solutions using different desired route times. If you use 8:00, you will often find that routes are adjusted to over 8:00 after lines of travel are generated and edited. Try using different numbers so that your solutions better reflect the agreed upon times. Using a number such as 7:40 may be a better starting point. You may have to run several solutions before you reach a workable one.

If you have decided that an auxiliary route will be formed you must select "Time" next to "Create Routes Based On". On the other hand, if you want to add a full route to the solution then you must choose "Time" next to "Create Routes Based On" but select "No" next to "Use an Auxiliary Route".

"Number of Routes" will remain grayed out unless you choose "Create Routes Using Desired Number". If this option is chosen, input the desired final number of routes.

The Maximum Volume of Mail Per Relay should be set at the agreed upon bag weight. COR will create relays with less volume if need be, but never higher than this input number. The higher the bag weight is set, the fewer the relays COR will create when you generate lines of travel. This section should be given significant consideration as the type of deliveries will greatly impact the relays.

Low volume routes will be impacted differently than high volume routes.

Let's say you have a low volume route that has 50 lbs. of mail for the whole route and the route covers 400 deliveries. COR will only allow 1 relay after leaving the station if the bag weight is set at 25 lbs. You want to make sure to avoid these types of situations. That same 25 lbs. can result in 60 relays for a high volume route. You have to try numerous values until you can agree to a reasonable starting point for the zone.

Maximum Round Trip Walking Time Between Service (MM:SS) is the maximum time in minutes and seconds that COR allows a carrier to deadhead walk between deliveries.

The higher the time you set, the fewer number of park points COR will create. Conversely, the lower the number, the higher the number of park points. COR does not use reason to place park points, so by adjusting this number you can encourage COR to place park points more logically.

The COR User Manual on page 5-11 describes this as follows:

"This setting measures the tradeoff between deadhead walking one or more blocks between deliveries versus returning to the vehicle, moving to a new park location and beginning a new relay. The value in minutes and seconds is the amount of time (there and back) that you would allow the letter carrier to deadhead walk along blockfaces without making deliveries."

| Notes: |                                                                                                    |                                       |
|--------|----------------------------------------------------------------------------------------------------|---------------------------------------|
|        |                                                                                                    |                                       |
|        |                                                                                                    |                                       |
|        |                                                                                                    |                                       |
|        |                                                                                                    | · · · · · · · · · · · · · · · · · · · |
|        |                                                                                                    |                                       |
|        |                                                                                                    |                                       |
|        |                                                                                                    |                                       |
|        |                                                                                                    |                                       |
|        |                                                                                                    |                                       |
|        | A LINE HOLD TO THE REAL PROPERTY OF THE PARTY OF THE PART |                                       |
|        |                                                                                                    | · · · · · · · · · · · · · · · · · · · |
|        | OS OFFI                                                                                                    |                                       |
|        | U.S.A.                                                                                                    |                                       |
|        |                                                                                                    |                                       |
|        |                                                                                                    |                                       |
|        |                                                                                                    | <b>-</b>                              |
|        |                                                                                                    |                                       |
|        |                                                                                                    |                                       |
|        |                                                                                                    |                                       |
|        |                                                                                                    |                                       |
|        |                                                                                                    | · · · · · · · · · · · · · · · · · · · |
|        |                                                                                                    |                                       |
|        |                                                                                                    |                                       |
|        |                                                                                                    |                                       |

# Chapter 6 Adjusting Solutions

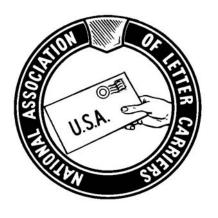

# **NALC COR TRAINING**

## **Finding a Workable Solution**

## Introduction:

Once you have clicked the button for generating routes, it will take a few minutes until your "solution" appears. The solution may not be workable. It is normal to generate several solutions before finding a workable one.

# <u>NOTE</u>: Remember, every solution needs additional adjusting using the Territory Transfer Toolbox.

Every time you are making an adjustment, look at the zone being adjusted and have an idea based upon your evaluated route times how many changes appear to be needed in the zone you are working on.

**COR optimizing can be very aggressive in changing territory.** You need to learn how to read the initial results in order to see if it is the best solution to work your adjustment from. There are forms generated in COR to help you in making decisions about whether a solution is workable or not.

## **Route Relations Summary Report**

The very first window you will see after routes are generated is the Route Relations Summary Report. You should print out this report. This report is explained in detail in Chapter 13 of this guide.

| * *         |                                      | Zone<br>Tues Jan 2                | ns Summary Report<br>= 32809<br>0 12:40:54 2005 | * |
|-------------|--------------------------------------|-----------------------------------|-------------------------------------------------|---|
| RS<br>Route | Exist<br>Route                       | Possible                          |                                                 |   |
| 101         | C014<br>C028<br>C005<br>C022<br>C025 | 314<br>102<br>8<br>74<br>1        | 54.42%<br>45.54%<br>26.67%<br>19.79%<br>0.18%   |   |
| 102         | C009* C038 C014* C024                | 283<br>263<br>4                   | 0.00% 94.97% 45.58% 1.57%                       |   |
| 103         | C025 C009 C005 C041 C019 C028 C025   | 1<br>143<br>22<br>109<br>35<br>55 | 0.18% 79.44% 73.33% 34.28% 31.25% 24.55% 0.18%  |   |

On the left side of the Route Relations Summary Report, you will see the "RS Route" column. The RS Route number is a temporary number that COR assigns to each route while the adjustment is in progress. Route numbers should begin with RS 101.

<u>NOTE:</u> If the first entry is RS 000, there is a serious error that cannot be fixed here and must be addressed by returning to initial data preparation. There are streets that need to be connected in the map layer.

The Route Relations Summary Report will show you:

- How much territory has been retained on each of the routes
- How many deliveries were added and from what routes
- What routes have been abolished by missing route numbers in the sequence listed

Reviewing this report is the easiest way to determine if senior carriers have had large transfers of territory off of their routes reflected by a low percentage of retained deliveries. If you see a route number with an asterisk and 0% deliveries retained, that means the route has changed 100% and would be considered abolished.

## **Adjusted Route Summary Report**

This is also the time to pull up an Adjusted Route Summary Report and review the numbers on it. You will easily see the routes abolished on this report because they will have zero possible deliveries remaining. Remember, the route and total times on this report will change when additional territory is moved and Lines of Travel are generated. Don't expect them to all be right around 8 hours. **Use this report to make sure the correct routes were eliminated and/or the needed routes were added.** 

## **Territory Transfer Summary Report**

At this point you should review the Territory Transfer Summary Report to monitor the percentage of time and possible delivery changes on the routes. This form is explained in Chapter 13 of this guide.

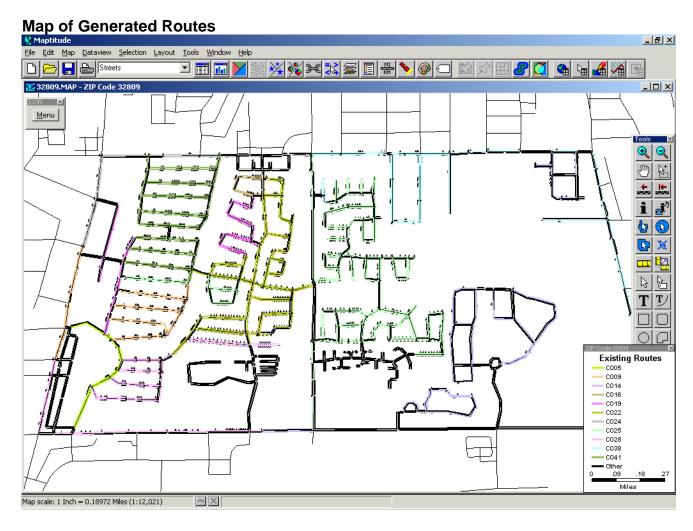

The route map will show the newly adjusted routes. Zoom in and look closely at each area of the map to see what has changed. This should be done regardless of whether you like the solution or not. This will help you determine what parameters may need changing to generate a different solution.

## **Task Bar Icons**

The first time you work with the COR program, familiarize yourself with the icons displayed below so you can learn how to navigate the map easily. These are some of the most often used buttons in the task bar:

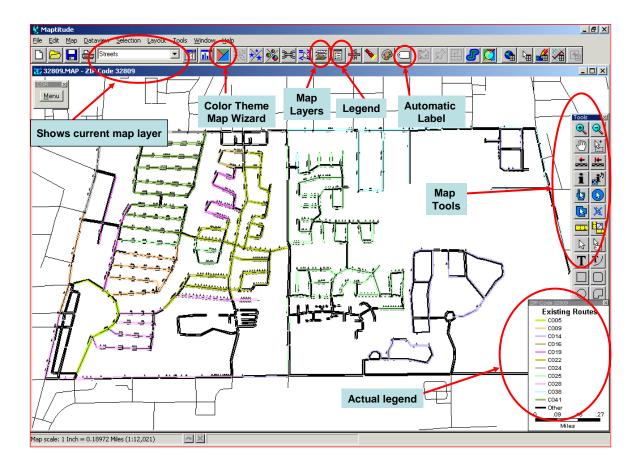

You can clarify what territory on the map is assigned to which route by using contrasting route colors to help identify the block face. Use the color theme wizard to change route colors.

## **Map Tools**

These are some of the tools used most often to look at the map during your adjustment.

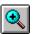

Zoom In

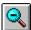

**Zoom Out** 

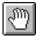

Pan - shifts the map display in any direction without changing the scale of the map display

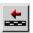

Previous Scale - Returns screen to previous view

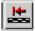

Initial Scale - Returns you to the scale and zoom position of the saved map

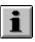

Info - Clicking on this tool provides information relevant to which layer of the map you are on

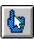

**Select by Pointing** 

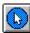

**Select by Circle** 

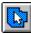

Select by Shape

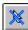

**Clear Selection** 

## **Edit Route Assignments**

When determining whether a solution is the best starting point, you may also consider an option to reassign route numbers. This option is called Edit Route Assignments and can only be done before moving any territory manually with the Territory Transfer Toolbox. It is not available once you have begun tweaking the zone.

The Edit Route Assignments option can be used to switch route numbers between remaining routes by clicking and holding a route number in the Exist Route column and dragging it to the new position. It is also used to reassign a route number that was abolished to a remaining route.

<u>NOTE:</u> When you change the route number, you are not moving the Allied Time. It is not a "fix all" – you still have to change some things in the route.

## For example:

- 90% of Route 12 was moved to Route 10
- 85% of Route 10 was moved to Route 12

Consider switching the Route numbers to change Routes 10 and 12

## Another example is:

- Route 16 was abolished and is showing zero Possible Deliveries
- Vacant Route 22 received 65% of the deliveries previously assigned to Route 16
   Consider switching the Route numbers to change Route 22 to Route 16

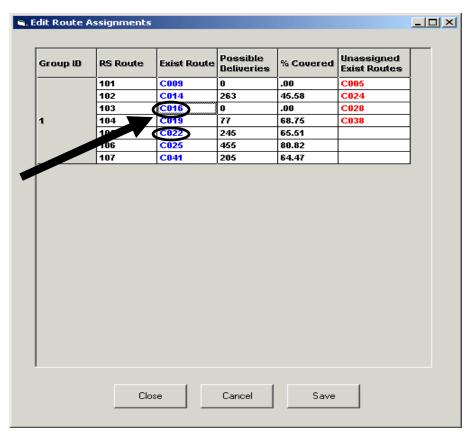

**Chapter 6 - Adjusting Solutions** 

### Non-Workable Solution

After carefully examining the solution generated in COR, if you do not feel it is a workable starting point, save your work and return to the Generating Routes screen. You should make adjustments to your parameters in order to get different solutions. All parameters are available to be adjusted when generating routes. There is no predetermined number of solutions you can try.

<u>NOTE</u>: No matter how many solutions you generate you will not have a completed adjustment. Once again, <u>you must use the Territory Transfer Toolbox to adjust</u> the COR solution.

### **Workable Solution**

Once you have created an agreed to workable solution, save it. You should now delete all other solutions you will not be using to avoid working on the wrong one. Also, saved solutions will slow down the program.

## NOTE: If you are going to switch route numbers it must be done now.

Review and print out these reports from the selected solution:

- Territory Transfer Summary Report
- Adjusted Route Summary Report
- Existing Route Summary Report
- Allied Time Report

It is suggested that you review the Allied Time Report before beginning the next phase. It will give you an idea of which routes have time that may need to be moved due to parcels and accountable mail. This is covered in detail in the Allied Time Section. You are now ready to use the Territory Transfer Toolbox to make additional adjustments to the routes.

| US.A. CORP.                                                                                                    | Notes: |              |
|----------------------------------------------------------------------------------------------------|--------|--------------|
| S US.A. SESSE                                                                                                    |        |              |
| U.S.A. Solita                                                                                                    |        |              |
| S. A. S. S. S. S. S. S. S. S. S. S. S. S. S.                                                                                                    |        |              |
| N.S.A.                                                                                                    |        |              |
| SI U.S.A. SOSTAN                                                                                                    |        |              |
| W.S.A. SEE                                                                                                    |        |              |
| Sign Sign Sign Sign Sign Sign Sign Sign                                                                                                    |        |              |
| STATE OF THE PARTY OF THE PARTY |        | <del> </del> |
| U.S.A. STATE                                                                                                    |        | <del></del>  |
| U.S.A.                                                                                                    |        |              |
| U.S.A. Salasia                                                                                                    |        | TION         |
| THE U.S.A. STATES                                                                                                    |        |              |
|                                                                                                    |        | ISA.         |
|                                                                                                    |        |              |
|                                                                                                    |        | CH3          |
|                                                                                                    |        |              |
|                                                                                                    |        |              |
|                                                                                                    |        |              |
|                                                                                                    |        | <del></del>  |
|                                                                                                    |        |              |
|                                                                                                    |        |              |
|                                                                                                    |        |              |
|                                                                                                    |        |              |
|                                                                                                    |        | <del>-</del> |

# Chapter 7 Using the Territory Transfer Toolbox

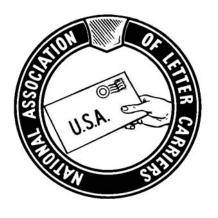

**NALC COR TRAINING** 

The territory transfer tool operates on the blockface layer, and allows you to swap blockfaces (a single side of a single street segment), between routes. The territory transfer tool would not exist if solutions were perfect. Every COR adjustment will require moving of deliveries with this tool. The toolbox will help you make the routes as close to 8 hours as possible, protect seniority, address carrier limitations, and determine who is affected by Article 41.3.0 within the adjusted zone(s). When your work is finished the goal is:

"The proper adjustment of carrier routes means an equitable and feasible division of the work among all of the carrier routes assigned to the office. All regular routes should consist of as nearly 8 hours daily work as possible." (M-39 242.122)

## Before moving any territory you should have the following items on hand:

- Seniority List
- TACS Employee Listing Report
- Local MOU
- Territory Transfer Summary Report
- Adjusted Route Summary Report
- PS Form 3999's
- Initial Carrier Consultations
- Local Office Contacts
- Existing Route Maps
- Allied Time Report
- Existing Route Summary Report

## CAUTION: When you are in this section make sure all other boxes are closed.

The Route Adjustment Toolbox is how you manually move blockfaces (territory, street, deliveries) between routes within the COR program.

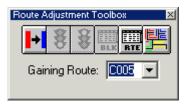

First you have to select the route to pick up blockfaces. This is setting the Gaining Route.

Click "Transfer a Blockface" to enter the transfer mode. It is useful to have the Route Times Totals window open while moving blockfaces.

To open Route Time Totals click this will display the Route Statistics window.

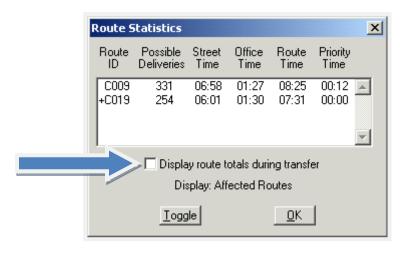

Check the box for "Display route totals during transfer" and click "OK". This allows you to keep a small, movable window on screen that constantly updates the Total Route Time that would result from all routes involved in a pending territory transfer.

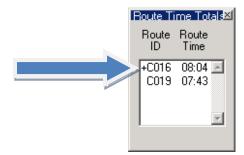

## **Moving Territory**

As soon as you select a blockface, the Route Adjustment Status Bar will open. This bar will display the address range selected, actual and possible deliveries, selected and possible street time, selected and possible office time, and the selected and possible total time.

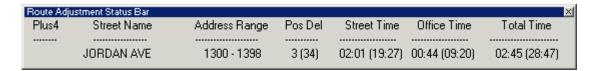

<u>NOTE</u>: If street time is missing from PS Form 3999, a street time of 0:00 will appear in the Route Adjustment Status Bar. If 0:00 appears under Office Time, no office time is associated with casing of mail for that address range and no time will be transferred to the gaining route.

## **Deciding Not to Move a Blockface**

There are three ways to remove a selected blockface for transfer.

The first way is to click the blockface again. It will automatically go back to the losing route. This option removes one blockface at a time.

The second way is to hit the Red Light button. Be warned this will cancel all selected blockface moves.

The third way is to click "Show Selected Transfer List Blockface" to view all blockfaces in the blockface transfer list.

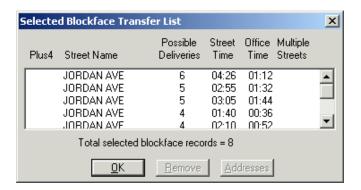

To remove a blockface from the Blockface Transfer List, select the blockface in the list and click **Remove**.

If the blockface has delivery points associated with more than one street, then you would see an entry under the Multiple Streets column. For example, if a corner house received delivery from the side street (even though its mail address was on the front street), then it would be noted here. In such cases, you may want to make sure the front street is on the same route as the side street.

## RED LIGHT - STOP CHANGE

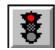

Click the RED LIGHT to cancel all selected block faces and return to the map as it existed when the last green light was selected.

## **GREEN LIGHT - APPLY CHANGES**

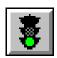

Click the GREEN LIGHT to apply the blockface swaps in the blockface transfer list. All selected changes will now appear in the gaining route color. To move a blockface back to the original assignment or another assignment, repeat the blockface transfer process.

Remember to use all of the tools available to you to make the best adjustment possible for the zone and the carriers in it. Local knowledge of the territory is the key to a smooth COR transition.

<u>HINT</u>: Take your time and try multiple, different territory moves with the blockface tool. You can always go back to the last point you hit the Apply Changes button if you do not like what you have done.

After you have finished using the Territory Transfer Toolbox, you have to verify plus4 and hundred block errors.

## Verify That Routes Do Not Split Zip Code Plus 4

Choose "Territory Realignment" from the Category menu and double click "Verify Plus4 on Single Route" from the Command menu.

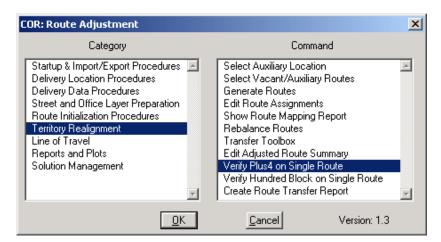

When the procedure completes and there are problems, then the "Verify Plus4 on Single Route" report will appear. If you do not have any Plus4s that are split between routes, you will not see a report. In that case, you don't have any split Plus4s to reconcile. If you do have a split between routes, the Verify Plus4 on Single Route Report will be generated.

```
***********************
                     Verify Plus4 on Single Route
                             Zone = 32809
                Tues Jan 20 13:20:11 2005
************************
  The following Plus4s have been tagged to street records assigned to different
 routes:
 Plus4 Route Adj PD Street ID Side NDS Name
 5919 C019 1 130059989 R PLATO AVE

C019 1 130059989 R

C019 1 130059989 R

C019 1 130059989 R

C019 1 130059989 R

C022 1 130060856 R
                                                         801 - 899
 Plus4 Route Adj PD Street ID Side NDS Name
 5997 C022 1 130115824 R W LANCASTER RD C041 1 130060153 L
                                                          800 - 800
 Plus4 Route Adj PD Street ID Side NDS Name
                                                          NDS Range
  ---- ---- ----- ----- ---- ---- ----
 6452 C016 1 130059106 R VOLTAIRE DR
                                                         6900 - 6998
      C016 1 130059106 R

C016 1 130059106 R

C016 1 130059106 R

C022 1 130059132 R

C022 1 130059132 R
 NOTE: The street records containing the Plus4 values identified in this
      report have been selected and added to the set "Plus4/Route Conflicts".
```

<u>NOTE</u>: Print the "Verify Plus4 on Single Route" report and return to the map and Territory Transfer Toolbox. The conflicts will be the yellow highlighted street segments. You may need to zoom in on a section to see the highlighted street. If the report lists an error, it is there. Keep looking until you find it!

Total number of Plus4's found on different routes = 3.

You need to associate each of these street segments with the entries listed on the "Verify Plus4 on Single Route" report. The only way to correct these errors is to move the blockface associated with the highlighted street to the appropriate zip plus4 route with the Territory Transfer Toolbox. This would include blockface with no delivery.

<u>HINT</u>: Be sure the non delivery blockface is not hidden before you search the map for the zip plus4 error.

Once you have successfully resolved all of the conflicts, rerun the process and the following window should appear.

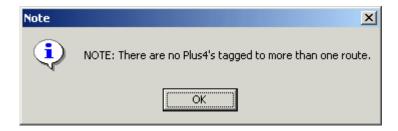

## **Split Hundred Blocks**

<u>CAUTION</u>: Always discuss any hundred block splits with the Local Office Contacts before making any changes.

You are now ready to review any Hundred Block (example 100-199 Main Street, both even and odd deliveries) splits between routes. Open up the "Verify Hundred Block on Single Route" command under the Territory Realignment Category.

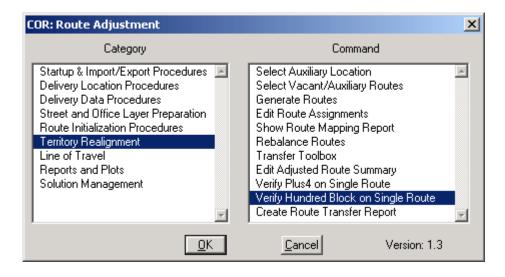

The "Verify Hundred Blocks on a Single Route" report will appear. If you do not have any Hundred Blocks that are split between routes, you will not see a report. In that case, you do not have any Hundred Block splits to consider.

```
USPS Delivery Routing System - Verify Hundred Blocks on a Single Route *
                                        Zone = 32809
                                Tues Jan 20 13:20:11 2005
The following Hundred Blocks were assigned to different routes:
                                                Block Side Route Street ID Low Addr High Addr
Name
                                              7300 odd C009 130115743 7301 7307
7300 odd C019 130058732 7309 7399
BROCKBANK DR
BROCKBANK DR
                                                 800 Even C022 130115851 800 802
800 Even C019 130059064 820 862
800 Even C019 130059119 804 818
800 Odd C022 130115851 801 801
800 Odd C019 130059064 817 863
800 Odd C019 130059119 803 815
JORDAN AVE
JORDAN AVE
JORDAN AVE
JORDAN AVE
JORDAN AVE
JORDAN AVE
```

## <u>NOTE</u>: The street records in this report were added to the new "Hundred Block Conflicts" selection set.

Total Number of Hundred Blocks found on different routes = 4.

Some hundred block splits are necessary due to the physical location of mail boxes. Investigate all splits before making any changes. If you need to make any changes, you should use the Territory Transfer Toolbox to transfer territory between routes.

<u>NOTE</u>: Remember, a Zip Plus4 error is fatal and you will not be able to upload your adjustment into DOIS for implementation. A Hundred Block error does not prevent the adjustment from being implemented. However, a common problem of not resolving Hundred Block errors is one route delivering the odd side of the street and another route assigned to the even side of the same block.

If additional blockface transfers are needed based on input from the adjustment consultation, you can always return to the transfer toolbox and move additional territory. Just remember to run a new line of travel on any routes where you have moved any blockface (gaining or losing).

The last thing you should do is run the Verify Plus4 Report one more time.

# **Chapter 8 Allied Time**

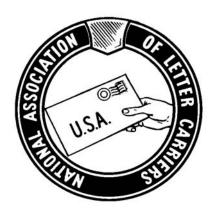

# **NALC COR TRAINING**

## General

Allied Time is all street time associated with any function separate from delivery of mail. However, some time that is really delivery of mail time (such as accountable and parcel delivery or DPS error delivery) is also recorded as Allied Time. A few examples of other types of Allied Time are Relay Time, Travel Within, Travel To, and Travel From Route. There are many others.

The following three exhibits are forms used to identify Allied Time:

Exhibit 1

A PS Form 3999

|               |          |               | Leave               | Office - Show Line of Travel                                                                                                    |                   |                        |                          |                          | Line o                  | f Travel                 | to and f        | rom Lur        | ch Plac                | e a                                              |                          |                         |                |          |
|---------------|----------|---------------|---------------------|----------------------------------------------------------------------------------------------------|-------------------|------------------------|--------------------------|--------------------------|-------------------------|--------------------------|-----------------|----------------|------------------------|--------------------------------------------------|--------------------------|-------------------------|----------------|----------|
|               |          | -             |                     |                                                                                                    | T                 | Γ                      | Т                        | 1                        | ļ                       | Residen                  | tial            |                |                        | Busines                                          |                          |                         | Τ.             |          |
|               |          |               | Delivery<br>Methods | Block Number<br>and<br>Street Name                                                                                                    | Travel<br>Pattern | Time<br>Enter<br>Block | Time                     | Delys.<br>Poss.<br>Other | Delys.<br>Poss.<br>Curb | Delys.<br>Poss.<br>NDCBL | Delys.<br>Poss. | Delys.<br>Made | Delys<br>Poss<br>Other | Delys.<br>Poss.<br>Curb                          | Delys.<br>Poss.<br>NDCBU | Delys.<br>Poss.<br>Oth- | Delys.<br>Made | PC<br>Bo |
|               |          |               |                     |                                                                                                    |                   | L_                     |                          | 0                        | Curb                    |                          | Cen.            |                | Onlei                  | Curo                                             | INDCBU                   | Cen.                    |                | NF       |
|               |          | -             |                     | VEHICLE LOAD<br>PERSONAL NEEDS                                                                                                    | -                 |                        | 3 00:14:13<br>6 00:05:05 | 3                        |                         |                          | -               | <del> </del>   |                        | <del> </del>                                     |                          |                         |                | ₽        |
|               |          |               |                     | WAITING OTHER                                                                                                    |                   |                        | 1 00:05:00               |                          |                         |                          |                 | 1              | ļ                      | 1                                                |                          |                         | <u> </u>       | ╆        |
|               |          | 1             |                     | VEL O<br>TINO OTHER                                                                                                    |                   |                        | 1 00:05:00               |                          |                         |                          | <u> </u>        |                |                        |                                                  |                          |                         |                | L        |
| Block Number  | Time     | ۸ ـ ۲ . ـ ـ ا |                     |                                                                                                    | -                 |                        | 1 00:00:01               |                          | _                       | <u> </u>                 | -               | ├-             | 4                      | <del> </del>                                     |                          |                         |                | ₽        |
|               |          | Actual        | l                   | 7025 W DIXIE HWY                                                                                                    | 0                 |                        | 7 00:02:43               | 1                        |                         |                          | -               |                | -4                     | +                                                | 5                        |                         | 5              | +-       |
|               |          |               |                     | 17027 W DIXIE HWY                                                                                                    | .0                | 9:52:2                 | 1 00:01:56               |                          |                         |                          |                 |                |                        |                                                  | 10                       |                         | 3              | +        |
| And           | Enter    |               |                     | G OTHER<br>17027 W DIXIE HWY                                                                                                    |                   |                        | 6 00:01:52               |                          |                         | ļ                        | <u> </u>        | <u> </u>       |                        |                                                  |                          |                         |                | $\Box$   |
| 7 1110        |          | Time          |                     | 17099 W DIXIE HWY                                                                                                    | 0                 |                        | 8 00:02:26<br>5 00:04:49 |                          | _                       |                          | -               | -              | 5                      | -                                                | 16                       |                         | 10             | ⊬        |
|               |          | 11            |                     | HEAD TIME                                                                                                    |                   |                        | 400:00:38                |                          |                         |                          |                 |                |                        | <del>                                     </del> | -                        |                         | 5              | +-       |
| Street Name   | Block    | Used          |                     | NG OTHER                                                                                                    |                   |                        | 200:02:55                |                          |                         |                          |                 |                |                        |                                                  |                          |                         |                |          |
| Succinante    | DIUCK    |               |                     | - 17098 W DIXIE HWY                                                                                                    | E                 |                        | 700:13:14<br>100:02:16   | ļ                        |                         |                          | _               | <u> </u>       | 13                     |                                                  |                          |                         | 9              | ╄        |
|               |          |               |                     | 0 - 17010 W DIXIE HWY                                                                                                    | E                 |                        | 7 00:02:18               |                          |                         |                          |                 | <del></del>    |                        |                                                  | -                        | 4                       | 2              | -        |
| 17.1.2.1. 1   | 0.40.40  | 00 44 4       | _                   | 0 - 17010 W DIXIE HWY                                                                                                    | Е                 |                        | 500:02:08                |                          |                         |                          |                 | 1              | _                      | †                                                |                          | 1                       | 0              | ┢        |
| Vehicle Load  | 9:16:13  | 00:14:1       | 3                   | 0 - 17020 W DIXIE HWY                                                                                                    | E                 |                        | 300:00:15                |                          |                         |                          |                 |                |                        |                                                  |                          | 2                       | 0              |          |
|               |          |               |                     | TING OTHER<br>OUNTABLE DELIVERY                                                                                                    |                   |                        | 800:02:07<br>500:02:14   |                          |                         |                          | -               |                |                        | <u> </u>                                         |                          |                         |                | ⊢        |
|               |          |               |                     | VEL WITHIN                                                                                                    |                   |                        | 900:02:14                |                          |                         |                          |                 |                |                        |                                                  |                          |                         |                | ⊢        |
| Personal      | 9:30:26  | 00:05:0       | 15                  | - 2365 NE 173RD ST                                                                                                    | 0                 |                        | 000:13:43                |                          |                         |                          | - 6             | 6              |                        |                                                  |                          |                         |                | _        |
| i Cisonai     | 3.00.20  | 00.00.0       | ,,,                 | - 2365 NE 173RD ST                                                                                                    | 0                 |                        | 300:00:04                |                          |                         |                          | - 6             | 6              |                        |                                                  |                          |                         |                |          |
| Needs         |          |               |                     | - 2365 NE 173RD ST<br>- 2365 NE 173RD ST                                                                                                    | 0                 |                        | 700:00:04                |                          |                         |                          | 6               | 6              | -                      | <del> </del>                                     |                          |                         |                | <u> </u> |
| NCCUS         |          |               |                     | - 2365 NE 173RD ST                                                                                                    | ő                 |                        | 400:00:05                | _                        |                         |                          | 6               | 6              | -                      | <del>                                     </del> |                          |                         |                | -        |
|               |          |               |                     | - 2365 NE 173RD ST                                                                                                    | 0                 |                        | 900:00:04                |                          |                         |                          | 6               | 6              |                        | -                                                |                          |                         |                | -        |
| 147 ''' 0''   | 0.05.04  | 00.05.0       | _                   | - 2365 NE 173RD ST                                                                                                    | . 0               |                        | 300:00:15                |                          |                         |                          | 4               | 4              |                        |                                                  |                          |                         |                |          |
| Waiting Other | 9:35:31  | 00:05:0       | W                   | - 2365 NE 173RD ST<br>- 2365 NE 173RD ST                                                                                                    | 0                 |                        | 800:03:50<br>800:00:05   |                          |                         |                          | 4               | 4              |                        |                                                  |                          |                         |                | ╙        |
| · ·           |          |               |                     | - 2365 NE 173RD ST                                                                                                    |                   |                        | 300:00:05                |                          |                         |                          | 4               | 4              |                        | -                                                |                          |                         |                | $\vdash$ |
|               | <u>I</u> | <u> </u>      |                     | /EL WITHIN                                                                                                    |                   |                        | 800:00:43                |                          |                         |                          |                 | <u> </u>       |                        |                                                  | -                        |                         |                | $\vdash$ |
|               |          | Ļ             |                     | RELAY TIME                                                                                                    |                   |                        | 100:00:52                |                          |                         |                          |                 |                |                        |                                                  |                          |                         |                | $\Box$   |
|               |          | -             |                     | 975 - 2375 NE 173RD ST<br>975 - 2375 NE 173RD ST                                                                                                    |                   |                        | 300:16:31<br>400:01:45   |                          |                         |                          | 6               | 6              |                        |                                                  |                          |                         |                | <b>L</b> |
|               |          |               |                     | 375 - 2375 NE 173RD ST                                                                                                    |                   |                        | 900:00:03                |                          |                         |                          | - 6             | 6              |                        | <u> </u>                                         |                          |                         |                | $\vdash$ |
|               |          |               |                     | 375 - 2375 NE 173RD ST                                                                                                    |                   |                        | 200:00:03                |                          |                         |                          | 6               | 6              |                        |                                                  |                          |                         |                | _        |
|               |          |               |                     | 375 - 2375 NE 173RD ST                                                                                                    |                   |                        | 500:00:04                |                          |                         |                          | 6               | 6              |                        |                                                  |                          |                         |                |          |
|               |          | -             |                     | 375 - 2375 NE 173RD ST                                                                                                    |                   |                        | 90:00:06                 |                          |                         |                          | 6               | 6              |                        |                                                  |                          |                         |                |          |
|               |          | _             |                     | 375 - 2375 NE 173RD ST<br>375 - 2375 NE 173RD ST                                                                                                    |                   |                        | 500:00:06<br>100:00:26   |                          |                         |                          | 4               | 4              |                        |                                                  |                          |                         |                | -        |
|               |          |               |                     | 375 - 2375 NE 173RD ST                                                                                                    | 0                 |                        | 700:00:26                |                          |                         |                          | 4               | 4              |                        | $\vdash$                                         | -+                       | -+                      |                | $\vdash$ |
|               |          |               | 0                   | 375 - 2375 NE 173RD ST                                                                                                    | 0                 | 11:13:4                | 00:03:08                 |                          |                         |                          | 4               | 4              |                        |                                                  |                          |                         |                |          |
|               |          | _             |                     | 375 - 2375 NE 173RD ST                                                                                                    |                   |                        | 00:00:05                 |                          |                         |                          |                 |                | 1                      |                                                  |                          |                         | 1              |          |
|               |          | <b>⊢</b>      |                     | VAITING OTHER<br>RAVEL WITHIN                                                                                                    |                   |                        | 00:06:12<br>00:01:29     |                          |                         |                          |                 |                |                        | <b>  </b>                                        |                          |                         |                | _        |
|               |          | <u> </u>      |                     | ELAY TIME                                                                                                    |                   |                        | 00:01:29                 |                          |                         |                          |                 |                |                        | -                                                |                          | $\rightarrow$           |                | _        |
|               |          | Re            |                     | Office - Show Line of Travel                                                                                                    |                   | Totals                 |                          |                          |                         |                          |                 |                |                        |                                                  |                          |                         |                |          |
|               |          | 6             | P - P               | lete only if carrier is (1) reimbursed for or (4) assigned to a Postal Service or (k, L-Loop; V - Vehicle, D- Dismount 1399, November 1997 (Page 2 of | r contract        | vehicle                |                          | c E-Eve                  |                         |                          |                 |                | ) provid               | ed transp                                        | portation                | in a Po                 | stai Sen       | vice     |

## Exhibit 2

## The PS Form 1840 Reverse

| POSTMASTER OR DESIGNEE |                         | RELIEF                          |                        | ADDRESS                                                                                             | RANGES  | Z[P . 4 | TRANS-             |                                      |        |                         | ADJUSTE                 | ROUTE       |                         |
|------------------------|-------------------------|---------------------------------|------------------------|----------------------------------------------------------------------------------------------------|---------|---------|--------------------|--------------------------------------|--------|-------------------------|-------------------------|-------------|-------------------------|
| ITEM                   | HOURS<br>AND<br>MINUTES | NEW<br>CONST.<br>MINUTES        | (R)<br>ADDITION<br>(A) | STREET                                                                                              | BEGIN   | END     | SECTOR/<br>SEGMENT | FERRED<br>TO/FROM<br>ROUTE<br>NUMBER | DELYS. | OFFICE<br>TIME<br>MM:SS | STREET<br>TIME<br>MM:SS | ITEM        | HOURS<br>AND<br>MINUTES |
| OFFICE TIME            |                         |                                 | R                      | NE NORTH MIAMI BLVD                                                                                 | 1880    | 1880    | 2818               | C064                                 | -7     | 00:00                   | 00:08                   | OFFICE TIME |                         |
| STREET TIME            |                         |                                 | R                      | NE NORTH MIAMI BLVD                                                                                 | 1890    | 1890    | 2819               | C064                                 | -6     | 00:08                   | 00:04                   | STREET TIME |                         |
| TOTAL TIME             |                         |                                 | R                      | NE NORTH MIAMI BLVD                                                                                 | 1896    | 1896    | 2820               | C064                                 | -7     | 00:01                   | 00:29                   | TOTAL TIME  |                         |
| RELIEF                 |                         |                                 | R                      | NE NORTH MIAMI BLVD                                                                                 | 1880    | 1880    | 2866               | C064                                 | -5     | 00:24                   | 05:12                   |             |                         |
| ADDITION               |                         | -200 -01709                     | R                      | NE NORTH MIANI BLVD                                                                                 | 1890    | 1890    | 2867               | C064                                 | -6     | 00:47                   | 02:23                   |             |                         |
| 74.                    | . 3                     | 1, m                            | R                      | Relay Time: EXR 13:58, ADJ 04:17                                                                    | 0       | 0       |                    |                                      | 0      | 00:00                   | 09:41                   | <b>第二进</b>  | <b>400.</b>             |
| \$                     | L. w.                   |                                 | R                      | Travel To Route: EXR 09:45, ADJ 05:56                                                               | 0       | 0       |                    |                                      | 0      | 00:00                   | 03:49                   | 100         | 5. 图》                   |
| The same               | 4                       | 1                               | R                      | Travel From Route: EXR 13:47, ADJ 04:57                                                             | 0       | 0       |                    |                                      | 0      | 00:00                   | 08:50                   | E114.4      | 57 + F30                |
| 2019                   | 4 20                    | 点酸                              | R                      | Travel Within: EXR 43:09, ADJ 03:00                                                                 | 0       | 0       |                    |                                      | 0      | 00:00                   | 40:09                   | Turk's      | CHEL THE                |
| ないが                    | は                       | P . e.                          |                        | ***************************************                                                             | 0       | 0       |                    |                                      | 0      | 00:00                   | 00:00                   | A. 14. Car  | A 100                   |
| 777-11-                | 1137                    | 1984                            | -277.500               | Old Relay: NE NORTH MIAMI BLVD, -00:34                                                              | 1896    | 1896    | 2820               |                                      | 0      | 00:00                   | 00:00                   | Cart        | Sauce S                 |
|                        | 1                       | , or 4                          |                        | Old Relay: NE NORTH MIAMI BLVD, -00:10                                                              | 1948    | 1948    | 2500               |                                      | 0      | 00:00                   | 00:00                   | 13.30       | 773                     |
| 京學出                    | 2. 14                   | 4 4 42                          |                        | Old Relay: NE NORTH MIAMI BLVD, -01:04                                                              | 1950    | 1998    | 2868               |                                      | 0      | 00:00                   | 00:00                   | 277         | 15 15                   |
| ~                      |                         | 7                               |                        | Old Relay: NE NORTH MIAMI BLVD, -00:57                                                              | 2124    | 2124    | 2939               |                                      | 0      | 00:00                   | 00:00                   | 1           | ير ظرد:                 |
| P                      | 7.4                     |                                 |                        | Old Relay: NE NORTH MIAMI BLVD, -01:00                                                              | 2100    | 2198    | 2902               |                                      | 0      | 00:00                   | 00:00                   | 377. 4      | Part I                  |
| 2. Base :<br>3. Street | Time for                | Route ev<br>r adjust<br>lection | went 05:5              | es or No.  from Form is : (Hours and Min  (hours and minutes).  time:  formance by Relieved Carrier | nutes). |         |                    |                                      |        |                         |                         |             |                         |

PS Form 1840 (Reverse) Facsimile

Exhibit 3
A 3999 Function Analysis Screen

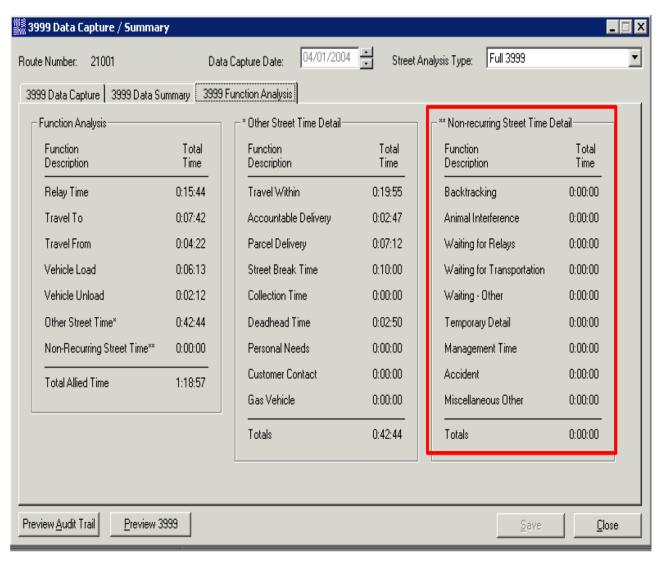

Some types of Allied Time are considered non-recurring time by the USPS.

## Examples are:

Backtracking Animal Interference

Waiting for Relays Waiting for Transportation

Waiting-Other Temporary Detail

Management Time Accident

Miscellaneous Other Replenish

The described allied times above, are subject to management "red lining", or deducting the time. Deductions can only be made with an appropriate comment on PS Form 1840 Reverse. The National COR Settlement requires this. Appropriate comments from the route examiner on the Day of Inspection (DOI) must be included to support any deductions. This is also a requirement of the National COR Settlement (M-01661) referenced below:

"To facilitate the practical application of this understanding, when transferring territory the back of the PS Form 1840 will indicate, by sector segment, any change in street credit from the actual street time used in sector-segment on PS Form 3999; including all relay, travel, allied time, etc. Any such adjustment to the carrier's actual street time must be documented and explained by appropriate comments on the reverse of PS Form 1840. Additionally, any time adjustment to the base street time, which must be selected pursuant to M-39 Section 242.321, will be documented and explained under the comments section on the reverse of PS Form 1840. Travel To, Travel From, and Travel Within times must be validated, documented, and discussed during carrier consultation. The actual time should be taken from the Inspection PS Form 3999, unless a new pattern is created during the route adjustment process. If a new travel pattern has been created, the new times must be validated."

## What COR does with Allied Time

<u>NOTE</u>: Allied Time for Travel To, From, and Within as well as Relay Time is generated by the COR program. All other Allied Time must be left with the original route or moved to the gaining route manually by the COR Technician when territory is transferred (unless the function in question will no longer be performed such as Street Break Time on an abolished route).

Existing Route Time (EXR) is indicated on PS Form 1840 Reverse (Exhibit 2). It lists the amount of Allied Time credit for each entry for the route as it was before adjustment. This time comes from the PS Form 3999 you are using. Existing Route Time (EXR) is recorded in four categories on the PS Form 1840 Reverse:

- 1.) Travel To Route
- 2.) Travel From Route
- 3.) Travel Within
- 4.) Relays

COR will recalculate the time value for each category above. The COR program will assign new time values to the above referenced categories. The new time value is listed as Adjusted Route Time (ADJ).

The adjustment of Allied Time in these categories is difficult when using the COR program. On each line of Allied Time listed in Exhibit 2, the Existing Route Time (EXR), as previously described, is followed by the Adjusted Route Time (ADJ). The Adjusted Route Time (ADJ) is the newly established time after the adjustment in COR.

The difference between Existing Route Time (EXR) and Adjusted Route Time (ADJ) becomes the time relieved or added to a route. On the PS Form 1840 Reverse, relieved time is indicated as (R). An addition of time is indicated as (A). If the Existing Route Time (EXR) is larger than the Adjusted Route Time (ADJ), your route is being relieved of time. Likewise, if the Adjusted Route Time (ADJ) is larger than the Existing Route Time (EXR) your route is getting additional time for that category.

All travel times are subject to COR having properly established Data Prep. If the Data Prep is consistent and right, the travel patterns are supposed to be arranged for the most efficient patterns. These patterns establish your travel times.

Relay time is also subject to COR having properly established Data Prep & Parameters. The use of Nodes within the travel network will help to assign relays along the routes line of travel pattern. COR uses the weight of the mail in the satchel to determine how many relays you will use on park and loop and foot routes.

The Adjusted Route Time (ADJ) for relays is created by averaging the relay time of each individual route. This new average relay time is used to give a new time value for each relay created on the adjusted route.

<u>NOTE</u>: If you're thinking that this doesn't sound fair and reasonable, please be aware that there is still a National Level Dispute pending on this issue

### **Example:**

On the PS Form 3999 a carrier used 10 total minutes of relay time on 5 separate relays, therefore the average time per relay on that route is 2 minutes. When COR creates new relays for the route it will assign each new relay a value of 2 minutes.

It is especially important to decide if the PS Form 3999 recognizes only proper relay time. Whether or not Data Collection Device (DCD) is used to record all the functions performed along a route, the data recorded must always be reviewed.

### Common examples include:

- Recording when a relay starts and stops
- Other allied functions could be incorrectly recorded as relay time
- Relay time could be incorrectly combined with other recurring allied time
- Relay time can be incorrectly recorded as non-recurring allied time
- Inappropriate editing on the PS Form 3999

For newly created routes in COR, the time per relay will be established by averaging the existing relay time of all relays in the zone. This average is the time value given to each relay. This also applies to any existing route which did not have existing relay time.

### Accuracy

Note: You will need to make sure the correct PS Form 3999 was entered into COR within compliance of M-01748 which states on page 29:

"Where multiple 3999's have been conducted for a particular route, the closest PS Form 3999 to the agreed upon street time for the route will be used for adjustment purposes"

To make sure you have the correct PS Form 3999, compare the information on the Route Adjustment Status Bar to the sector segment times on the correct PS Form 3999. A few checks of this sort will quickly determine whether the correct 3999 was utilized to transfer territory.

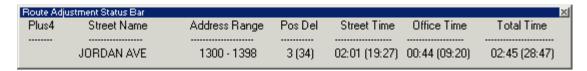

This is an example of a snapshot of a section from a PS Form 3999; you should be able to cross check segment times with the Route Adjustment Status Bar shown above.

|                     |                              | ter        | Time           | Actual<br>Time<br>Used | Residential              |                         |                        |                             |               | Business                 |                         |                        |                             |               |                 |
|---------------------|------------------------------|------------|----------------|------------------------|--------------------------|-------------------------|------------------------|-----------------------------|---------------|--------------------------|-------------------------|------------------------|-----------------------------|---------------|-----------------|
| Delivery<br>Methods | Block Number and Street Name | Travel Pat | Enter<br>Block |                        | Delys.<br>Poss.<br>Other | Delys.<br>Poss.<br>Curb | Delys<br>Poss<br>NDCBU | Delys<br>Poss. Oth-<br>Cen. | Delys<br>Made | Delys.<br>Poss.<br>Other | Delys.<br>Poss.<br>Curb | Delys<br>Poss<br>NDCBU | Delys<br>Poss. Oth-<br>Cen. | Delys<br>Made | PO<br>Box<br>or |
|                     |                              |            |                |                        |                          |                         |                        |                             |               |                          |                         |                        |                             |               |                 |
| 0                   | 1348 - 1360 JORDAN AVENUE    | 0          | 12:47:02       | 0:00:37                | 1                        |                         |                        |                             | 1             |                          |                         |                        |                             |               |                 |
| 0                   | 1400 - 1420 JORDAN AVENUE    | 0          | 12:47:39       | 0:01:13                |                          |                         |                        | 7                           | 4             |                          |                         |                        |                             |               |                 |
| 0                   | 1400 - 1420 JORDAN AVENUE    | 0          | 12:48:52       | 0:01:20                |                          |                         |                        | 9                           | 4             |                          |                         |                        |                             |               |                 |
| 0                   | 1348 - 1360 JORDAN AVENUE    | 0          | 12:50:12       | 0:00:42                |                          |                         |                        |                             |               | 1                        |                         |                        |                             | 1             | т               |
| 0                   | 1440 - 1498 JORDAN AVENUE    | 0          | 12:50:54       | 0:00:23                |                          |                         |                        |                             |               | 1                        |                         |                        |                             | 1             | т               |
| 0                   | 1298 - 1298 JORDAN AVENUE    | 0          | 12:51:17       | 0:01:03                |                          |                         |                        | 8                           | 6             |                          |                         |                        |                             |               | $\Box$          |
| 0                   | 1220 - 1296 JORDAN AVENUE    | 0          | 12:52:20       | 0:02:05                | 1                        |                         |                        | 6                           | 5             |                          |                         |                        |                             |               |                 |
| 0                   | 1348 - 1360 JORDAN AVENUE    | 0          | 12:54:25       | 0:00:42                |                          |                         |                        |                             |               | 1                        |                         |                        |                             | 1             |                 |

HINT: All address ranges may not be included on one line of the PS Form 3999. (This is also true on the PS Form 1840 Reverse) You may have to check a few lines to verify you have the correct 3999. If you match the time value and the number of deliveries on the line you're looking at on the 3999 with the information on the Route Status Bar, you can see if the correct 3999 is in the COR mainframe.

You will also need to make sure the original unedited PS Form 3999 was compared to the Audit Trail Report and any questions were resolved.

### **Missing Allied Time**

The following Adjusted Route Summary Report can be obtained from COR after an adjustment takes place.

### Exhibit 5

| Zone: 3  ROUTE ID  C030 C060 C061 | POS<br>DEL | STREE          | m. m. v.        |                    |                |                |
|-----------------------------------|------------|----------------|-----------------|--------------------|----------------|----------------|
| D<br>2030<br>2060                 | DEL        |                | m m=14D         |                    |                |                |
| C030<br>C060                      |            |                | DELIVERY        | OFFICE<br>SELECTED | FACTOR         | ROUTE<br>TIME  |
|                                   | 733        | 01:28          | 06:01           | 02:09              | 0.213          | 08:10          |
| C061                              | 774        | 01:06          | 05:38           | 02:24              | 0.364          | 08:02          |
|                                   | 530        | 01:34          | 06:08           | 02:04              | 0.258          | 08:12          |
| C062                              | 812        | 01:06          | 06:06           | 01:49              | 0.136          | 07:55          |
| C063                              | 976        | 01:18          | 06:00           | 02:03              | 0.134          | 08:03          |
| C064                              | 950        | 01:35          | 06:21           | 01:53              | 0.124          | 08:14          |
| C065                              | 828        | 02:09          | 06:29           | 01:29              | 0.113          | 07:58          |
| C066                              | 0          | 00:00          | -00:25          | 00:24              | 0.133          | -00:01         |
| C067                              | 944        | 01:17          | 05:47           | 02:18              | 0.145          | 08:05          |
| C068                              | 816        | 01:14          | 05:59           | 02:01              | 0.144          | 08:00          |
| C069                              | 473        | 01:52          | 05:31           | 02:07              | 0.281          | 07:38          |
| C070                              | 353        | 01:16          | 05:38           | 02:17              | 0.316          | 07:55          |
| C071                              | 938        | 01:07          | 05:31<br>05:30  | 02:20              | 0.149          | 07:51<br>07:51 |
| C072<br>C073                      | 548<br>550 | 01:34<br>01:03 | 05:30           | 02:21<br>02:22     | 0.262<br>0.245 | 08:01          |
| C074                              | 745        | 01:03          | 06:14           | 01:58              | 0.159          | 08:12          |
| C075                              | 809        | 01:32          | 06:12           | 01:56              | 0.145          | 08:08          |
| C076                              | 596        | 01:48          | 06:09           | 02:12              | 0.318          | 08:21          |
| C077                              | 596        | 01:30          | 05:48           | 02:18              | 0.228          | 08:06          |
| C078                              | 545        | 01:20          | 05:13           | 02:40              | 0.246          | 07:53          |
| C079                              | 589        | 01:04          | 05:49           | 02:16              | 0.246          | 08:05          |
| C080                              | 654        | 01:18          | 05:37           | 02:13              | 0.211          | 07:50          |
| C081                              | 0          | 00:00          | 00:45           | 00:43              | 0.209          | 01:28          |
| C082                              | 511        | 01:25          | 05:43           | 02:33              | 0.280          | 08:16          |
| C083                              | 581        | 01:13          | 05:46           | 02:25              | 0.255          | 08:11          |
| C084                              | 332        | 01:15          | 06:30           | 01:29              | 0.298          | 07:59          |
| C085                              | 536        | 01:29          | 05:30           | 02:18              | 0.281          | 07:48          |
| C086                              | 545        | 01:27          | 05:53           | 02:02              | 0.217          | 07:55          |
| C087                              | 566        | 01:11          | 05:49           | 02:29              | 0.296          | 08:18          |
| C088                              | 633        | 01:23          | 05:35           | 02:32              | 0.247          | 08:07          |
| C089                              | 462        | 01:33          | 05:47           | 02:17              | 0.302          | 08:04          |
| C090                              | 679        | 01:54          | 05:42           | 02:16              | 0.221          | 07:58          |
| C091                              | 583        | 01:21          | 05:41           | 02:12              | 0.204          | 07:53          |
| C092                              | 723        | 01:22          | 05:46           | 02:08              | 0.183          | 07:54          |
| C094                              | 721        | 01:28          | 05:58           | 02:18              | 0.194          | 08:16          |
| C095<br>C096                      | 637<br>0   | 01:29<br>00:00 | 05:42<br>-00:00 | 02:22<br>00:44     | 0.252<br>0.176 | 08:04<br>00:44 |
| C096                              | 694        | 00:00          | -00:00<br>05:38 | 00:44              | 0.176          | 00:44          |
| C097                              | 0 94       | 00:00          | 01:17           | 00:21              | 0.120          | 01:38          |
| C099                              | 833        | 01:06          | 05:52           | 02:19              | 0.166          | 08:11          |

The 3<sup>rd</sup> column from the left in the Adjusted Route Summary in Exhibit 5 is labeled Street Allied time. The total Street Allied time for the zone can be found at the very bottom of the 3<sup>rd</sup> column. Compare this number to the Existing Route Summary report to determine how much Street Allied time has been removed from the zone.

For example, a zone has a total of 62 hours allied time on the Existing Route Summary Report. When the Adjusted Route Summary report is compared to it, the total is 51 hours of allied time. This is a loss of 11 hours within the zone; a closer look needs to be taken at the allied time to make sure this was an appropriate reduction. The first places you should look are all travel time and relay time. Remember the principles regarding the deduction of allied time contained in section 242.345 of the M-39 Handbook.

Although the total allied time for the zone may not change significantly, the allied time from one route to another could show changes that raise a red flag for your concern.

### **Allied Time Reports**

Use the following reports to help you identify the amount of allied time transferred to and from each route.

- Existing Route Summary Report
- Adjusted Route Summary Report
- Allied Time Details Report
- Allied Time Report

NOTE: Examples of these reports can be found in Chapter 13 of this guide.

### **Moving Allied Time**

### From Route to Route:

Generate the Allied Time Report in COR. Use this report to verify that all agreed upon Allied times are transferred properly from route to route. This report lists both transferred and non-transferred sector segments and the time associated with each.

NOTE: The allied time associated with the sector segments beneath the "Transferred Plus 4" heading must be manually moved by the COR technician. It is important to remember that while the sector segments in the "Transferred Plus 4s" category appears to have moved from one route to another, the associated allied time DID NOT automatically transfer.

```
Allied Time
                                                                                           Zone = 33027
                                                                            Thu Jun 18 14:26:40 2009
                                                                             * Existing Route C030 *
                                                                                 Transferred Plus4s
Plus4 NDS Address Range NDS Name
                                                                                                                                                               Allied Time(secs) Model Route

        Accountable
        120
        C079

        Accountable
        120
        c079

        Parcel
        60
        C079

        Parcel
        120
        C079

        Accountable
        120
        C078

        Accountable
        120
        C078

        Accountable
        120
        C078

                13401 - 13499 SW 24TH ST
2680
2680 13401 - 13499 SW 24TH ST
2690 2200 - 2298 SW 135TH AVE
2690 2200 - 2298 SW 135TH AVE
2691 2300 - 2398 SW 135TH AVE
3466 1900 - 1998 SW 135TH WAY
3443 13601 - 13699 SW 19TH ST
3487 13601 - 13699 SW 18TH ST
                                                                            Non-transferred Plus4s
                                                                                                                                                              Allied Time(secs) Model Route
Plus4 NDS Address Range NDS Name
3400 13000 - 13098 SW 20TH ST
2535 12901 - 12999 SW 17TH CT
2524 1900 - 1998 SW 125TH AVE
2531 1800 - 1898 SW 124TH WAY
2513 12701 - 12799 SW 20TH ST
2514 12801 - 12899 SW 20TH ST
3463 1901 - 1999 SW 133RD TER
                                                                                                                                                             Accountable 120
Accountable 240
Accountable 120
Accountable 120
Accountable 120
Accountable 60
                                                                                                                                                                                                                                     C030
                                                                                                                                                                                                                                     C030
                                                                                                                                                                                                                                     C030
                                                                                                                                                                                                                                     C030
                                                                                                                                                                                                                                     C030
```

In order to manually move the Allied Time to the proper route, you must open the Adjusted Route Summary Editor in COR and select the Allied Box under Street Time.

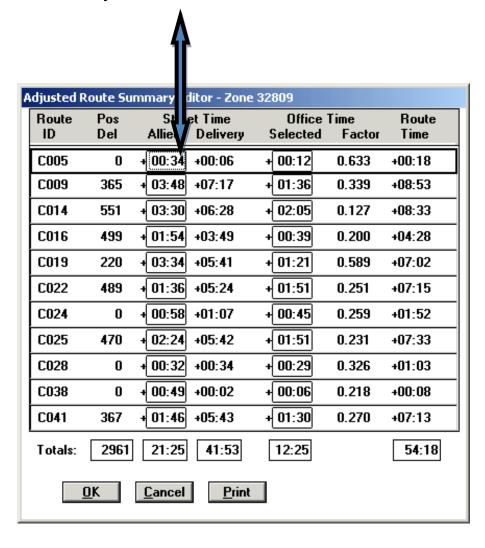

Once the Allied Time Window (below left) appears, select the Other Time Box.

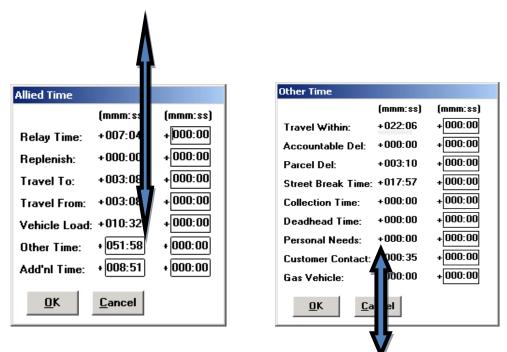

This will cause the Other Time window (above right) to appear. The total time for each item is listed in the first column of numbers. To change times, use the (+) or (-) symbol in front of the smaller outlined box in the third column. The (+) sign will change to a (-) sign when you hover the mouse over it. If you are deleting time, click the (+) sign to make it a (-) sign. If you are adding time, do nothing. Enter the time that you are changing, click (OK).

### **Allied Time on Abolished Routes**

When one or more routes are abolished, you must ensure that all allied time has been accounted for and transferred properly. A route is considered abolished when there are "0" deliveries remaining.

There will always be remaining allied time on the abolished route. This time must be manually moved off the route.

Any changes to allied time must be supported by comments in the Allied Time Comment Editor. You can verify this by printing the Allied Time Details Report. Abolished routes with all allied time accounted for should show zeros in every column.

You need to be sure you add appropriate Allied Time to newly created routes.

<u>NOTE</u>: If delivery time still remains on the abolished route after all sector segments have transferred, then careful consideration must be given before eliminating the remaining time.

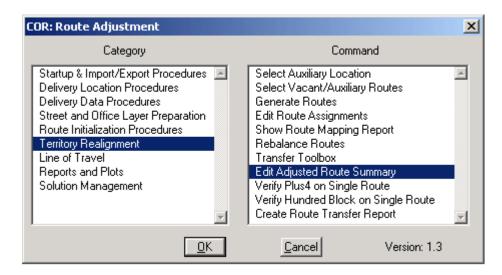

Eliminated routes will have zero possible deliveries, but may still have some left over route time. These times should be adjusted to zero after verifying that ALL Allied Time has been properly moved.

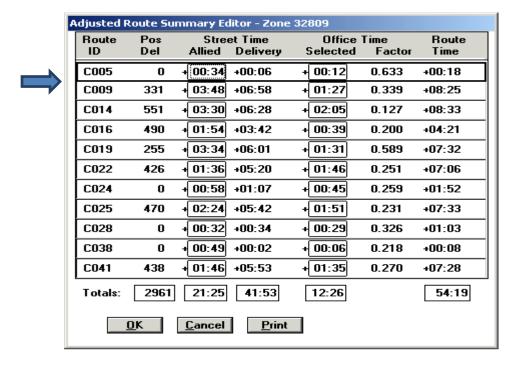

The example above shows that Route 5 has been eliminated, yet 00:34 minutes of Allied Time remains within the route.

Click on the Allied Time box for route C005,

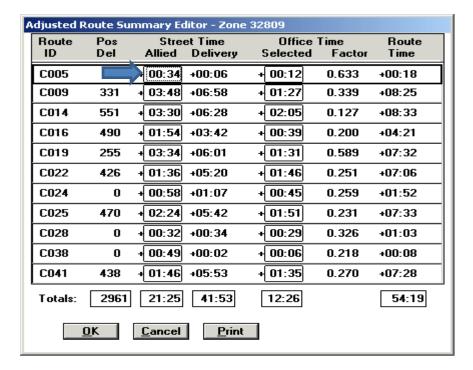

The [Allied Time] window will appear.

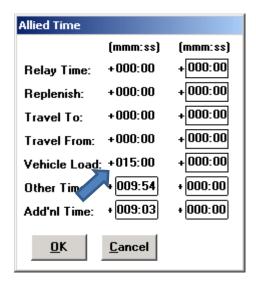

In this example, the Relay Time, Travel To, and Travel From values are already zero. Click the plus sign (+) just left of the Vehicle Load Box, and it should turn into a negative sign (-). Click inside of the Vehicle Load Box, and enter the value on the left. In this example, the vehicle load will be updated to read 000:00.

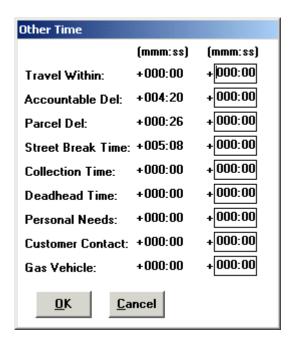

Before zeroing out the remaining Accountable and Parcel time, check the Allied Detail Report to find where this time should be assigned.

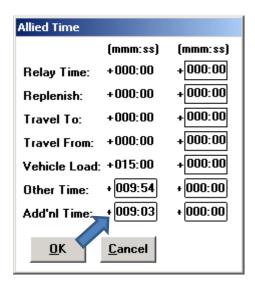

Click the Add'nl Time Box to check for any miscellaneous other time that should have been moved.

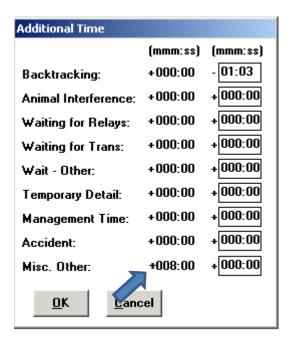

The Additional Time Box shows that there is 08:00 remaining on the eliminated route. You must now check the 3999 of the eliminated route and find out what the 08:00 was used for and when appropriate, where it should be transferred.

# Chapter 9 Line of Travel

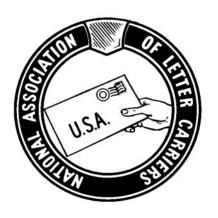

# **NALC COR TRAINING**

Creating the line of travel in COR will establish a delivery order for each individual route (much like an edit book, but with a lot more detail). The line of travel will be completed in a similar manner for all types of routes.

This part of the COR process is very time consuming. Someone with local knowledge of the territory will help you get it right.

### **Generating the Line of Travel**

It's best to generate the line of travel for one route at a time. Once you have selected your first route, you have to choose parameters for the relay and travel pattern on the route.

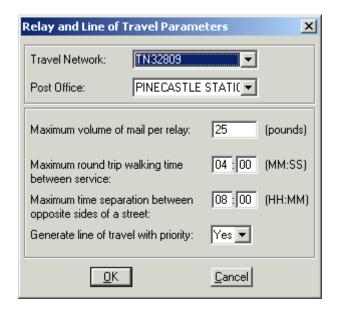

These settings will guide COR as it generates a line of travel for the specific route you have chosen. As you set the parameters, be aware of any local circumstances which may affect the way a route is structured.

### Examples:

- If a route has been assigned to be delivered using a satchel cart, the parameters may be very different from other routes.
- If a carrier is provided a reasonable accommodation with lighter relays due to a limitation, the parameters could reflect that accommodation.

The following table provides a description of each parameter. This will assist you when determining parameters for each route.

| Setting                                                    | Description                                                                                                    |
|------------------------------------------------------------|----------------------------------------------------------------------------------------------------|
| Travel Network                                             | This is a drop down list of all travel networks you have created. You must choose a network that represents the streets you would like the routing procedures to use (speeds, parking restrictions etc.).                                                                                                    |
| Post Office                                                | This is a drop down list of all office locations that you have created. If you have more than one, you must identify the office location where the routes and lines of travel are to begin and end.                                                                                                    |
| Maximum Volume of Mail Per Relay                           | This setting is the number of pounds of mail to be included in each relay. COR will use this value as a maximum. Relays can be formed with fewer pounds of mail but no more than the value entered.                                                                                                    |
| Max Round Trip Walking Time<br>Between Service             | This setting measures the tradeoff between deadhead walking one or more blocks between deliveries versus returning to the vehicle, moving to a new park location and beginning a new relay. The value in minutes and seconds is the maximum amount of time (there and back) that you would allow the letter carrier to deadhead walk along blockfaces without making deliveries.                              |
| Maximum Time Separation Between Opposite Sides of a Street | For driving service, this setting controls the maximum amount of time between servicing one side of the street and the other side of the street. Making this setting too low or too high can cause the line of travel to be longer or shorter than needed for the route.                                                                                                    |
| Generate Line of Travel With Priority                      | This is a drop down Yes or No option. Yes means that line of travel must visit every walking relay with priority and every driving blockface with priority prior to servicing any walking relays or any driving blockfaces without priority. Choosing Yes can cause the line of travel to be longer because business deliveries will be given priority regardless of where they appear in the line of travel. |

The generated Line of Travel will need to be edited. It may also be necessary to change the Parameters and regenerate a new Line of Travel.

### Tracing the Line of Travel in COR

Trace the Line of Travel along the travel pattern and delivery sequence. This allows you to easily identify areas which need to be edited or contain mapping errors which need to be corrected before continuing.

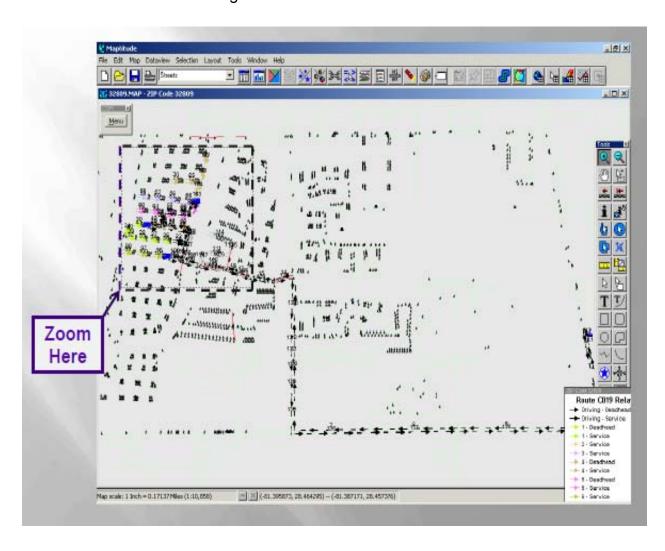

Print the Line of Travel Report to help you edit the delivery order. An example and explanation of this report is located in Chapter 13 of this guide.

Common problems when reading the Line of Travel Report:

- When reading the Line of Travel Report, keep in mind that moving the vehicle from park point to park point past already serviced deliveries is recorded as Backtracking in COR. The use of the word "Backtracking" in the Line of Travel Report in COR should not be confused with the non-recurring function of Backtracking on a 3999. Do not miss this point!
- The address range listed on the report is not always the physical address of every house or building. If an alternate address has been assigned it will be listed instead. Carriers may think deliveries have been left off.
- COR can only recognize park points where a node was established in data prep.
   It may not be your intent for the carrier to park at the exact location COR lists on the report.
- There may be a different travel to/from pattern for the route which is more logical. The travel to/from/within path in COR cannot be changed unless you change the destination point. COR used what it sees as the best travel path based on what was entered in data prep and what street attribute defaults were used on the street layer of COR. If you want to change the time values, you have to use the Adjusted Route Summary Editor as previously explained in the Allied Time Chapter.

The Re-Sequenced Delivery Points Report can simplify some of the information on the Line of Travel Report. It is similar to an edit sheet in that it lists all addresses in the new order of delivery. Carriers usually find this report easier to read. An example and an explanation of this report are located in Chapter 13 of this guide.

### **Editing the Line of Travel**

Use the Line of Travel Editor to number each block-face segment in sequential order for relays and driving segments.

Consider common sense solutions to best deliver the route.

An important thing to consider while building the line of travel is leaving options available to the carrier for days where the mail is much heavier than average. As an

example, rather than building relays as displayed in Exhibit A consider using the format displayed in Exhibit B. Careful placement of park points can alleviate problems later.

### **Exhibit A**

Two park points located at the end of the street can create two large loops.

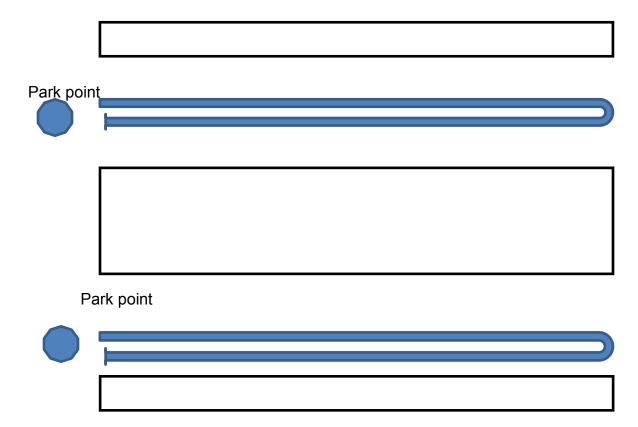

### **Exhibit B**

Two park points located in the middle of each street provides the carrier an option to make four smaller loops if the mail is too heavy for two loops.

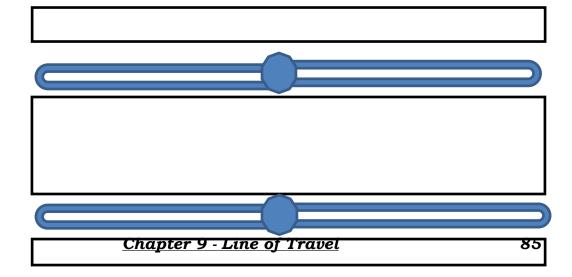

### **Delivery Modes**

You may need to change the existing delivery mode. COR only recognizes two delivery modes, walking and driving. Delivery mode changes can be tricky. On occasion the delivery mode may be incorrectly recorded on the PS Form 3999 (driving when the delivery was walking). With a new Line of Travel it can also make more sense to deliver the address in a different manner than it is currently set to be delivered.

You may need to change an assigned delivery mode in the COR program to another choice that makes sense, or results in safety issues being resolved.

For example, let's say a house exists at the end of a street within a park and loop area but the address is not serviced in the park and loop delivery mode. Rather, it is normally serviced by a driving delivery from a different part of the route. If you jointly decide that it is best delivered with the park and loop portion of the original street you will need to change the mode of delivery from driving to walking.

Use the Line of Travel Editor and Legend as a simple way to see the summary of relay weight and possible deliveries.

Click to start the editing process.

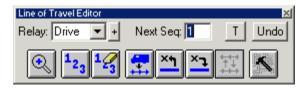

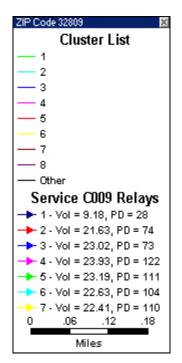

Additionally, the legend window will provide summary information about each relay.

# **Chapter 10 Validations**

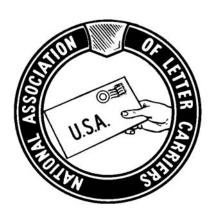

# **NALC COR TRAINING**

### Page 17 of M-01747 states:

"Travel To, Travel From, and Travel Within times must be validated, documented, and discussed during the carrier consultation.

If there is a different credit of time proposed for travel within or travel to and from the route other than what existed as reflected by PS Form 3999, such new time will be validated and a decision made by the District Evaluation and Adjustment Team regarding the proposed change, prior to the second consultation with the letter carrier.

It is not necessary that the validation itself be done jointly in order to satisfy the District Evaluation and Adjustment Team."

The Route Summary Report will be used as a tool to aid in the validation process.
 (See M-01748 Pages 57 & 58.)

<u>NOTE</u>: The NALC should be involved with all validations of Travel To, Travel, Within, and Travel From times. The goal is to ensure that these times are realistic.

### Page 61 of M-01748 states:

"The District Evaluation and Adjustment Team will be provided the relevant reports generated by COR to review the specifics of the proposed changes regarding relays and relay times so that they can jointly make decisions regarding the proposed changes, and then have the necessary documentation for the adjustment consultations regarding any agreed to changes."

The adjustment team should provide the Local Office Contacts with all of the reports listed in the chapter.

<u>REMINDER</u>: You must inform the carrier of ALL time changes made to his/her route.

First, you must establish if there was a "Change in Travel" before starting a Validation.

<u>NOTE</u>: When you validate ANY travel time, make sure you are validating the time at a representative time of the day.

If you identify a Change in Travel, you will need to review maps of the new routes and the reports listed below. Examples and detailed explanations of these reports can be found in Chapter 13 of this guide.

- 1. Line of Travel Report
- 2. Existing Route Summary
- 3. Adjusted Route Summary
- 4. Route Summary Report
- 5. PS Form 3999

### **Line of Travel Report**

The Line of Travel Report will serve as a guide to the route's Travel Pattern(s). This report provides street by street travel and delivery instructions for the following:

- Travel to the route
- Travel within the route
- Travel from the route to the office

This report also identifies the following delivery modes:

- Everything other than Park and Loop and Walking is DRIVE.
- This report identifies where you park and which relay(s) will be delivered from that park point.

NOTE: When validating time, always consider safety and logic.

If you do not find ANY time changes in the Line of Travel, a validation is not needed.

### **Existing Route Summary Report**

This report provides totals by time and provides you with the number of possible deliveries for each route.

You will use this report in conjunction with the Adjusted Route Summary Report to identify lost allied time and lost street time.

Print the Existing Route Summary Report BEFORE you begin your adjustment.

### Validate the following information for each route:

- Current Possible Deliveries (PD's)
- Evaluated Office and Street Times
- Allied Time from the Representative 3999

### **Adjusted Route Summary Report**

This report gives you the same information as the Existing Route Summary Report. The purpose of this report is to provide you with a view of the new route(s) after the COR adjustment.

Print the Adjusted Route Summary Report after you adjust the routes.

<u>NOTE</u>: You can print this report after you adjust each route if you want to. The reason(s) you may want to consider doing this are:

- It provides you with a "REAL TIME" view of what is developing in the zone during the COR adjustment.
- Printing the Adjusted Route Summary Report helps you ensure that each route is adjusted to "as nearly 8 hours daily work as possible". (M-39 Section 242.122)
- Printing the Adjusted Route Summary Report while COR is working on the adjustment gives you an opportunity to view what impact COR is having on the existing Allied Time on each route. You can see this impact when you compare the Adjusted Route Summary Report to the Existing Route Summary Report.

### Validate the following information for each route:

- Adjusted Possible Deliveries (PD's)
- Adjusted Office and Street times
  - All Allied Time that was agreed would be transferred was either actually transferred to another route or explained why it wasn't transferred on PS Form 1840 Reverse.

### **Route Summary Report:**

This report provides you with the following information for each route:

- Total Route Time
- Possible Deliveries
- Park Points
- Relay Locations

Print this report at the very end of the COR adjustment.

This report contains several sections that provide a lot of important information for each route in the office such as new route times, allied time, park points, and travel to patterns. Use this report to validate the following information in each section and account for increased/decreased relay and travel time.

### NOTE: Ensure that ALL changes in ALLIED TIME are proper.

- Adjusted Possible Deliveries (PD's)
- Adjusted Office and Street Times
- All Allied Time is now developed from your COR adjustment

### **Loading Time**

- This time begins when you swipe your badge to move to the street and ends when travel to the route begins. This includes:
  - Pushing your hamper/cart to your assigned vehicle
  - Loading your trays of mail into the vehicle
  - Loading and aligning all of your parcels for your route
  - Returning your hamper to its designated location

### Travel to the Route

- This begins when one of the following things occur on the route:
  - Mounted and Park and Loop Routes

"Travel to" Begins when you start your vehicle and ends when you arrive at your first delivery point or park point.

Foot Route

"Travel to" begins when you swipe your badge for the street and ends when you arrive at your first delivery.

### **Travel Within**

- Identifying Travel Within issues begin with identifying any time loss or time gain in your review of PS Form 3999.
  - Park and Loop Routes are impacted the most when dealing with Travel Within.
  - Travel Within begins when you move from your assigned vehicle from one Park Point to another on a Park and Loop Route.
  - "Travel Within" BEGINS when you START your vehicle and ENDS when you turn your vehicle OFF.

### Foot routes should not have any Travel Within.

- Travel Within on Foot Routes is in either the Sector Segment or the Relay Time for these routes.
- Mounted Routes the ONLY time there is Travel Within on a mounted route is when there is more than one minute of driving between delivery points.

Parcel Time and Express Mail Delivery affects Travel Within on Mounted and Park and Loop Routes. There are two ways this time is calculated:

- 1. Delivering a Parcel/Express Mail within your line of travel.
  - Parcel/Express Mail Time BEGINS when you turn off your vehicle at the parcel delivery point.
  - Parcel/Express Mail Time STOPS when you START your vehicle and leave the parcel delivery point.
- 2. Delivering a Parcel/Express Mail outside of your line of travel.
  - Parcel/Express Mail time begins when you LEAVE your line of travel.
  - Parcel/Express Mail time ENDS when you return to your line of travel.

<u>WARNING</u>: The following definitions and examples are provided to you with the ASSUMPTION that the Data Collection Device (DCD) operator understands how to apply Travel Within while he/she is conducting the 3999.

Travel Within should not be used when leaving your normal line of travel for:

- Lunch
- Street Breaks
- Comfort Stops

The reason this is Fact:

COR ONLY associates Travel Within Time with the Park Points for your assignment. If Travel Within is applied to ANY of the duties listed above, COR will eliminate this time.

<u>NOTE</u>: It is VERY IMPORTANT to review Travel Within Time when you are reviewing the 3999's, and during the DATA PREP.

Travel Within can be difficult to identify and properly validate, but it is a requirement to do so. Suggestions on how to validate this time on a route are as follows:

### Suggestion One:

- Drive from Park Point to Park Point on a specific route.
  - 1. When arriving at the Park Point turn your vehicle off.
  - 2. Then re-start your vehicle and drive to the next Park Point.
  - 3. Time each individual vehicle move separately.
  - 4. Once you complete your travel between Park Points you add the times and you have your total Travel Within for the route.

### Suggestion Two:

You can use "Google Maps" to validate Travel Within.

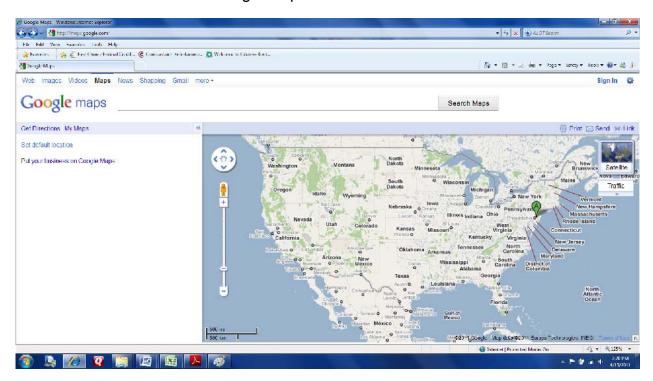

Using Google Maps you enter your first Park Point and click DIRECTIONS.

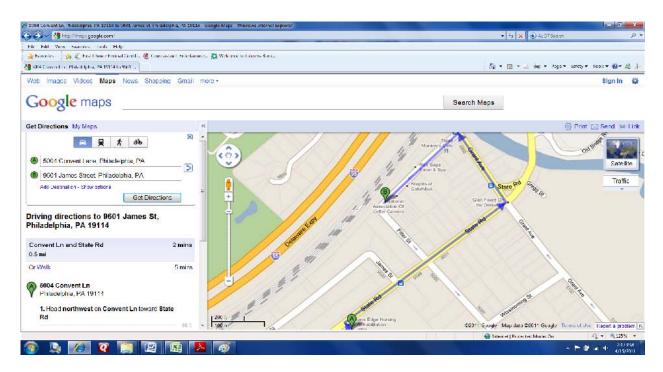

Then ENTER EACH Park Point in the order provided on the ROUTE SUMMARY REPORT. You will see each Park Point Plot on the map, and the driving time between is calculated under the DRIVING DIRECTIONS section.

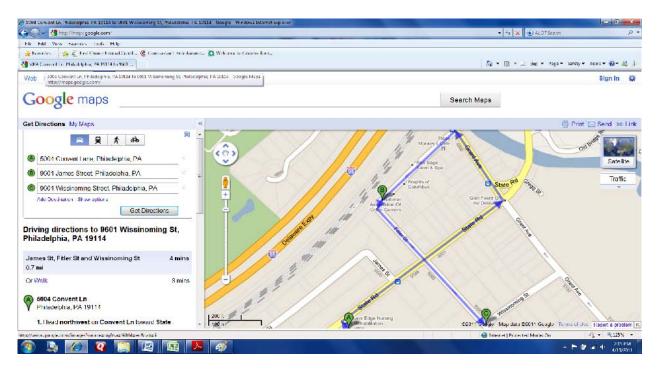

 This provides you with the minimum amount of time between each Park Point on your assignment.

- Print this Google Maps Report and attach it to the 1840 Reverse.
- After identifying this minimum amount of time, meet with the adjustment team assigned to the office and discuss appropriate time credits based on local knowledge.

### **Travel From the Route**

- Mounted/Curbline Route Travel From begins after you make your last delivery.
- Park and Loop Travel From begins when you start your vehicle to return to the office.
- Foot Routes Travel From begins after you make your last delivery.

### **Deadhead**

This occurs after the last delivery on a sector segment and you retrace past completed deliveries to get back to the vehicle, next delivery point, or relay box.

NOTE: <u>UNLESS this deadhead is eliminated, the deadhead time needs to transfer to the gaining route</u>.

### **Relay Time**

This is time spent loading your satchel on park and loop and foot routes.

### **Section Three:**

- Number of Park Points
- Number of Relays
- Location of Park Points and Relays
- Validate that the Park Points are safe and logical

<u>IMPORTANT</u>: The route adjustment team may have to make decisions on the <u>COR</u> proposed time changes to Travel Time, AFTER validation.

### **New Route Map(s)**

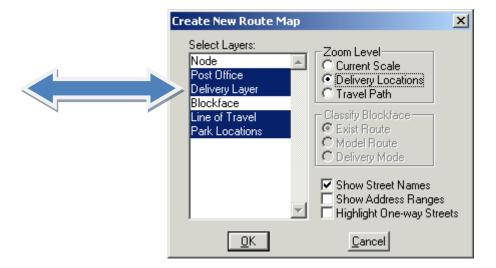

This illustration shows you where and how COR develops Route Maps for you.

The Arrow in the illustration identifies a COR "DELIVERY LAYER".

• A "Delivery Layer" is your actual delivery locations.

A Route Map provides you with a visual view of the Park Point Locations section of the Route Summary Report. Use the Map to validate the following route information:

- Line of Travel within the route
- Park Locations are identified by the LLV icon
- The COR program identifies each relay on your route by using a different color
- Validate that all Park Locations are SAFE and LOGICAL

# Chapter 11 PS Form 1840 Reverse

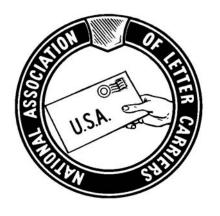

## **NALC COR TRAINING**

|                                                 |                  |                                       | Route: C012 ZIP 33140 RECORD OF OFFICE AND STREET ADJUSTMENTS MADE |                                    |                            |            |                                                      |       |                         |                         |                | 23/11 Pa    | ige 1 of 2       |
|-------------------------------------------------|------------------|---------------------------------------|--------------------------------------------------------------------|------------------------------------|----------------------------|------------|------------------------------------------------------|-------|-------------------------|-------------------------|----------------|-------------|------------------|
| Assignment Approved by<br>Postmater or Designee |                  | RELIEF<br>R<br>ADDITON<br>(A)         | STREET                                                             |                                    | ADDRESS RANGE<br>BEGIN END |            | TRANS -<br>FERRED<br>TO /<br>FROM<br>ROUTE<br>NUMBER | DELYS | OFFICE<br>TIME<br>MM:SS | STREET<br>TIME<br>MM:SS | Adjusted Route |             |                  |
| Item                                            | Hours            | New<br>Const.<br>Minutes              |                                                                    | 43rd St.                           | 216                        | 216        | 3211                                                 | C004  | 27                      | 00:08                   | 01:42          | Item        | Hours            |
| Office Time                                     | Minutes<br>01:25 | Minutes                               |                                                                    | 43rd St.                           | 216                        | 216<br>216 | 3211                                                 | C004  | 24                      | 00:08                   | 03:32          | Office Time | Minutes<br>01:36 |
| Street Time                                     | 06:10            |                                       |                                                                    | 43rd St.                           | 216                        | 216        | 3202                                                 | C004  | 1                       | 00:00                   | 03.32          | Street Time | 06:34            |
| Total Time                                      | 07:35            |                                       | R                                                                  | Todd Ave                           | 4925                       | 4925       | 2728                                                 | C019  | 11                      | 00:25                   | 03:23          | Total Time  | 08:10            |
| Relief                                          | 07.55            |                                       | R                                                                  | Todd Ave                           | 4925                       | 4925       | 2743                                                 | C019  | 2                       | 00:26                   | 03:24          | Total IIIIc | 00.10            |
| Addition                                        |                  |                                       | R                                                                  | Todd Ave                           | 4801                       | 4899       | 2751                                                 | C004  | 2                       | 00:27                   | 03:25          |             |                  |
|                                                 | A                |                                       | R                                                                  | Todd Ave                           | 4901                       | 4999       | 2752                                                 | C019  | 20                      | 00:28                   | 03:26          |             |                  |
|                                                 |                  |                                       | R                                                                  | Todd Ave                           | 5001                       | 5099       | 2753                                                 | C034  | 19                      | 00:29                   | 03:27          |             |                  |
|                                                 |                  |                                       | R                                                                  | Todd Ave                           | 5101                       | 5199       | 2754                                                 | C049  | 32                      | 00:30                   | 03:28          |             |                  |
|                                                 |                  |                                       | Α                                                                  | Relay Time EXR 14:37, ADJ 17:51    | 0                          | 0          |                                                      |       | 0                       | 00:00                   | 03:34          |             |                  |
|                                                 |                  |                                       | R                                                                  | Travel Within: EXR 15:22 ADJ 12:22 | 0                          | 0          |                                                      |       | 0                       | 00:00                   | 03:00          |             |                  |
|                                                 | 4 1              | \ \ \ \ \ \ \ \ \ \ \ \ \ \ \ \ \ \ \ |                                                                    | ****************                   |                            |            |                                                      |       |                         |                         |                |             |                  |
| _                                               | 1 -              |                                       |                                                                    | Old Relay: BREW ST, - 01:33        | 9001                       | 9999       | 3239                                                 |       | 0                       | 00:00                   | 00:00          |             |                  |
|                                                 |                  |                                       |                                                                    | New Relay: 216 43rd St, 1:04       | 9000                       | 9098       | 3273                                                 |       | 0                       | 00:00                   | 00:00          |             |                  |
|                                                 |                  |                                       |                                                                    | New Relay: 4925 Todd Ave. St, 1:04 | 0                          | 0          |                                                      |       | 0                       | 00:00                   | 00:00          |             |                  |
|                                                 |                  |                                       |                                                                    |                                    |                            |            |                                                      |       |                         |                         |                |             |                  |
|                                                 | J                |                                       | Α                                                                  | Parcel Delivery                    | 0                          | 0          |                                                      |       | 0                       | 00:00                   | 02:00          |             |                  |
| Comments:                                       |                  |                                       |                                                                    |                                    |                            |            |                                                      |       |                         |                         |                |             |                  |
| 1. Office Bre                                   | ii ON            | N Chosen                              | Yes or                                                             | No.                                |                            |            |                                                      |       |                         |                         |                |             |                  |
| 2. Base Time                                    | e Eva            | aluation Fr                           | om Form_                                                           | is:(Hours and Minutes)             |                            |            |                                                      |       |                         |                         |                |             |                  |
| 3. Street Tim                                   | n dju            | ıstment 06                            | :10 (Hours                                                         | and Minutes)                       |                            |            |                                                      |       |                         |                         |                |             |                  |
| 4. Reasons fo                                   | c tio            | on of Stree                           | t Time:                                                            |                                    |                            |            |                                                      |       |                         |                         |                |             |                  |
| Office Tim                                      |                  | monstrate                             | d Performa                                                         | nce by Regular Carrier             |                            |            | -                                                    |       |                         |                         |                |             |                  |

| ,           | Hours   | New     |
|-------------|---------|---------|
| Item        | and     | Const.  |
|             | Minutes | Minutes |
| Office Time | 01:25   |         |
| Street Time | 06:10   |         |
| Total Time  | 07:35   |         |
| Relief      |         |         |
| Addition    |         |         |

The Arrow identifies an expanded view of the Left Corner of the 1840R.

You must compare the times in this section to the evaluated office and street times on the UNIT SUMMARY REPORT.

On the upper left-hand side of the form (in the "Item" column) there is a line for "Office Time", a line for "Street Time", and a line for "Total Time".

On the form you are looking at, Route C012 was given an office time credit of 1:25 and a street time credit of 6:10 for a total daily time credit of 7:35. According to the Postal Service, this route needs 25 minutes of Addition

|                                                 |           |                               | Route: CO: | Route: C012 ZIP 33140 RECORD OF OFFICE AND STREET ADJUSTMENTS MADE |      |                               |                                                      |       |                         |                         |                |             | ge 1 of 2 |
|-------------------------------------------------|-----------|-------------------------------|------------|--------------------------------------------------------------------|------|-------------------------------|------------------------------------------------------|-------|-------------------------|-------------------------|----------------|-------------|-----------|
| Assignment Approved by<br>Postmater or Designee |           | RELIEF<br>R<br>ADDITON<br>(A) | STREET     | ADDRESS RANGE<br>BEGIN END                                         |      | ZIP + 4<br>SECTOR/<br>SEGMENT | TRANS -<br>FERRED<br>TO /<br>FROM<br>ROUTE<br>NUMBER | DELYS | OFFICE<br>TIME<br>MM:SS | STREET<br>TIME<br>MM:SS | Adjusted Route |             |           |
|                                                 | Hours     | New                           | ` '        |                                                                    |      |                               |                                                      |       |                         |                         |                |             | Hours     |
| Item                                            | and       | Const.                        |            |                                                                    |      |                               |                                                      |       |                         |                         |                | Item        | and       |
|                                                 | Minutes   | Minutes                       | Α          | 43rd St.                                                           | 216  | 216                           | 3211                                                 | C004  | 27                      | 00:08                   | 01:42          |             | Minutes   |
| Office Time                                     | 01:25     |                               | Α          | 43rd St.                                                           | 216  | 216                           | 3202                                                 | C004  | 24                      | 00:38                   | 03:32          | Office Time | 01:36     |
| Street Time                                     | 06:10     |                               | Α          | 43rd St.                                                           | 216  | 216                           | 3225                                                 | C004  | 1                       | 00:00                   | 02:11          | Street Time | 06:34     |
| Total Time                                      | 07:35     |                               | R          | Todd Ave                                                           | 4925 | 4925                          | 2728                                                 | C019  | 11                      | 00:25                   | 03:23          | Total Time  | 08:10     |
| Relief                                          |           |                               | R          | Todd Ave                                                           | 4925 | 4925                          | 2743                                                 | C019  | 2                       | 00:26                   | 03:24          |             |           |
| Addition                                        |           |                               | R          | Todd Ave                                                           | 4801 | 4899                          | 2751                                                 | C004  | 2                       | 00:27                   | 03:25          |             |           |
|                                                 |           |                               | R          | Todd Ave                                                           | 4901 | 4999                          | 2752                                                 | C019  | 20                      | 00:28                   | 03:26          |             |           |
|                                                 |           |                               | R          | Todd Ave                                                           | 5001 | 5099                          | 2753                                                 | C034  | 19                      | 00:29                   | 03:27          |             |           |
|                                                 |           |                               | R          | Todd Ave                                                           | 5101 | 5199                          | 2754                                                 | C049  | 32                      | 00:30                   | 03:28          |             |           |
|                                                 |           |                               | Α          | Relay Time EXR 14:37, ADJ 17:51                                    | 0    | 0                             |                                                      |       | 0                       | 00:00                   | 03:34          |             |           |
|                                                 |           |                               | R          | Travel Within: EXR 15:22 ADJ 12:22                                 | 0    | 0                             |                                                      |       | 0                       | 00:00                   | 03:00          |             |           |
|                                                 |           |                               | V          | ***************************************                            |      |                               |                                                      |       |                         |                         |                |             |           |
|                                                 |           |                               | 4          | Old Relay: BREW ST, - 01:33                                        | 9001 | 9999                          | 3239                                                 |       | 0                       | 00:00                   | 00:00          |             |           |
|                                                 |           |                               |            | New Relay: 216 43rd St, 1:04                                       | 9000 | 9098                          | 3273                                                 |       | 0                       | 00:00                   | 00:00          |             |           |
|                                                 |           |                               |            | New Relay: 4925 Todd Ave. St, 1:04                                 | 0    | 0                             |                                                      |       | 0                       | 00:00                   | 00:00          |             |           |
|                                                 |           |                               |            |                                                                    |      |                               |                                                      |       |                         |                         |                |             |           |
|                                                 |           |                               | А          | Parcel Delivery                                                    | 0    | 0                             |                                                      |       | 0                       | 00:00                   | 02:00          |             |           |
| Comments:                                       | ark ODTIO | en                            | Yes or     | No.                                                                |      |                               |                                                      |       |                         |                         |                |             |           |
|                                                 |           |                               |            |                                                                    |      |                               |                                                      |       |                         |                         |                |             |           |
| 2. Base Time                                    | Route     | tion Fr                       | om Form_   | is:(Hours and Minutes)                                             |      |                               |                                                      |       |                         |                         |                |             |           |
| 3. Street Tin                                   | ne fc     | ment 06                       | :10 (Hours | and Minutes)                                                       |      |                               |                                                      |       |                         |                         |                |             |           |
|                                                 |           | /                             | . ,        |                                                                    |      |                               |                                                      |       |                         |                         |                |             |           |
| 4. Reasons f                                    | 0 0       | n of Stree                    | t Time:    |                                                                    |      |                               |                                                      |       |                         |                         |                |             |           |
|                                                 |           |                               |            |                                                                    |      |                               |                                                      |       |                         |                         |                |             |           |
| Office Ti                                       | Dei       | monstrate                     | d Performa | ance by Regular Carrier                                            |      |                               |                                                      |       |                         |                         |                |             |           |
|                                                 | - 4       |                               |            |                                                                    |      |                               |                                                      |       |                         | -                       | -              |             |           |

RELIEF
R
ADDITON
(A)

A
A
R
R
R
R
R
R
R
R

R

Reading from left to right, the column identified by the Arrow above is called "Addition (A) and Relief (R)". Each entry in this column will always be marked with an "A" or an "R". (A) means added to the route and a (R) means taken away from the route.

|                                    |                                                              |             | Route: CO: | 12 ZIP 3         | 33:            | 140 RECORD OF OFF                           | RECORD OF OFFICE AND STREET ADJUSTMENTS MADE Date: 04/23/11 |              |                    |                                   |          |                |                |                            | ge 1 of 2      |
|------------------------------------|--------------------------------------------------------------|-------------|------------|------------------|----------------|---------------------------------------------|-------------------------------------------------------------|--------------|--------------------|-----------------------------------|----------|----------------|----------------|----------------------------|----------------|
| _                                  | Assignment Approved by RELIEF Postmater or Designee R STREET |             |            |                  |                |                                             |                                                             | S RANGE      | ZIP + 4<br>SECTOR/ | TRANS -<br>FERRED<br>TO /<br>FROM | DELYS    | OFFICE<br>TIME | STREET         | Adjusted                   | Route          |
|                                    |                                                              | <b>5</b>    | ADDITON    |                  |                |                                             |                                                             |              | SEGMENT            | ROUTE                             |          | MM:SS          | MM:SS          |                            |                |
|                                    | Hours                                                        | New         | (A)        |                  |                |                                             |                                                             |              |                    | NUMBER                            |          |                |                |                            | Hours          |
| Item                               | and                                                          | Const.      |            |                  |                |                                             |                                                             |              |                    |                                   |          |                |                | Item                       | and            |
|                                    | Minutes                                                      | Minutes     | Α          | 43rd S           |                |                                             | 216                                                         | 216          | 3211               | C004                              | 27       | 00:08          | 01:42          | - **                       | Minutes        |
| Office Time<br>Street Time         | 01:25<br>06:10                                               |             | A<br>A     | 43rd S<br>43rd S |                |                                             | 216<br>216                                                  | 216<br>216   | 3202<br>3225       | C004<br>C004                      | 24<br>1  | 00:38          | 03:32<br>02:11 | Office Time<br>Street Time | 01:36<br>06:34 |
| Total Time                         | 07:35                                                        |             | R          | Todd A           | _              | e                                           | 4925                                                        | 4925         | 2728               | C019                              | 11       | 00:00          | 03:23          | Total Time                 | 08:10          |
| Relief                             |                                                              |             | R          | Todd A           | _              |                                             | 4925                                                        | 4925         | 2743               | C019                              | 2        | 00:26          | 03:24          |                            |                |
| Addition                           |                                                              |             | R          | Todd A           |                |                                             | 4801                                                        | 4899         | 2751               | C004                              | 2        | 00:27          | 03:25          |                            |                |
|                                    |                                                              |             | R<br>R     | Todd A           |                |                                             | 4901<br>5001                                                | 4999<br>5099 | 2752<br>2753       | C019<br>C034                      | 20<br>19 | 00:28<br>00:29 | 03:26<br>03:27 |                            |                |
|                                    |                                                              |             | R          | Todd A           |                |                                             | 5101                                                        | 5199         | 2754               | C049                              | 32       | 00:30          | 03:28          |                            |                |
|                                    |                                                              |             | Α          |                  |                | me EXR 14:37, ADJ 17:51                     | 0                                                           | 0            |                    |                                   | 0        | 00:00          | 03:34          |                            |                |
|                                    |                                                              |             | R          | T A V            |                | /ithin: EXR 15:22 ADJ 12:22                 | 0                                                           | 0            |                    |                                   | 0        | 00:00          | 03:00          |                            |                |
|                                    |                                                              |             |            |                  | 1              | DDCMCT 01.22                                |                                                             | 0000         | 2220               |                                   | 0        | 00.00          | 00.00          |                            |                |
|                                    |                                                              |             |            |                  | V.             | y: BREW ST, - 01:33<br>y: 216 43rd St, 1:04 | 9001<br>9000                                                | 9999<br>9098 | 3239<br>3273       |                                   | 0        | 00:00          | 00:00          |                            |                |
|                                    |                                                              |             |            | t                | el             | ay: 4925 Todd Ave. St, 1:04                 | 0                                                           | 0            | 3273               |                                   | 0        | 00:00          | 00:00          |                            |                |
|                                    |                                                              |             |            |                  |                |                                             |                                                             |              |                    |                                   |          |                |                |                            |                |
|                                    |                                                              |             | Α          |                  | Þ              | elivery                                     | 0                                                           | 0            |                    |                                   | 0        | 00:00          | 02:00          |                            |                |
| Comments:                          |                                                              |             |            | -                | H              |                                             |                                                             |              |                    |                                   |          |                |                |                            |                |
| Office Bre                         | ak OPTION                                                    | Chosen      | Yes or     |                  | o              |                                             |                                                             |              |                    |                                   |          |                |                |                            |                |
|                                    |                                                              |             |            |                  |                |                                             |                                                             |              |                    |                                   |          |                |                |                            |                |
| 2. Base Time                       | Route Eva                                                    | luation Fr  | om Form_   | -                | ŀ              | : (Hours and Minutes)                       |                                                             |              |                    |                                   |          |                |                |                            |                |
| 3. Street Tim                      | ne for Adju                                                  | stment 06   | :10 (Hours | i                | ηι             | utes)                                       |                                                             |              |                    |                                   |          |                |                |                            |                |
| 4. Reasons f                       | nr Selectio                                                  | n of Street | Time:      |                  | ŀ              |                                             |                                                             |              |                    |                                   |          |                |                |                            |                |
|                                    |                                                              |             |            |                  | l              |                                             |                                                             |              |                    |                                   |          |                |                |                            |                |
| Office Time                        | Mode: Dei                                                    | monstrate   | d Perforr. | V.               |                | gular Carrier                               |                                                             |              |                    |                                   |          |                |                |                            |                |
|                                    |                                                              |             |            |                  | /              |                                             | The A                                                       | Arrow        | v poir             | nts to                            | the      | "STF           | RFF.           | Τ"                         |                |
|                                    |                                                              |             |            |                  |                |                                             |                                                             |              | . ро               |                                   |          | •              | `              | •                          |                |
|                                    |                                                              |             |            | · · ·            |                | _                                           | colun                                                       | ın.          |                    |                                   |          |                |                |                            |                |
|                                    |                                                              |             |            | STRE             | ΕĖ             | 1                                           |                                                             |              |                    |                                   |          |                |                |                            |                |
|                                    |                                                              |             |            |                  |                |                                             | The S                                                       | Stree        | t colu             | ımn                               | lists    | the r          | ame            | es of the                  | าe             |
|                                    |                                                              |             |            |                  |                |                                             | street                                                      | s be         | ing a              | dded                              | d or t   | aker           | awa            | av froi                    | n              |
|                                    |                                                              |             |            |                  |                |                                             | the ro                                                      |              | •                  |                                   |          |                |                | •                          |                |
|                                    |                                                              |             |            |                  |                |                                             |                                                             |              |                    |                                   |          |                |                |                            | ١              |
|                                    |                                                              |             |            |                  |                |                                             | will be                                                     | e ado        | ded c              | r tak                             | en a     | way            | tor t          | he                         |                |
| 43rd St.                           |                                                              |             |            |                  |                |                                             | route                                                       | . Yo         | u will             | also                              | see      | othe           | er             |                            |                |
| 43rd St.                           |                                                              |             |            |                  |                |                                             | inforn                                                      |              |                    |                                   |          |                |                | /ill                       |                |
| 43rd St.                           |                                                              |             |            |                  |                |                                             |                                                             |              |                    |                                   |          |                |                | V 111                      |                |
| Todd Av                            |                                                              |             |            |                  |                |                                             | expla                                                       | ırı (N       | เร เสเ             | a in                              | นแร      | unap           | ner.           |                            |                |
| Todd Av                            |                                                              |             |            |                  |                |                                             |                                                             |              |                    |                                   |          |                |                |                            |                |
| Todd Av                            |                                                              |             |            |                  |                |                                             |                                                             |              |                    |                                   |          |                |                |                            |                |
| Todd Av                            |                                                              |             |            |                  |                |                                             |                                                             |              |                    |                                   |          |                |                |                            |                |
| Todd Av                            |                                                              |             |            |                  |                |                                             |                                                             |              |                    |                                   |          |                |                |                            |                |
| Todd Av                            |                                                              | D 44.2      | 7 401      | 17.54            | _              |                                             |                                                             |              |                    |                                   |          |                |                |                            |                |
| Relay Ti                           |                                                              |             |            |                  |                |                                             |                                                             |              |                    |                                   |          |                |                |                            |                |
| Travel V                           | _                                                            |             |            |                  |                | 22                                          |                                                             |              |                    |                                   |          |                |                |                            |                |
|                                    |                                                              |             |            |                  | r 4            | ~~~~~~~~~~~~~~~~~~~~~~~~~~~~~~~~~~~~~~      |                                                             |              |                    |                                   |          |                |                |                            |                |
| Old Rela                           |                                                              |             |            |                  |                |                                             |                                                             |              |                    |                                   |          |                |                |                            |                |
|                                    | New Relay: 216 43rd St, 1:04                                 |             |            |                  |                | 24                                          |                                                             |              |                    |                                   |          |                |                |                            |                |
| New Relay: 4925 Todd Ave. St, 1:04 |                                                              |             |            |                  | <del>)</del> 4 |                                             |                                                             |              |                    |                                   |          |                |                |                            |                |
| Parcel D                           | eliven                                                       | ,           |            |                  |                |                                             |                                                             |              |                    |                                   |          |                |                |                            |                |

|                            |                           |            | Route: CO:           | 12 ZIP 33140 RECORD OF OFFICE           | AND STRE | ET ADJUST        | MENTS MA                      | DE                                                   |       |                         | Date: 04/2              | 23/11 Pa    | ge 1 of 2 |
|----------------------------|---------------------------|------------|----------------------|-----------------------------------------|----------|------------------|-------------------------------|------------------------------------------------------|-------|-------------------------|-------------------------|-------------|-----------|
|                            | ent Approv<br>ter or Desi |            | RELIEF R ADDITON (A) |                                         |          | S RANGE<br>I END | ZIP + 4<br>SECTOR/<br>SEGMENT | TRANS -<br>FERRED<br>TO /<br>FROM<br>ROUTE<br>NUMBER | DELYS | OFFICE<br>TIME<br>MM:SS | STREET<br>TIME<br>MM:SS | Adjusted    | Route     |
|                            | Hours                     | New        | ` '                  |                                         |          |                  |                               |                                                      |       |                         |                         |             | Hours     |
| Item                       | and                       | Const.     |                      |                                         |          |                  |                               |                                                      |       |                         |                         | Item        | and       |
|                            | Minutes                   | Minutes    | Α                    | 43rd St.                                | 216      | 216              | 3211                          | C004                                                 | 27    | 00:08                   | 01:42                   |             | Minutes   |
| Office Time                | 01:25                     |            | Α                    | 43rd St.                                | 216      | 216              | 3202                          | C004                                                 | 24    | 00:38                   | 03:32                   | Office Time | 01:36     |
| Street Time                | 06:10                     |            | Α                    | 43rd St.                                | 216      | 216              | 3225                          | C004                                                 | 1     | 00:00                   | 02:11                   | Street Time | 06:34     |
| Total Time                 | 07:35                     |            | R                    | Todd Ave                                | 4925     | 4925             | 2728                          | C019                                                 | 11    | 00:25                   | 03:23                   | Total Time  | 08:10     |
| Relief                     |                           |            | R                    | Todd Ave                                | 4925     | 4925             | 2743                          | C019                                                 | 2     | 00:26                   | 03:24                   |             |           |
| Addition                   |                           |            | R                    | Todd Ave                                | 4801     | 4899             | 2751                          | C004                                                 | 2     | 00:27                   | 03:25                   |             |           |
|                            |                           |            | R                    | Todd Ave                                | 4901     | 4999             | 2752                          | C019                                                 | 20    | 00:28                   | 03:26                   |             |           |
|                            |                           |            | R                    | Todd Ave                                | 5001     | 5099             | 2753                          | C034                                                 | 19    | 00:29                   | 03:27                   |             |           |
|                            |                           |            | R                    | Todd Ave                                | 5101     | 5199             | 2754                          | C049                                                 | 32    | 00:30                   | 03:28                   |             |           |
|                            |                           |            | Α                    | Relay Time EXR 14:37, ADJ 17:51         | 0        | 0                |                               |                                                      | 0     | 00:00                   | 03:34                   |             |           |
|                            |                           |            | R                    | Travel Within: EXR 15:22 ADJ 12:22      | 0        | 0                |                               |                                                      | 0     | 00:00                   | 03:00                   |             |           |
|                            |                           |            |                      | *************************************** |          |                  |                               |                                                      |       |                         |                         |             |           |
|                            |                           |            |                      | Old Relay: BREW ST, - 01:33             | 9001     | 9999             | 3239                          |                                                      | 0     | 00:00                   | 00:00                   |             |           |
|                            |                           |            |                      | New Relay: 216 43rd St, 1:04            | 9000     | 9098             | 3273                          |                                                      | 0     | 00:00                   | 00:00                   |             |           |
|                            |                           |            |                      | New Relay: 4925 Todd Ave. St, 1:04      | 0        | 0                |                               |                                                      | 0     | 00:00                   | 00:00                   |             |           |
|                            |                           |            |                      |                                         |          |                  | L                             |                                                      |       |                         |                         |             |           |
|                            |                           |            | Α                    | Parcel Delivery                         | 0        |                  |                               |                                                      | 0     | 00:00                   | 02:00                   |             |           |
| Comments:<br>1. Office Bre | ak OPTION                 | I Chosen   | Yes or               | No.                                     |          |                  |                               |                                                      |       |                         |                         |             |           |
| 2. Base Time               | Route Eva                 | luation Fr | om Form_             | is:(Hours and Minutes)                  |          |                  |                               |                                                      |       |                         |                         |             |           |
| 3. Street Tim              | e for Adju                | stment 06  | :10 (Hours           | and Minutes)                            |          |                  |                               |                                                      |       |                         |                         |             |           |
| 4. Reasons fo              | or Selectio               | n of Stree | t Time:              |                                         |          |                  |                               |                                                      |       |                         |                         |             |           |
| Office Time                | Mode: De                  | monstrate  | d Performa           | ance by Regular Carrier                 |          |                  |                               |                                                      |       |                         |                         |             |           |

The next two columns identified by the Arrow, are called "Address Range Begin End".

These two columns show the block range being added or removed from the route.

On the form you are looking at, the first entry shows part of 216 43<sup>rd</sup> Street is being added to route C012.

| ADDRESS<br>BEGIN | S RANGE<br>END |
|------------------|----------------|
| 216              | 216            |
| 216              | 216            |
| 216              | 216            |
| 4925             | 4925           |
| 4925             | 4925           |
| 4801             | 4899           |
| 4901             | 4999           |
| 5001             | 5099           |
| 5101             | 5199           |
| 0                | 0              |
| 0                | 0              |
|                  |                |

|                            |                            |            | Route: CO:                    | oute: C012 ZIP 33140 RECORD OF OFFICE AND STREET ADJUSTMENTS MADE Date: 04/23/11 Page 1 of 2 |                            |      |                               |                                                      |       |                         |                         |             |         |  |
|----------------------------|----------------------------|------------|-------------------------------|----------------------------------------------------------------------------------------------|----------------------------|------|-------------------------------|------------------------------------------------------|-------|-------------------------|-------------------------|-------------|---------|--|
| _                          | ent Approv<br>iter or Desi |            | RELIEF<br>R<br>ADDITON<br>(A) | STREET                                                                                       | ADDRESS RANGE<br>BEGIN END |      | ZIP + 4<br>SECTOR/<br>SEGMENT | TRANS -<br>FERRED<br>TO /<br>FROM<br>ROUTE<br>NUMBER | DELYS | OFFICE<br>TIME<br>MM:SS | STREET<br>TIME<br>MM:SS | Adjusted    | Route   |  |
|                            | Hours                      | New        | , ,                           |                                                                                              |                            |      |                               |                                                      |       |                         |                         |             | Hours   |  |
| Item                       | and                        | Const.     |                               |                                                                                              |                            |      |                               |                                                      |       |                         |                         | Item        | and     |  |
|                            | Minutes                    | Minutes    | Α                             | 43rd St.                                                                                     | 216                        | 216  | 3211                          | C004                                                 | 27    | 00:08                   | 01:42                   |             | Minutes |  |
| Office Time                |                            |            | Α                             | 43rd St.                                                                                     | 216                        | 216  | 3202                          | C004                                                 | 24    | 00:38                   | 03:32                   | Office Time | 01:36   |  |
| Street Time                |                            |            | Α                             | 43rd St.                                                                                     | 216                        | 216  | 3225                          | C004                                                 | 1     | 00:00                   | 02:11                   | Street Time | 06:34   |  |
| Total Time                 | 07:35                      |            | R                             | Todd Ave                                                                                     | 4925                       | 4925 | 2728                          | C019                                                 | 11    | 00:25                   | 03:23                   | Total Time  | 08:10   |  |
| Relief                     |                            |            | R                             | Todd Ave                                                                                     | 4925                       | 4925 | 2743                          | C019                                                 | 2     | 00:26                   | 03:24                   |             |         |  |
| Addition                   |                            |            | R                             | Todd Ave                                                                                     | 4801                       | 4899 | 2751                          | C004                                                 | 2     | 00:27                   | 03:25                   |             |         |  |
|                            |                            |            | R                             | Todd Ave                                                                                     | 4901                       | 4999 | 2752                          | C019                                                 | 20    | 00:28                   | 03:26                   |             |         |  |
|                            |                            |            | R                             | Todd Ave                                                                                     | 5001                       | 5099 | 2753                          | C034                                                 | 19    | 00:29                   | 03:27                   |             |         |  |
|                            |                            |            | R                             | Todd Ave                                                                                     | 5101                       | 5199 | 2754                          | C049                                                 | 32    | 00:30                   | 03:28                   |             |         |  |
|                            |                            |            |                               | Relay Time EXR 14:37, ADJ 17:51                                                              | 0                          | 0    |                               |                                                      | 0     | 00:00                   | 03:34                   |             |         |  |
|                            |                            |            | R                             | Travel Within: EXR 15:22 ADJ 12:22                                                           | 0                          | 0    |                               |                                                      | 0     | 00:00                   | 03:00                   |             |         |  |
|                            |                            |            |                               | ************************************                                                         |                            |      |                               |                                                      |       |                         |                         |             |         |  |
|                            |                            |            |                               | Old Relay: BREW ST, - 01:33                                                                  | 9001                       | 9999 | 3239                          |                                                      | 0     | 00:00                   | 00:00                   |             |         |  |
|                            |                            |            |                               | New Relay: 216 43rd St, 1:04                                                                 | 9000                       | 9098 | 3273                          |                                                      | 0     | 00:00                   | 00:00                   |             |         |  |
|                            |                            |            |                               | New Relay: 4925 Todd Ave. St, 1:04                                                           | 0                          | 0    |                               |                                                      | 0     | 00:00                   | 00:00                   |             |         |  |
|                            |                            |            |                               |                                                                                              |                            |      |                               |                                                      |       |                         |                         |             |         |  |
|                            |                            |            | Α                             | Parcel Delivery                                                                              | 0                          | 0    |                               | 4                                                    | 0     | 00:00                   | 02:00                   |             |         |  |
| Comments:<br>1. Office Bre | ak OPTION                  | l Chosen   | Yes or                        | No.                                                                                          |                            |      |                               |                                                      |       |                         |                         |             |         |  |
| 2. Base Time               | Route Eva                  | luation Fr | om Form_                      | is:(Hours and Minutes)                                                                       |                            |      |                               |                                                      |       |                         |                         |             |         |  |
| 3. Street Tin              | ne for Adju                | stment 06  | :10 (Hours                    | and Minutes)                                                                                 |                            |      |                               |                                                      |       |                         |                         |             |         |  |
| 4. Reasons f               | or Selectio                | n of Stree | t Time:                       |                                                                                              |                            |      |                               |                                                      |       |                         |                         |             |         |  |
| Office Time                | Mode: De                   | monstrate  | d Performa                    | ance by Regular Carrier                                                                      |                            |      |                               |                                                      |       |                         |                         |             |         |  |
|                            |                            |            |                               |                                                                                              |                            |      |                               |                                                      |       |                         |                         |             |         |  |

| The  | Arr∩w       | noints to | o the   | "7IP+4 | Sector/Seg  | ment"    | Section |
|------|-------------|-----------|---------|--------|-------------|----------|---------|
| 1110 | $\neg$ 110W | politio   | J lille |        | Section/Seg | IIIICIIL | occion. |

This Section shows the Zip+4 area transferred.

The first entry shows 3211.

ZIP + 4 SECTOR/ SEGMENT

|                            |                            |                          | Route: C01                    | 12 ZIP 33140 RECORD OF OFFICE          | DE   |                  |                               | Date: 04/2                                           | 23/11 Pa | ge 1 of 2               |                         |             |                         |
|----------------------------|----------------------------|--------------------------|-------------------------------|----------------------------------------|------|------------------|-------------------------------|------------------------------------------------------|----------|-------------------------|-------------------------|-------------|-------------------------|
| _                          | ent Approv<br>iter or Desi |                          | RELIEF<br>R<br>ADDITON<br>(A) | STREET                                 |      | S RANGE<br>I END | ZIP + 4<br>SECTOR/<br>SEGMENT | TRANS -<br>FERRED<br>TO /<br>FROM<br>ROUTE<br>NUMBER | DELYS    | OFFICE<br>TIME<br>MM:SS | STREET<br>TIME<br>MM:SS | Adjusted    | Route                   |
| Item                       | Hours<br>and<br>Minutes    | New<br>Const.<br>Minutes |                               | 43rd St.                               | 216  | 216              | 3211                          | C004                                                 | 27       | 00:08                   | 01:42                   | Item        | Hours<br>and<br>Minutes |
| Office Time                | 01:25                      | wiiiiutes                |                               | 43rd St.                               | 216  | 216              | 3202                          | C004                                                 | 24       | 00:38                   | 03:32                   | Office Time | 01:36                   |
| Street Time                | 06:10                      |                          |                               | 43rd St.                               | 216  | 216              | 3202                          | C004                                                 | 1        | 00:00                   | 03:32                   | Street Time | 06:34                   |
| Total Time                 | 07:35                      |                          | R                             | Todd Ave                               | 4925 | 4925             | 2728                          | C019                                                 | 11       | 00:25                   | 03:23                   | Total Time  | 08:10                   |
| Relief                     |                            |                          | R                             | Todd Ave                               | 4925 | 4925             | 2743                          | C019                                                 | 2        | 00:26                   | 03:24                   |             |                         |
| Addition                   |                            |                          | R                             | Todd Ave                               | 4801 | 4899             | 2751                          | C004                                                 | 2        | 00:27                   | 03:25                   |             |                         |
|                            |                            |                          | R                             | Todd Ave                               | 4901 | 4999             | 2752                          | C019                                                 | 20       | 00:28                   | 03:26                   |             |                         |
|                            |                            |                          | R                             | Todd Ave                               | 5001 | 5099             | 2753                          | C034                                                 | 19       | 00:29                   | 03:27                   |             |                         |
|                            |                            |                          | R                             | Todd Ave                               | 5101 | 5199             | 2754                          | C049                                                 | 32       | 00:30                   | 03:28                   |             |                         |
|                            |                            |                          | Α                             | Relay Time EXR 14:37, ADJ 17:51        | 0    | 0                |                               |                                                      | 0        | 00:00                   | 03:34                   |             |                         |
|                            |                            |                          | R                             | Travel Within: EXR 15:22 ADJ 12:22     | 0    | 0                |                               |                                                      | 0        | 00:00                   | 03:00                   |             |                         |
|                            |                            |                          |                               | *****************                      |      |                  |                               |                                                      |          |                         |                         |             |                         |
|                            |                            |                          |                               | Old Relay: BREW ST, - 01:33            | 9001 | 9999             | 3239                          |                                                      | 0        | 00:00                   | 00:00                   |             |                         |
|                            |                            |                          |                               | New Relay: 216 43rd St, 1:04           | 9000 | 9098             | 3273                          |                                                      | 0        | 00:00                   | 00:00                   |             |                         |
|                            |                            |                          |                               | New Relay: 4925 Todd Ave. St, 1:04     | 0    | 0                |                               |                                                      | 0        | 00:00                   | 00:00                   |             |                         |
|                            |                            |                          |                               |                                        |      |                  |                               |                                                      |          |                         |                         |             |                         |
|                            |                            |                          | Α                             | Parcel Delivery                        | 0    | 0                |                               |                                                      |          | 00:00                   | 02:00                   |             |                         |
|                            | e Route Eva                | luation Fr               | om Form_<br>:10 (Hours        | No is (Hours and Minutes) and Minutes) |      |                  |                               |                                                      |          |                         |                         |             |                         |
| 4. Reasons for Office Time |                            |                          |                               | ance by Regular Carrier                |      |                  |                               |                                                      |          |                         |                         | 1           |                         |

The next column the Arrow identifies by is the "Transferred to or From Rte. Number" column.

This shows which route the territory is coming from or going to (depending on whether territory is being added or taken away).

The first entry indicates that Route C012 received territory from C004.

TO / FROM ROUTE NUMBER

C004
C004
C009
C019
C009
C019
C004
C019
C004
C019

TRANS -

FERRED

|                             |                          |             | Route: C01                    | 12 ZIP 33140 RECORD OF OFFICE      | AND STRE                   | ET ADJUST | MENTS MAI                     | DE                                                   |       |                         | Date: 04/2              | 23/11 Pa    | ge 1 of 2 |
|-----------------------------|--------------------------|-------------|-------------------------------|------------------------------------|----------------------------|-----------|-------------------------------|------------------------------------------------------|-------|-------------------------|-------------------------|-------------|-----------|
| _                           | ent Approv<br>er or Desi | ,           | RELIEF<br>R<br>ADDITON<br>(A) | STREET                             | ADDRESS RANGE<br>BEGIN END |           | ZIP + 4<br>SECTOR/<br>SEGMENT | TRANS -<br>FERRED<br>TO /<br>FROM<br>ROUTE<br>NUMBER | DELYS | OFFICE<br>TIME<br>MM:SS | STREET<br>TIME<br>MM:SS | Adjusted    | Route     |
|                             | Hours                    | New         |                               |                                    |                            |           |                               |                                                      |       |                         |                         |             | Hours     |
| Item                        | and                      | Const.      |                               |                                    |                            |           |                               |                                                      |       |                         |                         | Item        | and       |
|                             | Minutes                  | Minutes     | Α                             | 43rd St.                           | 216                        | 216       | 3211                          | C004                                                 | 27    | 00:08                   | 01:42                   |             | Minutes   |
| Office Time                 | 01:25                    |             | Α                             | 43rd St.                           | 216                        | 216       | 3202                          | C004                                                 | 24    | 00:38                   | 03:32                   | Office Time | 01:36     |
| Street Time                 | 06:10                    |             | Α                             | 43rd St.                           | 216                        | 216       | 3225                          | C004                                                 | 1     | 00:00                   | 02:11                   | Street Time | 06:34     |
| Total Time                  | 07:35                    |             | R                             | Todd Ave                           | 4925                       | 4925      | 2728                          | C019                                                 | 11    | 00:25                   | 03:23                   | Total Time  | 08:10     |
| Relief                      |                          |             | R                             | Todd Ave                           | 4925                       | 4925      | 2743                          | C019                                                 | 2     | 00:26                   | 03:24                   |             |           |
| Addition                    |                          |             | R                             | Todd Ave                           | 4801                       | 4899      | 2751                          | C004                                                 | 2     | 00:27                   | 03:25                   |             |           |
|                             |                          |             | R                             | Todd Ave                           | 4901                       | 4999      | 2752                          | C019                                                 | 20    | 00:28                   | 03:26                   |             |           |
|                             |                          |             | R                             | Todd Ave                           | 5001                       | 5099      | 2753                          | C034                                                 | 19    | 00:29                   | 03:27                   |             |           |
|                             |                          |             | R                             | Todd Ave                           | 5101                       | 5199      | 2754                          | C049                                                 | 32    | 00:30                   | 03:28                   |             |           |
|                             |                          |             | Α                             | Relay Time EXR 14:37, ADJ 17:51    | 0                          | 0         |                               |                                                      | 0     | 00:00                   | 03:34                   |             |           |
|                             |                          |             | R                             | Travel Within: EXR 15:22 ADJ 12:22 | 0                          | 0         |                               |                                                      | С     | 00:00                   | 03:00                   |             |           |
|                             |                          |             |                               | **************                     |                            |           |                               |                                                      |       |                         |                         |             |           |
|                             |                          |             |                               | Old Relay: BREW ST, - 01:33        | 9001                       | 9999      | 3239                          |                                                      | 0     | 00:00                   | 00:00                   |             |           |
|                             |                          |             |                               | New Relay: 216 43rd St, 1:04       | 9000                       | 9098      | 3273                          |                                                      | 0     | 70_                     | 00:00                   |             |           |
|                             |                          |             |                               | New Relay: 4925 Todd Ave. St, 1:04 | 0                          | 0         |                               |                                                      | 0     | uU.                     | 00:00                   |             |           |
|                             |                          |             |                               |                                    |                            |           |                               |                                                      |       |                         |                         |             |           |
|                             |                          |             | Α                             | Parcel Delivery                    | 0                          | 0         |                               |                                                      | 0     | N N.                    | 02:00                   |             |           |
| Comments:<br>1. Office Brea | ak OPTION                | l Chosen    | Yes or                        | No.                                |                            |           |                               |                                                      |       |                         |                         |             |           |
| 2. Base Time                | Route Eva                | luation Fr  | om Form                       | is:(Hours and Minutes)             |                            |           |                               |                                                      |       |                         |                         |             |           |
| 3. Street Tim               | e for Adju               | stment 06:  | :10 (Hours                    | and Minutes)                       |                            |           |                               |                                                      |       |                         |                         |             |           |
| 4. Reasons fo               | r Selectio               | n of Street | Time:                         |                                    |                            |           |                               |                                                      |       |                         |                         |             |           |
| Office Time I               | Mode: De                 | monstrate   | d Performa                    | ance by Regular Carrier            |                            |           |                               |                                                      |       |                         |                         |             |           |
|                             |                          |             |                               |                                    |                            |           |                               |                                                      |       |                         |                         |             |           |

The next column the Arrow identifies is called "Delys". This shows how many possible deliveries were transferred with each sector segment.

**DELYS** 

|                                                                 |                          |               | Route: C012 ZIP 33140 RECORD OF OFFICE AND STREET ADJUSTMENTS MADE |                                          |            |                  |                               |                                                      |          |                         |                         | Date: 04/23/11 Page 1 of |                  |  |
|-----------------------------------------------------------------|--------------------------|---------------|--------------------------------------------------------------------|------------------------------------------|------------|------------------|-------------------------------|------------------------------------------------------|----------|-------------------------|-------------------------|--------------------------|------------------|--|
|                                                                 | ent Appro<br>ter or Desi |               | RELIEF<br>R<br>ADDITON<br>(A)                                      | STREET                                   | -          | S RANGE<br>I END | ZIP + 4<br>SECTOR/<br>SEGMENT | TRANS -<br>FERRED<br>TO /<br>FROM<br>ROUTE<br>NUMBER | DELYS    | OFFICE<br>TIME<br>MM:SS | STREET<br>TIME<br>MM:SS | Adjusted                 | Route            |  |
| Item                                                            | Hours                    | New<br>Const. |                                                                    | n.le                                     | 24.6       | 24.6             | 2244                          | 500.4                                                | 7        | 20.00                   | 04.40                   | Item                     | Hours            |  |
| Office Time                                                     | Minutes<br>01:25         | Minutes       | A<br>A                                                             | 43rd St.<br>43rd St.                     | 216<br>216 | 216<br>216       | 3211<br>3202                  | C004<br>C004                                         | 27<br>24 | 00:08                   | 01:42<br>03:32          | Office Time              | Minutes<br>01:36 |  |
| Street Time                                                     | 06:10                    |               | A                                                                  | 43rd St.                                 | 216        | 216              | 3202                          | C004                                                 | 1        | 00:00                   | 03:32                   | Street Time              | 06:34            |  |
| Total Time                                                      | 07:35                    |               | R                                                                  | Todd Ave                                 | 4925       | 4925             | 2728                          | C019                                                 | 11       | 00:00                   | 03:23                   | Total Time               | 08:10            |  |
| Relief                                                          | 07.55                    |               | R                                                                  | Todd Ave                                 | 4925       | 4925             | 2743                          | C019                                                 | 2        | 00:26                   | 03:24                   | Total Tillic             | 00.10            |  |
| Addition                                                        |                          |               | R                                                                  | Todd Ave                                 | 4801       | 4899             | 2751                          | C004                                                 | 2        | 00:27                   | 03:25                   |                          |                  |  |
|                                                                 |                          |               | R                                                                  | Todd Ave                                 | 4901       | 4999             | 2752                          | C019                                                 | 20       | 00:28                   | 03:26                   |                          |                  |  |
|                                                                 |                          |               | R                                                                  | Todd Ave                                 | 5001       | 5099             | 2753                          | C034                                                 | 19       | 00:29                   | 03:27                   |                          |                  |  |
|                                                                 |                          |               | R                                                                  | Todd Ave                                 | 5101       | 5199             | 2754                          | C049                                                 | 32       | 00:30                   | 03:28                   |                          |                  |  |
|                                                                 |                          |               | Α                                                                  | Relay Time EXR 14:37, ADJ 17:51          | 0          | 0                |                               |                                                      | 0        | 00:00                   | 03:34                   |                          |                  |  |
|                                                                 |                          |               | R                                                                  | Travel Within: EXR 15:22 ADJ 12:22       | 0          | 0                |                               |                                                      | 0        | 00:00                   | 03:00                   |                          |                  |  |
|                                                                 |                          |               |                                                                    | ***************************************  |            |                  |                               |                                                      |          |                         | \                       |                          |                  |  |
|                                                                 |                          |               |                                                                    | Old Relay: BREW ST, - 01:33              | 9001       | 9999             | 3239                          |                                                      | 0        | 00:00                   | 00:00                   |                          |                  |  |
|                                                                 |                          |               |                                                                    | New Relay: 216 43rd St, 1:04             | 9000       | 9098             | 3273                          |                                                      | 0        | 00:00                   | ··00                    |                          |                  |  |
|                                                                 |                          |               |                                                                    | New Relay: 4925 Todd Ave. St, 1:04       | 0          | 0                |                               |                                                      | 0        | 00:0                    | J_                      |                          |                  |  |
|                                                                 |                          |               |                                                                    |                                          |            |                  |                               |                                                      |          |                         |                         |                          |                  |  |
|                                                                 |                          |               | Α                                                                  | Parcel Delivery                          | 0          | 0                |                               |                                                      | 0        | 00:00                   | 10                      |                          |                  |  |
| Comments: 1. Office Bre 2. Base Time 3. Street Tin 4. Reasons f | Route Eva                | aluation Fr   | om Form_<br>:10 (Hours                                             | No is : (Hours and Minutes) and Minutes) |            |                  |                               |                                                      |          |                         |                         |                          |                  |  |
| Office Time                                                     | Mode: De                 | monstrate     | d Performa                                                         | ance by Regular Carrier                  |            |                  |                               |                                                      |          |                         |                         |                          |                  |  |

Continuing to the right, the next two columns the Arrow identifies are called "Office Time" and "Street Time".

These columns show the time value that is being added to or taken away from the route because of the adjustment.

On the form you are looking at, the first entry shows part of 216 43<sup>rd</sup> Street is being added to route C012 from C004 for a total time of 8 seconds of office time credit and 1 minute and 42 seconds of street time credit.

| OFFICE<br>TIME<br>MM:SS | STREET<br>TIME<br>MM:SS |
|-------------------------|-------------------------|
|                         |                         |
| 80:00                   | 01:42                   |
| 00:38                   | 03:32                   |
| 00:00                   | 02:11                   |
| 00:25                   | 03:23                   |
| 00:26                   | 03:24                   |
| 00:27                   | 03:25                   |
| 00:28                   | 03:26                   |
| 00:29                   | 03:27                   |
| 00:30                   | 03:28                   |
|                         | •                       |

| Assignment Approved by Postmater or Designee ADDITON (A)    Item   Hours   New International Properties   Adjusted Route   Adjusted Route   Adjusted Route   Regin   Find Route   Route   Adjusted Route   Adjusted Route   Route   Adjusted Route   Route   Adjusted Route   Adjusted Route   Route   Adjusted Route   Route   Adjusted Route   Adjusted Route   Adjusted Route   Adjusted Route   Adjusted Route   Adjusted Route   Adjusted Route   Adjusted Route   Adjusted Route   Adjusted Route   Adjusted Route   Adjusted Route   Adjusted Route   Adjusted Route   Adjusted Route   Route   Adjusted Route   Adjusted Route   Adjusted Route   Adjusted Route   Adjusted Route   Adjusted Route   Adjusted Route   Route   Adjusted Route   Adjusted Route   Adjusted Route   Adjusted Route   Adjusted Route   Adjusted Route   Adjusted Route   Route   Adjusted Route   Adjusted Route   Ad |                                                          |           |                                       | Route: C012 ZIP 33140 RECORD OF OFFICE AND STREET ADJUSTMENTS MADE Date: 04 |                                       |      |      |         |                                 |       |       |       |             | age 1 of 2 |
|----------------------------------------------------------------------------------------------------|----------------------------------------------------------|-----------|---------------------------------------|-----------------------------------------------------------------------------|---------------------------------------|------|------|---------|---------------------------------|-------|-------|-------|-------------|------------|
| Hours   A   A   A   A   A   A   A   A   A                                                                                                    | _                                                        |           |                                       | R<br>ADDITON                                                                | STREET                                |      |      | SECTOR/ | FERRED<br>TO /<br>FROM<br>ROUTE | DELYS | TIME  | TIME  | Adjuste     | d Route    |
| Office Time         01:25         A         43rd St.         216         216         216         3202         CO04         24         00:38         03:32         Office Time         01:36           Street Time         06:10         A         43rd St.         216         216         3225         CO04         1         00:00         02:11         Street Time         06:34           Total Time         07:35         R         Todd Ave         4925         4925         2728         C019         11         00:20         03:23         Total Time         08:10           Relief         R         Todd Ave         4801         4899         2751         C004         2         00:26         03:24           Addition         R         Todd Ave         4801         4899         2752         C009         20         00:28         03:26           R         R         Todd Ave         4901         4999         2753         C004         2         00:29         03:27           R         R         Todd Ave         5001         5099         2753         C049         32         00:30         03:28           B         A         Relay Time Ext 14:37, ADI 17:51 <t< td=""><td>Item</td><td>and</td><td>Const.</td><td></td><td>A2rd Ct</td><td>216</td><td>216</td><td>2211</td><td>C004</td><td>27</td><td>00:08</td><td>01:42</td><td>Item</td><td>and</td></t<>                                                                                                    | Item                                                     | and       | Const.                                |                                                                             | A2rd Ct                               | 216  | 216  | 2211    | C004                            | 27    | 00:08 | 01:42 | Item        | and        |
| Street Time   06:10                                                                                                    | Office Time                                              |           | wiinutes                              |                                                                             |                                       |      |      |         |                                 |       |       |       | Office Time |            |
| Total Time   07:35                                                                                                    |                                                          |           |                                       |                                                                             |                                       |      |      |         |                                 |       |       |       |             |            |
| Relief R Todd Ave 4925 4925 2743 C019 2 00:26 03:24 Addition R Todd Ave 4801 4899 2751 C004 2 00:27 03:25 R Todd Ave 4801 4899 2752 C019 20 00:28 03:26 R Todd Ave 5001 5099 2753 C034 19 00:29 03:27 R Todd Ave 5001 5099 2753 C034 19 00:29 03:27 R Todd Ave 5101 5199 2754 C049 32 00:30 03:28 R Todd Ave 5101 5199 2754 C049 32 00:30 03:28 R Todd Ave 5101 5199 2754 C049 32 00:30 03:28 R Todd Ave 5101 5199 2754 C049 32 00:30 03:28 R Todd Ave 5101 5199 2754 C049 32 00:30 03:28 R Todd Ave 5101 5199 2754 C049 32 00:30 03:34 R Todd Ave 5101 5199 2754 C049 32 00:30 03:34 R Todd Ave 5101 5199 2754 C049 32 00:30 00:00 03:34 R Todd Ave 5101 5199 2754 C049 32 00:30 03:34 R Todd Ave 5101 5199 2754 C049 32 00:30 00:00 00:00 00:00 R Rew Relay: 216 43rd 5t, 1:04 9000 9098 3273 0 0 00:00 00:00 00:00 Rew Relay: 4925 Todd Ave. 5t, 1:04 9000 9098 3273 0 0 00:00 00:00 00:00 Rew Relay: 4925 Todd Ave. 5t, 1:04 0 0 0 0 0 0 0 0:00 00:00 00 |                                                          |           |                                       |                                                                             |                                       |      |      |         |                                 |       |       |       |             |            |
| Addition R Todd Ave 4801 4899 2751 C004 2 00:27 03:25 R Todd Ave 4901 4999 2752 C019 20 00:28 03:26 R Todd Ave 5001 5099 2752 C019 20 00:28 03:26 R Todd Ave 5001 5099 2753 C034 19 00:29 03:27 R Todd Ave 5101 5199 2754 C049 32 00:30 03:28 R Todd Ave 5101 5199 2754 C049 32 00:30 03:28 R Todd Ave 5101 5199 2754 C049 32 00:30 00:30 00:30 00:30 00 |                                                          |           |                                       |                                                                             |                                       |      |      |         |                                 |       |       |       | 222         | 1          |
| R Todd Ave                                                                                                    | Addition                                                 |           |                                       | R                                                                           | Todd Ave                              | 4801 | 4899 | 2751    | C004                            |       | 00:27 | 03:25 |             |            |
| R   Todd Ave   S101   S199   2754   C049   32   00:30   03:28                                                                                                    |                                                          |           |                                       | R                                                                           | Todd Ave                              | 4901 | 4999 | 2752    | C019                            | 20    | 00:28 | 03:26 |             |            |
| A Relay Time EXR 14:37, ADJ 17:51 0 0 0 0 00:00 03:34 R Travel Within: EXR 15:22 ADJ 12:22 0 0 0 0 00:00 03:00 00:00 03:00 00:00 00: |                                                          |           |                                       | R                                                                           | Todd Ave                              | 5001 | 5099 | 2753    | C034                            | 19    | 00:29 | 03:27 |             |            |
| R   Travel Within: EXR 15:22 ADJ 12:22   0   0   0   0   00:00   03:00                                                                                                    |                                                          |           |                                       | R                                                                           | Todd Ave                              | 5101 | 5199 | 2754    | C049                            | 32    | 00:30 | 03:28 |             |            |
| Old Relay: BREW ST, - 01:33   9001   9999   3239   0   00:00   00:00                                                                                                    |                                                          |           |                                       | Α                                                                           | Relay Time EXR 14:37, ADJ 17:51       | 0    | 0    |         |                                 | 0     | 00:00 | 03:34 |             |            |
| Old Relay: BREW ST, - 01:33   9001   9999   3239   0   00:00   00:00                                                                                                    |                                                          |           |                                       | R                                                                           | Travel Within: EXR 15:22 ADJ 12:22    | 0    | 0    |         |                                 | 0     | 00:00 | 03:00 |             |            |
| New Relay: 216 43rd St, 1:04   9000   9098   3273   0   00:00   00:00     New Relay: 4925 Todd Ave. St, 1:04   0   0   0   00:00   00:00     A Parcel Delivery   0   0   0   00:00   02:00     Comments:                                                                                                    |                                                          |           |                                       |                                                                             | ***************                       |      |      |         |                                 |       |       | _     |             |            |
| New Relay: 4925 Todd Ave. St, 1:04                                                                                                    |                                                          |           |                                       |                                                                             | Old Relay: BREW ST, - 01:33           | 9001 | 9999 | 3239    |                                 | 0     | 00:00 | 00:00 |             |            |
| A Parcel Delivery 0 0 0 0 00:00 02:00  Comments:  1. Office Break OPTION Chosen Yes or No.  2. Base Time Route Evaluation From Form is : (Hours and Minutes)  3. Street Time for Adjustment 06:10 (Hours and Minutes)  4. Reasons for Selection of Street Time:                                                                                                    |                                                          |           |                                       |                                                                             | New Relay: 216 43rd St, 1:04          | 9000 | 9098 | 3273    |                                 | 0     | 00:00 | 00:00 |             |            |
| Comments:  1. Office Break OPTION Chosen Yes or No.  2. Base Time Route Evaluation From is : (Hours and Minutes)  3. Street Time for Adjustment 06:10 (Hours and Minutes)  4. Reasons for Selection of Street Time:                                                                                                    |                                                          |           |                                       |                                                                             | New Relay: 4925 Todd Ave. St, 1:04    | 0    | 0    |         |                                 | 0     | 00:00 | 00:00 |             |            |
| Comments:  1. Office Break OPTION Chosen Yes or No.  2. Base Time Route Evaluation From is : (Hours and Minutes)  3. Street Time for Adjustment 06:10 (Hours and Minutes)  4. Reasons for Selection of Street Time:                                                                                                    |                                                          |           |                                       |                                                                             |                                       |      |      |         |                                 |       |       |       |             |            |
| 1. Office Break OPTION Chosen Yes or No.  2. Base Time Route Evaluation From Form is : (Hours and Minutes)  3. Street Time for Adjustment 06:10 (Hours and Minutes)  4. Reasons for Selection of Street Time:                                                                                                    |                                                          |           |                                       | Α                                                                           | Parcel Delivery                       | 0    | 0    |         |                                 | 0     | 00:00 | 02:00 |             |            |
|                                                                                                    | Office Bre     Base Time     Street Time     Reasons for | Route Eva | luation Fr<br>stment 06<br>n of Stree | om Form_<br>:10 (Hours                                                      | is : (Hours and Minutes) and Minutes) |      |      |         |                                 |       |       |       |             |            |

The Arrow is pointing at the right-hand corner of the 1840R. The Arrow is identifying a section called "Adjusted Route".

This shows what has been decided is the new office time, the new street time, and the new total time for the route <u>after</u> the adjustment.

On the form you are looking at, the new office time for route C012 is 1:36, the new street time is 6:34, and the new total time is 8:10.

| <b>V</b>    |         |
|-------------|---------|
| Adjusted    | Route   |
|             | Hours   |
| Item        | and     |
|             | Minutes |
| Office Time | 01:36   |
| Street Time | 06:34   |
| Total Time  | 08:10   |
| ·-          |         |

|                                                                 |                            |                          | Route: C012 ZIP 33140 RECORD OF OFFICE AND STREET ADJUSTMENTS MADE |                                          |               |      |                               |                                                      |       |                         | Date: 04/23/11 Page 1 of 2 |             |                         |  |  |
|-----------------------------------------------------------------|----------------------------|--------------------------|--------------------------------------------------------------------|------------------------------------------|---------------|------|-------------------------------|------------------------------------------------------|-------|-------------------------|----------------------------|-------------|-------------------------|--|--|
| -                                                               | ent Approv<br>iter or Desi |                          | RELIEF<br>R<br>ADDITON<br>(A)                                      | STREET                                   | I BEGIN END I |      | ZIP + 4<br>SECTOR/<br>SEGMENT | TRANS -<br>FERRED<br>TO /<br>FROM<br>ROUTE<br>NUMBER | DELYS | OFFICE<br>TIME<br>MM:SS | STREET<br>TIME<br>MM:SS    | Adjusted    | Route                   |  |  |
| Item                                                            | Hours<br>and<br>Minutes    | New<br>Const.<br>Minutes |                                                                    | 43rd St.                                 | 216           | 216  | 3211                          | C004                                                 | 27    | 00:08                   | 01:42                      | Item        | Hours<br>and<br>Minutes |  |  |
| Office Time                                                     |                            | iviiiiutes               |                                                                    | 43rd St.                                 | 216           | 216  | 3202                          | C004                                                 | 24    | 00:38                   | 03:32                      | Office Time | 01:36                   |  |  |
| Street Time                                                     |                            |                          |                                                                    | 43rd St.                                 | 216           | 216  | 3202                          | C004                                                 | 1     | 00:00                   | 03:32                      | Street Time | 06:34                   |  |  |
| Total Time                                                      | 07:35                      |                          | R                                                                  | Todd Ave                                 | 4925          | 4925 | 2728                          | C019                                                 | 11    | 00:25                   | 03:23                      | Total Time  | 08:10                   |  |  |
| Relief                                                          | 1                          |                          | R                                                                  | Todd Ave                                 | 4925          | 4925 | 2743                          | C019                                                 | 2     | 00:26                   | 03:24                      | 712         |                         |  |  |
| Addition                                                        |                            |                          | R                                                                  | Todd Ave                                 | 4801          | 4899 | 2751                          | C004                                                 | 2     | 00:27                   | 03:25                      |             |                         |  |  |
|                                                                 |                            |                          | R                                                                  | Todd Ave                                 | 4901          | 4999 | 2752                          | C019                                                 | 20    | 00:28                   | 03:26                      |             |                         |  |  |
|                                                                 |                            |                          | R                                                                  | Todd Ave                                 | 5001          | 5099 | 2753                          | C034                                                 | 19    | 00:29                   | 03:27                      |             |                         |  |  |
|                                                                 |                            |                          | R                                                                  | Todd Ave                                 | 5101          | 5199 | 2754                          | C049                                                 | 32    | 00:30                   | 03:28                      |             |                         |  |  |
|                                                                 |                            |                          | Α                                                                  | Relay Time EXR 14:37, ADJ 17:51          | 0             | 0    |                               |                                                      | 0     | 00:00                   | 03:34                      |             |                         |  |  |
|                                                                 |                            |                          | R                                                                  | Travel Within: EXR 15:22 ADJ 12:22       | 0             | 0    |                               |                                                      | 0     | 00:00                   | 03:00                      |             |                         |  |  |
|                                                                 |                            |                          |                                                                    | ***************                          |               |      |                               |                                                      |       |                         |                            |             |                         |  |  |
|                                                                 |                            |                          |                                                                    | Old Relay: BREW ST, - 01:33              | 9001          | 9999 | 3239                          |                                                      | 0     | 00:00                   | 00:00                      |             |                         |  |  |
|                                                                 |                            |                          |                                                                    | New Relay: 216 43rd St, 1:04             | 9000          | 9098 | 3273                          |                                                      | 0     | 00:00                   | 00:00                      |             |                         |  |  |
|                                                                 |                            |                          |                                                                    | New Relay: 4925 Todd Ave. St, 1:04       | 0             | 0    |                               |                                                      | 0     | 00:00                   | 00:00                      |             |                         |  |  |
|                                                                 |                            |                          |                                                                    |                                          |               |      |                               |                                                      |       |                         |                            |             |                         |  |  |
|                                                                 |                            |                          | Α                                                                  | Parcel Delivery                          | 0             | 0    |                               |                                                      | 0     | 00:00                   | 02:00                      |             |                         |  |  |
| Comments: 1. Office Bre 2. Base Time 3. Street Tin 4. Reasons f | e Route Eva                | luation Fr               | om Form_<br>:10 (Hours                                             | No is : (Hours and Minutes) and Minutes) |               |      |                               |                                                      |       |                         |                            |             |                         |  |  |
| Office Time                                                     | Mode: De                   | monstrate                | d Performa                                                         | ance by Regular Carrier                  |               |      |                               |                                                      |       |                         |                            |             |                         |  |  |
|                                                                 |                            |                          |                                                                    |                                          |               |      |                               |                                                      |       |                         |                            |             |                         |  |  |

At the bottom of the 1840R is an area for COMMENTS. Basic questions are listed in this area along with the Street Time Selection for each assignment. This is where it must be explained WHY the selected Street Time was chosen.

ALL Time changes must have a comment explaining why the time was deducted or added.

|                            |                                                         |                          | Route: CO                     | 2 ZIP 33140 RECORD OF OFFICE       | E AND STRE | ET ADJUST        | MENTS MA                      |                                                      |       |                         | Date: 04/2              | 23/11 Pa    | ge 1 of 2               |
|----------------------------|---------------------------------------------------------|--------------------------|-------------------------------|------------------------------------|------------|------------------|-------------------------------|------------------------------------------------------|-------|-------------------------|-------------------------|-------------|-------------------------|
| _                          | ent Approv<br>ter or Desi                               |                          | RELIEF<br>R<br>ADDITON<br>(A) | STREET                             |            | S RANGE<br>N END | ZIP + 4<br>SECTOR/<br>SEGMENT | TRANS -<br>FERRED<br>TO /<br>FROM<br>ROUTE<br>NUMBER | DELYS | OFFICE<br>TIME<br>MM:SS | STREET<br>TIME<br>MM:SS | Adjusted    | l Route                 |
| Item                       | Hours<br>and<br>Minutes                                 | New<br>Const.<br>Minutes | А                             | 43rd St.                           | 216        | 216              | 3211                          | C004                                                 | 27    | 00:08                   | 01:42                   | Item        | Hours<br>and<br>Minutes |
| Office Time                | 01:25                                                   |                          | Α                             | 43rd St.                           | 216        | 216              | 3202                          | C004                                                 | 24    | 00:38                   | 03:32                   | Office Time | 01:36                   |
| Street Time                | 06:10                                                   |                          | Α                             | 43rd St.                           | 216        | 216              | 3225                          | C004                                                 | 1     | 00:00                   | 02:11                   | Street Time | 06:34                   |
| Total Time                 | 07:35                                                   |                          | R                             | Todd Ave                           | 4925       | 4925             | 2728                          | C019                                                 | 11    | 00:25                   | 03:23                   | Total Time  | 08:10                   |
| Relief                     |                                                         |                          | R                             | Todd Ave                           | 4925       | 4925             | 2743                          | C019                                                 | 2     | 00:26                   | 03:24                   |             |                         |
| Addition                   |                                                         |                          | R                             | Todd Ave                           | 4801       | 4899             | 2751                          | C004                                                 | 2     | 00:27                   | 03:25                   |             |                         |
|                            |                                                         |                          | R Todd Ave                    |                                    | 4901       | 4999             | 2752                          | C019                                                 | 20    | 00:28                   | 03:26                   |             |                         |
|                            | R Todd Ave R Todd Ave A Relay Time EXR 14:37, ADJ 17:51 |                          | 5001                          | 5099                               | 2753       | C034             | 19                            | 00:29                                                | 03:27 |                         |                         |             |                         |
|                            |                                                         |                          | R                             |                                    | 5101       | 5199             | 2754                          | C049                                                 | 32    | 00:30                   | 03:28                   |             |                         |
|                            |                                                         |                          |                               |                                    | 0          | 0                |                               |                                                      | 0     | 00:00                   | 03:34                   |             |                         |
|                            |                                                         |                          | R                             | Travel Within: EXR 15:22 ADJ 12:22 | 0          | 0                |                               |                                                      | 0     | 00:00                   | 03:00                   |             |                         |
|                            |                                                         |                          |                               | ****************                   |            |                  |                               |                                                      |       |                         |                         |             |                         |
|                            |                                                         |                          |                               | Old Relay: BREW ST, - 01:33        | 9001       | 9999             | 3239                          |                                                      | 0     | 00:00                   | 00:00                   |             |                         |
|                            |                                                         |                          |                               | New Relay: 216 43rd St, 1:04       | 9000       | 9098             | 3273                          |                                                      | 0     | 00:00                   | 00:00                   |             |                         |
|                            |                                                         |                          |                               | New Relay: 4925 Todd Ave. St, 1:04 | 0          | 0                | 3273                          |                                                      | 0     | 00:00                   | 00:00                   |             |                         |
|                            |                                                         |                          |                               | New Nelay. 4925 Todd Ave. 3t, 1.04 | - 0        | -                |                               |                                                      | 0     | 00.00                   | 00.00                   |             |                         |
|                            |                                                         |                          | Α                             | Parcel Delivery                    | 0          | 0                |                               |                                                      | 0     | 00:00                   | 02:00                   |             |                         |
|                            |                                                         |                          | Α                             | Parcel Delivery                    |            | 0                |                               |                                                      | U     | 00.00                   | 02.00                   |             |                         |
| Comments:<br>1. Office Bre | ak OPTION                                               | Chosen                   | Yes or                        | No.                                |            |                  |                               |                                                      |       |                         |                         |             |                         |
| 2. Base Time               | Route Eva                                               | luation Fr               | om Form_                      | is:(Hours and Minutes)             |            |                  |                               |                                                      |       |                         |                         |             |                         |
| 3. Street Tim              | e for Adju                                              | stment 06                | :10 (Hours                    | and Minutes)                       |            |                  |                               |                                                      |       |                         |                         |             |                         |
| 4. Reasons fo              | or Selectio                                             | n of Street              | Time:                         |                                    |            |                  |                               |                                                      |       |                         |                         |             |                         |
| Office Time                | Mode: De                                                | monstrate                | d Performa                    | ance by Regular Carrier            |            |                  |                               |                                                      |       |                         |                         |             |                         |
| А                          | Relay                                                   | Time <b>(</b> E          | XR 14:3                       | 7) ADJ 17:51                       | 0          | 0                |                               |                                                      |       | 0                       | 00                      | 0:00        | 03:34                   |
| R                          | Trave                                                   | Withir                   | n: EXR 1                      | 5:22 ADJ 12:22                     | 0          | 0                |                               |                                                      |       | 0                       | 0(                      | 0:00        | 03:00                   |
|                            | ****                                                    | ****                     | *****                         | **********                         |            |                  |                               |                                                      |       |                         |                         |             |                         |

These rows contain acronyms with time associated with them.

The following bullet points explain the acronyms and how these times are calculated.

- Circle one (1) identifies the Existing Route (EXR) this is the relay time that existed on route C012 before any COR Adjustment.
- In this example the EXR Relay Time is 14:37 and should match the Function Analysis Screen for the 3999 uploaded into COR for route C012.

| Assignment Approved by Postmater or Designee Relief R ADDITON (A)  Item Mours Minutes A 43rd St. 216 216 3201 COM 27 00:08 01:42 Item Minutes Minutes A 43rd St. 216 216 3202 COM 24 00:38 03:32 Office Time 01:05 Street Time 06:10 A 4rd St. 216 216 3205 COM 1 00:00 02:11 Street Time 06:34 Total Time 07:35 R Todd Ave 4925 4925 72738 COM 2 00:02 02:24 Total Time 06:34 Addition R Todd Ave 4926 4925 2728 COM 2 00:02 02:24 Total Time 06:34 Addition R Todd Ave 4926 4925 2728 COM 2 00:02 02:24 Total Time 06:34 Addition R Todd Ave 4926 4925 2728 COM 2 00:02 02:25 Total Time 06:34 R Todd Ave 4926 4925 2728 COM 2 00:02 02:24 Total Time 06:34 R Todd Ave 4926 4925 2728 COM 2 00:02 02:24 Total Time 06:34 R Todd Ave 4926 4925 2728 COM 2 00:02 02:25 Total Time 06:34 R Todd Ave 4926 4925 2728 COM 2 00:02 02:26 227 Total Time 06:34 R Todd Ave 4926 4925 2728 COM 2 00:02 02:26 227 Total Time 06:34 R Todd Ave 4926 4925 2728 COM 2 00:02 02:26 227 Total Time 06:34 R Todd Ave 4926 4925 2728 COM 2 00:02 02:26 227 Total Time 06:34 R Todd Ave 4926 4925 2728 COM 2 00:02 02:02 02:27 Total Time 06:00 00:00 00:00 |               |             |            | Route: CO:   | 12 ZIP 33140 RECORD OF OFFICE      | AND STRE | ET ADJUST | MENTS MAI | DE                              |       |       | Date: 04/2 | 23/11 Pa    | ge 1 of 2 |
|----------------------------------------------------------------------------------------------------|---------------|-------------|------------|--------------|------------------------------------|----------|-----------|-----------|---------------------------------|-------|-------|------------|-------------|-----------|
| Item   and   Const.   A   32d St.   216   216   3211   C004   27   0008   01.42   Item   and   Minutes   Minutes     | -             |             |            | R<br>ADDITON | STREET                             |          |           | SECTOR/   | FERRED<br>TO /<br>FROM<br>ROUTE | DELYS | TIME  | TIME       | Adjusted    | l Route   |
| Office Time         01:25         A         4 std St.         216         216         216         3202         COOA         24         00:38         03:32         Office Time         00:136           Street Time         06:10         A         43rd St.         216         216         216         3225         CO04         1         00:00         02:11         Street Time         06:130           Total Time         07:35         R         Todd Ave         4925         4925         2728         C019         11         00:25         09:23         Total Time         08:10           Relief         R         Todd Ave         4925         4925         2728         C019         2         00:26         03:24           Addition         R         Todd Ave         4901         4999         2752         C019         20         00:28         03:26           R         Todd Ave         4901         4999         2752         C019         20         00:28         03:27           R         Todd Ave         5011         5199         2754         C049         32         00:30         03:28           R         Todd Ave         5101         5199         2752                                                                                                    | Item          | and         | Const.     | А            | 43rd St                            | 216      | 216       | 3211      | C004                            | 27    | 00:08 | 01:42      | Item        | and       |
| Street Time   06:10                                                                                                    | Office Time   |             |            |              |                                    |          |           |           |                                 |       |       |            | Office Time |           |
| Relief                                                                                                    |               | 06:10       |            | Α            |                                    | 216      |           |           | C004                            | 1     |       |            |             |           |
| Addition                                                                                                    |               |             |            |              |                                    |          |           |           |                                 |       |       |            |             |           |
| R Todd Ave                                                                                                    | Relief        |             |            | R            | Todd Ave                           | 4925     | 4925      | 2743      | C019                            | 2     | 00:26 | 03:24      |             |           |
| R Todd Ave                                                                                                    |               |             |            |              |                                    |          | -         |           |                                 |       |       |            |             |           |
| R   Todd Ave   S001   S099   2753   C034   19   00:29   03:27                                                                                                    |               |             |            |              |                                    |          | <b>+</b>  |           |                                 |       |       |            |             |           |
| R   Todd Ave   S101   S199   2754   C049   32   00:30   03:28                                                                                                    |               |             |            |              | 5001                               | 5099     | 2753      | C034      | 19                              | 00:29 |       |            |             |           |
| A Relay Time EXR 14:37 (ADJ 17:51                                                                                                    |               |             |            |              |                                    |          |           |           |                                 | _     |       |            |             |           |
| R   Travel Within: EXR 15:22 ADJ 12:22                                                                                                    |               |             |            |              |                                    |          |           |           |                                 |       |       |            |             |           |
| Old Relay: BREW ST, - 01:33   9001   9999   3239   0   00:00   00:00                                                                                                    |               |             |            |              |                                    |          |           |           |                                 |       |       |            |             |           |
| New Relay: 216 43rd St, 1:04   9000   9098   3273   0   00:00   00:00   00:00   00:00   00:00   00:00   00:00   00:00   00:00   00:00   00:00   00:00   00:00   00:00   00:00   00:00   00:00   00:00   00:00   00:00   00:00   00:00   00:00   00:00   00:00   00:00   00:00   00:00   00:00   00:00   00:00   00:00   00:00   00:00   00:00   00:00   00:00   00:00   00:00   00:00   00:00   00:00   00:00   00:00   00:00   00:00   00:00   00:00   00:00   00:00   00:00   00:00   00:00   00:00   00:00   00:00   00:00   00:00   00:00   00:00   00:00   00:00   00:00   00:00   00:00   00:00   00:00   00:00   00:00   00:00   00:00   00:00   00:00   00:00   00:00   00:00   00:00   00:00   00:00   00:00   00:00   00:00   00:00   00:00   00:00   00:00   00:00   00:00   00:00   00:00   00:00   00:00   00:00   00:00   00:00   00:00   00:00   00:00   00:00   00:00   00:00   00:00   00:00   00:00   00:00   00:00   00:00   00:00   00:00   00:00   00:00   00:00   00:00   00:00   00:00   00:00   00:00   00:00   00:00   00:00   00:00   00:00   00:00   00:00   00:00   00:00   00:00   00:00   00:00   00:00   00:00   00:00   00:00   00:00   00:00   00:00   00:00   00:00   00:00   00:00   00:00   00:00   00:00   00:00   00:00   00:00   00:00   00:00   00:00   00:00   00:00   00:00   00:00   00:00   00:00   00:00   00:00   00:00   00:00   00:00   00:00   00:00   00:00   00:00   00:00   00:00   00:00   00:00   00:00   00:00   00:00   00:00   00:00   00:00   00:00   00:00   00:00   00:00   00:00   00:00   00:00   00:00   00:00   00:00   00:00   00:00   00:00   00:00   00:00   00:00   00:00   00:00   00:00   00:00   00:00   00:00   00:00   00:00   00:00   00:00   00:00   00:00   00:00   00:00   00:00   00:00   00:00   00:00   00:00   00:00   00:00   00:00   00:00   00:00   00:00   00:00   00:00   00:00   00:00   00:00   00:00   00:00   00:00   00:00   00:00   00:00   00:00   00:00   00:00   00:00   00:00   00:00   00:00   00:00   00:00   00:00   00:00   00:00   00:00   00:00   00:00   00:00   00:00   00:00   00:00   00:00   00:00   00:00   00:0   |               |             |            |              |                                    |          |           |           |                                 |       |       |            |             |           |
| New Relay: 216 43rd St, 1:04   9000   9098   3273   0   00:00   00:00   00:00   00:00   00:00   00:00   00:00   00:00   00:00   00:00   00:00   00:00   00:00   00:00   00:00   00:00   00:00   00:00   00:00   00:00   00:00   00:00   00:00   00:00   00:00   00:00   00:00   00:00   00:00   00:00   00:00   00:00   00:00   00:00   00:00   00:00   00:00   00:00   00:00   00:00   00:00   00:00   00:00   00:00   00:00   00:00   00:00   00:00   00:00   00:00   00:00   00:00   00:00   00:00   00:00   00:00   00:00   00:00   00:00   00:00   00:00   00:00   00:00   00:00   00:00   00:00   00:00   00:00   00:00   00:00   00:00   00:00   00:00   00:00   00:00   00:00   00:00   00:00   00:00   00:00   00:00   00:00   00:00   00:00   00:00   00:00   00:00   00:00   00:00   00:00   00:00   00:00   00:00   00:00   00:00   00:00   00:00   00:00   00:00   00:00   00:00   00:00   00:00   00:00   00:00   00:00   00:00   00:00   00:00   00:00   00:00   00:00   00:00   00:00   00:00   00:00   00:00   00:00   00:00   00:00   00:00   00:00   00:00   00:00   00:00   00:00   00:00   00:00   00:00   00:00   00:00   00:00   00:00   00:00   00:00   00:00   00:00   00:00   00:00   00:00   00:00   00:00   00:00   00:00   00:00   00:00   00:00   00:00   00:00   00:00   00:00   00:00   00:00   00:00   00:00   00:00   00:00   00:00   00:00   00:00   00:00   00:00   00:00   00:00   00:00   00:00   00:00   00:00   00:00   00:00   00:00   00:00   00:00   00:00   00:00   00:00   00:00   00:00   00:00   00:00   00:00   00:00   00:00   00:00   00:00   00:00   00:00   00:00   00:00   00:00   00:00   00:00   00:00   00:00   00:00   00:00   00:00   00:00   00:00   00:00   00:00   00:00   00:00   00:00   00:00   00:00   00:00   00:00   00:00   00:00   00:00   00:00   00:00   00:00   00:00   00:00   00:00   00:00   00:00   00:00   00:00   00:00   00:00   00:00   00:00   00:00   00:00   00:00   00:00   00:00   00:00   00:00   00:00   00:00   00:00   00:00   00:00   00:00   00:00   00:00   00:00   00:00   00:00   00:00   00:00   00:00   00:00   00:00   00:0   |               |             |            |              | Old Relay: BREW ST - 01:33         | 9001     | 9999      | 3239      |                                 | 0     | 00:00 | 00:00      |             |           |
| New Relay: 4925 Todd Ave. St, 1:04                                                                                                    |               |             |            |              |                                    |          |           |           |                                 | -     |       |            |             |           |
| A Parcel Delivery  O O O 0 00:00 02:00  Comments:  1. Office Break OPTION Chosen Yes or No.  2. Base Time Route Evaluation From Form is : (Hours and Minutes)  3. Street Time for Adjustment 06:10 (Hours and Minutes)  4. Reasons for Selection of Street Time:  Office Time Mode: Demonstrated Performance by Regular Carrier  2  A Relay Time EXR 14:37 (ADJ 17:51)  O O O 00:00 03:34  R Travel Within: EXR 15:22 ADJ 12:22  O O 0 00:00 03:00                                                                                                    |               |             |            |              |                                    |          |           | 3273      |                                 | _     |       |            |             |           |
| Comments:  1. Office Break OPTION Chosen Yes or No.  2. Base Time Route Evaluation From Form is : (Hours and Minutes)  3. Street Time for Adjustment 06:10 (Hours and Minutes)  4. Reasons for Selection of Street Time:  Office Time Mode: Demonstrated Performance by Regular Carrier  2  A Relay Time EXR 14:37 (ADJ 17:51)  O 0 0 00:00 03:34  R Travel Within: EXR 15:22 ADJ 12:22  O 0 0 00:00 03:00                                                                                                    |               |             |            |              | New Nelay. 4925 Todd Ave. 31, 1.04 | - 0      | -         |           |                                 | 0     | 00.00 | 00.00      |             |           |
| Comments: 1. Office Break OPTION Chosen Yes or No. 2. Base Time Route Evaluation From Form is : (Hours and Minutes) 3. Street Time for Adjustment 06:10 (Hours and Minutes) 4. Reasons for Selection of Street Time:  Office Time Mode: Demonstrated Performance by Regular Carrier  2  A Relay Time EXR 14:37 (ADJ 17:51)  O 0 0 00:00 03:34  R Travel Within: EXR 15:22 ADJ 12:22  O 0 0 00:00 03:00                                                                                                    |               |             |            | ^            | Parcel Delivery                    | 0        | 0         |           |                                 | 0     | 00:00 | 02:00      |             |           |
| 1. Office Break OPTION ChosenYes orNo.  2. Base Time Route Evaluation From Form is: (Hours and Minutes)  3. Street Time for Adjustment 06:10 (Hours and Minutes)  4. Reasons for Selection of Street Time:  Office Time Mode: Demonstrated Performance by Regular Carrier  2  A Relay Time EXR 14:37 (ADJ 17:51)                                                                                                    |               |             |            |              | Falcet Delivery                    |          |           |           |                                 | U     | 00.00 | 02.00      |             |           |
| 3. Street Time for Adjustment 06:10 (Hours and Minutes) 4. Reasons for Selection of Street Time:  Office Time Mode: Demonstrated Performance by Regular Carrier  2  A Relay Time EXR 14:37 (ADJ 17:51)  R Travel Within: EXR 15:22 ADJ 12:22  0 0 0 00:00 03:00                                                                                                    |               | ak OPTION   | l Chosen   | Yes or       | No.                                |          |           |           |                                 |       |       |            |             |           |
| 4. Reasons for Selection of Street Time:  Office Time Mode: Demonstrated Performance by Regular Carrier  2  A Relay Time EXR 14:37 (ADJ 17:51)  R Travel Within: EXR 15:22 ADJ 12:22  0 0 0 00:00 03:00                                                                                                    | 2. Base Time  | Route Eva   | luation Fr | om Form_     | is:(Hours and Minutes)             |          |           |           |                                 |       |       |            |             |           |
| Office Time Mode: Demonstrated Performance by Regular Carrier 2                                                                                                    | 3. Street Tin | ne for Adju | stment 06  | :10 (Hours   | and Minutes)                       |          |           |           |                                 |       |       |            |             |           |
| A Relay Time EXR 14:37 (ADJ 17:51) 0 0 0 0:00 03:34  R Travel Within: EXR 15:22 ADJ 12:22 0 0 0 0:00 03:00                                                                                                    | 4. Reasons f  | or Selectio | n of Stree | t Time:      |                                    |          |           |           |                                 |       |       |            |             |           |
| R Travel Within: EXR 15:22 ADJ 12:22 0 0 0 0:00 03:00                                                                                                    | Office Time   | Mode: De    | monstrate  | d Performa   | ance by Regular Carrier            |          |           |           |                                 |       |       |            |             |           |
| R Travel Within: EXR 15:22 ADJ 12:22 0 0 0 0:00 03:00                                                                                                    | А             | Relay       | Time E     | XR 14:3      | 7(ADJ 17:51)                       | 0        | 0         |           |                                 |       | 0     | 00         | 0:00        | 03:34     |
| ***************************************                                                                                                    | R             |             |            |              |                                    | 0        | 0         |           |                                 |       | 0     | 0(         | 0:00        | 03:00     |
|                                                                                                    |               | ***         | *****      | *****        | **********                         |          |           |           |                                 |       |       |            |             |           |

- Circle Two (2) identifies Adjusted Route (ADJ) this time is the COR Adjusted time that is applied to route C012.
  - The ADJ Time in this example is 17:51 and should match the Relay Time on the Route Summary Report for route C012.

|               |                           |                          | Route: CO                     | 12 ZIP 33140 RECORD OF OFF                                       | ICE AND STRI | ET ADJUST         | MENTS MAI                     | DE                                                   |       |                         | Date: 04/2              | 23/11 P     | age 1 of 2              |
|---------------|---------------------------|--------------------------|-------------------------------|------------------------------------------------------------------|--------------|-------------------|-------------------------------|------------------------------------------------------|-------|-------------------------|-------------------------|-------------|-------------------------|
| _             | ent Approv<br>ter or Desi |                          | RELIEF<br>R<br>ADDITON<br>(A) | STREET                                                           |              | SS RANGE<br>N END | ZIP + 4<br>SECTOR/<br>SEGMENT | TRANS -<br>FERRED<br>TO /<br>FROM<br>ROUTE<br>NUMBER | DELYS | OFFICE<br>TIME<br>MM:SS | STREET<br>TIME<br>MM:SS | Adjuste     | d Route                 |
| Item          | Hours<br>and<br>Minutes   | New<br>Const.<br>Minutes | A                             | 43rd St.                                                         | 216          | 216               | 3211                          | C004                                                 | 27    | 00:08                   | 01:42                   | Item        | Hours<br>and<br>Minutes |
| Office Time   | 01:25                     |                          | Α                             |                                                                  |              |                   |                               |                                                      |       | 00:38                   | 03:32                   | Office Time |                         |
| Street Time   | 06:10                     |                          | A 43rd St. 216 216 3225 C004  |                                                                  |              |                   |                               |                                                      | 1     | 00:00                   | 02:11                   | Street Time |                         |
| Total Time    | 07:35                     |                          | R                             | Ave 4925 4925 2728 C019 11                                       |              |                   |                               |                                                      |       | 00:25                   | 03:23                   | Total Time  | 08:10                   |
| Relief        |                           |                          | R                             | Todd Ave                                                         |              |                   |                               |                                                      |       |                         | 03:24                   |             |                         |
| Addition      |                           |                          | R                             | Todd Ave                                                         | 4801         | 4899              | 2751                          | C004                                                 | 2     | 00:27                   | 03:25                   |             |                         |
|               |                           |                          | R                             | Todd Ave                                                         | 4901         | 4999              | 2752                          | C019                                                 | 20    | 00:28                   | 03:26                   |             |                         |
|               |                           |                          | R                             | Todd Ave                                                         | 5001         | 5099              | 2753                          | C034                                                 | 19    | 00:29                   | 03:27                   |             |                         |
|               |                           |                          | R                             | Todd Ave                                                         | 5101         | 5199              | 2754                          | C049                                                 | 32    | 00:30                   | 03:28                   |             |                         |
|               |                           |                          | Α                             | Relay Time EXR 14:37, ADJ 17:51                                  | 0            | 0                 |                               |                                                      | 0     | 00:00                   | 03:34                   |             |                         |
|               |                           |                          | R                             | Travel Within: EXR 15:22 ADJ 12:22                               |              |                   |                               |                                                      |       | 00:00                   | 03:00                   |             |                         |
|               |                           |                          |                               | **************************************                           |              |                   |                               |                                                      |       |                         |                         |             |                         |
|               |                           |                          |                               | Old Relay: BREW ST, - 01:33                                      | 9001         | 9999              | 3239                          |                                                      | 0     | 00:00                   | 00:00                   |             |                         |
|               |                           |                          |                               | New Relay: 216 43rd St, 1:04                                     | 9000         | 9098              | 3273                          |                                                      | 0     | 00:00                   | 00:00                   |             |                         |
|               |                           |                          |                               | New Relay: 4925 Todd Ave. St, 1:04                               | 0            | 0                 |                               |                                                      | 0     | 00:00                   | 00:00                   |             |                         |
|               |                           |                          |                               |                                                                  |              |                   |                               |                                                      |       |                         |                         |             |                         |
|               |                           |                          | Α                             | Parcel Delivery                                                  | 0            | 0                 |                               |                                                      | 0     | 00:00                   | 02:00                   |             |                         |
| 4. Reasons fo | Route Eva<br>e for Adju   | stment 06                | 10 (Hours                     | No is : (Hours and Minutes) and Minutes) ance by Regular Carrier |              |                   |                               |                                                      |       |                         |                         |             | 3                       |
| A             | Relay                     | Time E                   | XR 14:3                       | 7, ADJ 17:51                                                     | 0            | 0                 |                               |                                                      |       | 0                       | 00                      | 0:00        | 03:34                   |
| R             |                           |                          |                               | 5:22 ADJ 12:22                                                   | 0            | 0                 |                               |                                                      | _     | 0                       | 00                      | 0:00        | 03:00                   |
|               | ****                      | *****                    | *****                         | **********                                                       |              |                   |                               |                                                      |       |                         |                         |             |                         |

- Circle Three (3) identifies the difference between Existing Route (EXR) and Adjusted Route (ADJ).
  - o The 3 minutes and 34 seconds is added to route C012.

<u>NOTE</u>: No MINUS SIGN (-) or PLUS SIGN (+) appears in the column identified by Arrow Three (3). The "A" in the first Column in the above graphic designates that the time is added to route C012.

|               |                                  | Route: C012 ZIP 33140 RECORD OF OFFICE AND STREET ADJUSTMENTS MAD |                                   |                                                                                                    |           |                  |                               |                                                      |         |                         | Date: 04/2              | 3/11 Pa     | ge 1 of 2               |
|---------------|----------------------------------|-------------------------------------------------------------------|-----------------------------------|----------------------------------------------------------------------------------------------------|-----------|------------------|-------------------------------|------------------------------------------------------|---------|-------------------------|-------------------------|-------------|-------------------------|
| _             | ent Approv<br>ter or Desiį       |                                                                   | RELIEF<br>R<br>ADDITON<br>(A)     | STREET                                                                                                    |           | S RANGE<br>I END | ZIP + 4<br>SECTOR/<br>SEGMENT | TRANS -<br>FERRED<br>TO /<br>FROM<br>ROUTE<br>NUMBER | DELYS   | OFFICE<br>TIME<br>MM:SS | STREET<br>TIME<br>MM:SS | Adjusted    | l Route                 |
| Item          | Hours<br>and<br>Minutes          | New<br>Const.<br>Minutes                                          | A                                 | 43rd St.                                                                                                    | 216       | 216              | 3211                          | C004                                                 | 27      | 00:08                   | 01:42                   | Item        | Hours<br>and<br>Minutes |
| Office Time   | 01:25                            |                                                                   | Α                                 | 43rd St.                                                                                                    | 216       | 216              | 3202                          | C004                                                 | 24      | 00:38                   | 03:32                   | Office Time | 01:36                   |
| Street Time   | 06:10                            |                                                                   | Α                                 | 43rd St.                                                                                                    | 216       | 216              | 3225                          | C004                                                 | 1       | 00:00                   | 02:11                   | Street Time | 06:34                   |
| Total Time    | 07:35                            |                                                                   | R                                 | Todd Ave                                                                                                    | 4925      | 4925             | 2728                          | C019                                                 | 11      | 00:25                   | 03:23                   | Total Time  | 08:10                   |
| Relief        |                                  |                                                                   | R                                 | Todd Ave                                                                                                    | 4925      | 4925             | 2743                          | C019                                                 | 2       | 00:26                   | 03:24                   |             |                         |
| Addition      |                                  |                                                                   | R                                 | Todd Ave                                                                                                    | 4801      | 4899             | 2751                          | C004                                                 | 2       | 00:27                   | 03:25                   |             |                         |
|               |                                  |                                                                   | R                                 | Todd Ave                                                                                                    | 4901      | 4999             | 2752                          | C019                                                 | 20      | 00:28                   | 03:26                   |             |                         |
|               |                                  |                                                                   | R Todd Ave  R Todd Ave            |                                                                                                    | 5001      | 5099             | 2753                          | C034                                                 | 19      | 00:29                   | 03:27                   |             |                         |
|               |                                  | A Relay Time EXR 14:37, ADJ 17:51                                 |                                   |                                                                                                    | 5101<br>0 | 5199<br>0        | 2754                          | C049                                                 | 32<br>0 | 00:30                   | 03:28<br>03:34          |             |                         |
|               |                                  |                                                                   | R                                 | Travel Within: EXR 15:22 ADJ 12:22                                                                                                    | 0         | 0                |                               |                                                      | 0       | 00:00                   | 03:34                   |             |                         |
|               | *                                |                                                                   | , N                               | **************************************                                                                                                    | - 0       | 0                |                               |                                                      | - 0     | 00.00                   | 03.00                   |             |                         |
|               |                                  |                                                                   |                                   | Old Relay: BREW ST, - 01:33                                                                                                    | 9001      | 9999             | 3239                          |                                                      | 0       | 00:00                   | 00:00                   |             |                         |
|               |                                  |                                                                   |                                   | New Relay: 216 43rd St, 1:04                                                                                                    | 9000      | 9098             | 3273                          |                                                      | 0       | 00:00                   | 00:00                   |             |                         |
|               |                                  |                                                                   |                                   | New Relay: 4925 Todd Ave. St, 1:0                                                                                                    | 0         | 0                |                               |                                                      | 0       | 00:00                   | 00:00                   |             |                         |
|               |                                  |                                                                   |                                   |                                                                                                    |           |                  |                               |                                                      |         |                         |                         |             |                         |
|               |                                  |                                                                   | Α                                 | Parcel Delivery                                                                                                    | 0         | 0                |                               |                                                      | 0       | 00:00                   | 02:00                   |             |                         |
| 4. Reasons fo | Route Eva                        | luation Fr<br>stment 06                                           | om Form_<br>:10 (Hours<br>t Time: | No is : (Hours and Name of the state of the state o |           |                  |                               |                                                      |         |                         |                         |             |                         |
| А             | Relay                            | Time E                                                            | . 1                               | 17:51                                                                                                    | 0         | 0                |                               |                                                      |         | 0                       | 00                      | ):00 (      | 03:34                   |
| R             | Travel Within EXR 15:22 DJ 12:22 |                                                                   |                                   |                                                                                                    |           | 0                |                               |                                                      |         | 0                       | 00                      | ):00 (      | 03:00                   |
|               | ****                             | ****                                                              | *****                             | **********                                                                                                    |           |                  |                               |                                                      |         |                         |                         |             |                         |

This is an enhanced view of the rows that the Arrow is pointing to in the middle section of Form 1840R. The following explains the acronyms and how these times are calculated:

- Circle One (1) identifies the Existing Route (EXR) this is the "Travel Within" time that existed on route C012 before any COR Adjustment.
- In this example Circle One (1) identifies that the EXR "Travel Within" time is 15:22 and should match the Function Analysis Screen for the 3999 uploaded into COR for route C012.

|               |                           |                          | Route: CO:                       | 12 ZIP 33140 RECORD OF OFFIC                                                                                                    | E AND STRE | ET ADJUST        | MENTS MA                      | DE                                                   |       |                         | Date: 04/2              | 23/11 Pa    | ge 1 of 2               |
|---------------|---------------------------|--------------------------|----------------------------------|----------------------------------------------------------------------------------------------------|------------|------------------|-------------------------------|------------------------------------------------------|-------|-------------------------|-------------------------|-------------|-------------------------|
|               | ent Approv<br>ter or Desi |                          | RELIEF<br>R<br>ADDITON<br>(A)    | STREET                                                                                                    |            | S RANGE<br>N END | ZIP + 4<br>SECTOR/<br>SEGMENT | TRANS -<br>FERRED<br>TO /<br>FROM<br>ROUTE<br>NUMBER | DELYS | OFFICE<br>TIME<br>MM:SS | STREET<br>TIME<br>MM:SS | Adjusted    | l Route                 |
| Item          | Hours<br>and<br>Minutes   | New<br>Const.<br>Minutes | A                                | 43rd St.                                                                                                    | 216        | 216              | 3211                          | C004                                                 | 27    | 00:08                   | 01:42                   | Item        | Hours<br>and<br>Minutes |
| Office Time   | 01:25                     |                          | Α                                | 43rd St.                                                                                                    | 216        | 216              | 3202                          | C004                                                 | 24    | 00:38                   | 03:32                   | Office Time | 01:36                   |
| Street Time   | 06:10                     |                          | Α                                | 43rd St.                                                                                                    | 216        | 216              | 3225                          | C004                                                 | 1     | 00:00                   | 02:11                   | Street Time | 06:34                   |
| Total Time    | 07:35                     |                          | R                                | Todd Ave                                                                                                    | 4925       | 4925             | 2728                          | C019                                                 | 11    | 00:25                   | 03:23                   | Total Time  | 08:10                   |
| Relief        |                           |                          | R                                | Todd Ave                                                                                                    | 4925       | 4925             | 2743                          | C019                                                 | 2     | 00:26                   | 03:24                   |             |                         |
| Addition      |                           |                          | R                                | Todd Ave                                                                                                    | 4801       | 4899             | 2751                          | C004                                                 | 2     | 00:27                   | 03:25                   |             |                         |
|               |                           |                          | R                                | Todd Ave                                                                                                    | 4901       | 4999             | 2752                          | C019                                                 | 20    | 00:28                   | 03:26                   |             |                         |
|               |                           |                          | R                                | Todd Ave                                                                                                    | 5001       | 5099             | 2753                          | C034                                                 | 19    | 00:29                   | 03:27                   |             |                         |
|               |                           |                          | R Todd Ave                       |                                                                                                    | 5101       | 5199             | 2754                          | C049                                                 | 32    | 00:30                   | 03:28                   |             |                         |
|               |                           |                          | A Relay Time FXR 14:37 ADI 17:51 |                                                                                                    | 0          | 0                |                               |                                                      | 0     | 00:00                   | 03:34                   |             |                         |
|               |                           |                          | R                                | Travel Within: EXR 15:22 ADJ 12:22                                                                                                    | 0          | 0                |                               |                                                      | 0     | 00:00                   | 03:00                   |             |                         |
|               |                           |                          |                                  | ***************************************                                                                                                    |            |                  |                               |                                                      |       |                         |                         |             |                         |
|               |                           |                          |                                  | Old Relay: BREW ST, 01:33                                                                                                    | 9001       | 9999             | 3239                          |                                                      | 0     | 00:00                   | 00:00                   |             |                         |
|               |                           |                          |                                  | New Relay: 216 43rd St, 1:04                                                                                                    | 9000       | 9098             | 3273                          |                                                      | 0     | 00:00                   | 00:00                   |             |                         |
|               |                           |                          |                                  | New Relay: 4925 Todd Ave. St, 1:                                                                                                    | 0          | 0                |                               |                                                      | 0     | 00:00                   | 00:00                   |             |                         |
|               |                           |                          |                                  |                                                                                                    |            |                  |                               |                                                      |       |                         |                         |             |                         |
|               |                           |                          | Α                                | Parcel Delivery                                                                                                    | 0          | 0                |                               |                                                      | 0     | 00:00                   | 02:00                   |             |                         |
| 4. Reasons fo | Route Eva                 | luation Fr<br>stment 06  | :10 (Hours<br>t Time:            | No is : (Hours and Name of the state of the state of |            |                  |                               |                                                      |       |                         |                         |             |                         |
| А             | Relay                     | Time E                   | XR 14:3                          | 7, A <b>2</b>                                                                                                    | 0          | 0                |                               |                                                      |       | 0                       | 00                      | 0:00        | 03:34                   |
| R             | Trave                     | l Withir                 | n: EXR 1                         | 5:22(ADJ 12:22)                                                                                                    | 0          | 0                |                               |                                                      |       | 0                       | 00                      | 0:00        | 03:00                   |
|               | ***                       | ****                     | *****                            | **********                                                                                                    |            |                  |                               |                                                      |       |                         |                         |             |                         |

- Circle Two (2) identifies Adjusted Route (ADJ) this time is the COR Adjusted "Travel Within" time that is applied to route C012.
- The Adjusted Route (ADJ) "Travel Within" time in this example is 12:22 and should match the "Travel Within" time on the Route Summary Report for route C012.

|               |                                         |                          | Route: CO:                         | 2 ZIP 33140 RECORD OF OFF                                    | ICE AND STR | ET ADJUST         | MENTS MA                      | DE                                                   |       |                         | Date: 04/2              | 23/11 P     | age 1 of 2              |
|---------------|-----------------------------------------|--------------------------|------------------------------------|--------------------------------------------------------------|-------------|-------------------|-------------------------------|------------------------------------------------------|-------|-------------------------|-------------------------|-------------|-------------------------|
|               | ent Approv<br>ter or Desi               |                          | RELIEF<br>R<br>ADDITON<br>(A)      | STREET                                                       |             | SS RANGE<br>N END | ZIP + 4<br>SECTOR/<br>SEGMENT | TRANS -<br>FERRED<br>TO /<br>FROM<br>ROUTE<br>NUMBER | DELYS | OFFICE<br>TIME<br>MM:SS | STREET<br>TIME<br>MM:SS | Adjuste     | d Route                 |
| Item          | Hours<br>and<br>Minutes                 | New<br>Const.<br>Minutes | A                                  | 43rd St.                                                     | 216         | 216               | 3211                          | C004                                                 | 27    | 00:08                   | 01:42                   | Item        | Hours<br>and<br>Minutes |
| Office Time   | 01:25                                   | www.cs                   | A                                  | 43rd St.                                                     | 216         | 216               | 3202                          | C004                                                 | 24    | 00:38                   | 03:32                   | Office Time |                         |
| Street Time   | 06:10                                   |                          | A                                  | 43rd St.                                                     | 216         | 216               | 3225                          | C004                                                 | 1     | 00:00                   | 02:11                   | Street Time |                         |
| Total Time    | 07:35                                   |                          | R                                  | Todd Ave                                                     | 4925        | 4925              | 2728                          | C019                                                 | 11    | 00:25                   | 03:23                   | Total Time  |                         |
| Relief        |                                         |                          | R                                  | Todd Ave                                                     | 4925        | 4925              | 2743                          | C019                                                 | 2     | 00:26                   | 03:24                   |             |                         |
| Addition      |                                         |                          | R                                  | Todd Ave                                                     | 4801        | 4899              | 2751                          | C004                                                 | 2     | 00:27                   | 03:25                   |             |                         |
|               |                                         | R Todd Ave               |                                    |                                                              | 4901        | 4999              | 2752                          | C019                                                 | 20    | 00:28                   | 03:26                   |             |                         |
|               |                                         |                          | R                                  | Todd Ave                                                     | 5001        | 5099              | 2753                          | C034                                                 | 19    | 00:29                   | 03:27                   |             |                         |
|               |                                         |                          | R                                  | Todd Ave                                                     | 5101        | 5199              | 2754                          | C049                                                 | 32    | 00:30                   | 03:28                   |             |                         |
|               |                                         | A                        | Relay Time EXR 14:37, ADJ 17:51    | 0                                                            | 0           | 2,5.              | 00.13                         | 0                                                    | 00:00 | 03:34                   | 1                       |             |                         |
|               |                                         | R                        | Travel Within: EXR 15:22 ADJ 12:22 | 0                                                            | 0           |                   |                               | 0                                                    | 00:00 | 03:00                   |                         |             |                         |
|               |                                         | , L                      |                                    | ***************************************                      |             |                   |                               |                                                      | l     | 00.00                   | 05.00                   |             |                         |
|               |                                         |                          |                                    | Old Relay: BREW ST, - 01:33                                  | 9001        | 9999              | 3239                          |                                                      | 0     | 00:00                   | 00:00                   |             |                         |
|               |                                         |                          |                                    | New Relay: 216 43rd St, 1:04                                 | 9000        | 9098              | 3273                          |                                                      | 0     | 00:00                   | 00:00                   |             |                         |
|               |                                         |                          |                                    | New Relay: 4925 Todd Ave. St, 1:04                           | 0           | 0                 | 3273                          |                                                      | 0     | 00:00                   | 00:00                   |             |                         |
|               |                                         |                          |                                    |                                                              | -           | <u> </u>          | 1                             |                                                      | - 0   | 00.00                   | 00.00                   |             |                         |
|               |                                         |                          | А                                  | Parcel Delivery                                              | 0           | 0                 |                               |                                                      | 0     | 00:00                   | 02:00                   |             |                         |
|               |                                         |                          | _^_                                | Parcer Delivery                                              |             | , °               | ļ                             | !                                                    |       | 00.00                   | 02.00                   |             |                         |
| 4. Reasons fo | Route Eva<br>ne for Adju<br>or Selectio | stment 06                | om Form_<br>:10 (Hours<br>t Time:  | Nois:(Hours and Minute and Minutes)  ance by Regular Carrier |             |                   |                               |                                                      |       |                         |                         |             |                         |
| Α             | Relay                                   | Time E                   | XR 14:3                            | 7, ADJ 17:51                                                 | 0           | 0                 |                               |                                                      |       | 0                       | 0                       | 0:00        | 3                       |
| R             | Trave                                   | l Withir                 | n: EXR 1                           | 5:22 ADJ 12:22                                               | 0           | 0                 |                               |                                                      |       | 0                       | 0                       | 0:00        | 03:00                   |
|               | ***                                     | *****                    | *****                              | *********                                                    |             |                   |                               |                                                      |       |                         |                         |             |                         |

- Arrow Three (3) identifies the difference between EXR and ADJ.
  - o The 3 minutes and 00 seconds is shown as relief provided to route C012.

<u>NOTE</u>: No MINUS SIGN (-) or PLUS SIGN (+) appears in the column identified by Arrow Three (3). The "R" in the first Column in the above graphic designates that the time is removed from route C012.

Each entry on every 1840R in this Section will follow the same pattern. These will most likely include entries for Travel To and Travel From.

|               |                           |                                       | Route: CO                     | 12 ZIP 33140 RECORD OF OFFIC                                   | E AND STRE | ET ADJUST         | MENTS MA                      | DE                                                   |       | -                       | Date: 04/               | 23/11 Pa    | ige 1 of 2 |
|---------------|---------------------------|---------------------------------------|-------------------------------|----------------------------------------------------------------|------------|-------------------|-------------------------------|------------------------------------------------------|-------|-------------------------|-------------------------|-------------|------------|
|               | ent Approv<br>ter or Desi |                                       | RELIEF<br>R<br>ADDITON<br>(A) | STREET                                                         |            | SS RANGE<br>N END | ZIP + 4<br>SECTOR/<br>SEGMENT | TRANS -<br>FERRED<br>TO /<br>FROM<br>ROUTE<br>NUMBER | DELYS | OFFICE<br>TIME<br>MM:SS | STREET<br>TIME<br>MM:SS | Adjusted    | l Route    |
|               | Hours                     | New                                   |                               |                                                                |            |                   |                               |                                                      |       |                         |                         |             | Hours      |
| Item          | and                       | Const.                                |                               |                                                                |            |                   |                               |                                                      |       |                         |                         | Item        | and        |
|               | Minutes                   | Minutes                               | Α                             | 43rd St.                                                       | 216        | 216               | 3211                          | C004                                                 | 27    | 00:08                   | 01:42                   |             | Minutes    |
| Office Time   | 01:25                     |                                       | Α                             | 43rd St.                                                       | 216        | 216               | 3202                          | C004                                                 | 24    | 00:38                   | 03:32                   | Office Time | 01:36      |
| Street Time   | 06:10                     |                                       | Α                             | 43rd St.                                                       | 216        | 216               | 3225                          | C004                                                 | 1     | 00:00                   | 02:11                   | Street Time | 06:34      |
| Total Time    | 07:35                     |                                       | R                             | Todd Ave                                                       | 4925       | 4925              | 2728                          | C019                                                 | 11    | 00:25                   | 03:23                   | Total Time  | 08:10      |
| Relief        |                           |                                       | R                             | Todd Ave                                                       | 4925       | 4925              | 2743                          | C019                                                 | 2     | 00:26                   | 03:24                   |             |            |
| Addition      |                           |                                       | R                             | Todd Ave                                                       | 4801       | 4899              | 2751                          | C004                                                 | 2     | 00:27                   | 03:25                   |             |            |
|               |                           |                                       | R                             | Todd Ave                                                       | 4901       | 4999              | 2752                          | C019                                                 | 20    | 00:28                   | 03:26                   |             |            |
|               |                           |                                       | R                             | Todd Ave                                                       | 5001       | 5099              | 2753                          | C034                                                 | 19    | 00:29                   | 03:27                   |             |            |
|               |                           |                                       | R                             | Todd Ave                                                       | 5101       | 5199              | 2754                          | C049                                                 | 32    | 00:30                   | 03:28                   |             |            |
|               |                           |                                       | Α                             | Relay Time EXR 14:37, ADJ 17:51                                | 0          | 0                 |                               |                                                      | 0     | 00:00                   | 03:34                   |             |            |
|               |                           |                                       | R                             | Travel Within: EXR 15:22 ADJ 12:22                             | 0          | 0                 |                               |                                                      | 0     | 00:00                   | 03:00                   |             |            |
|               |                           |                                       |                               | ***************************************                        | *          |                   |                               |                                                      |       |                         |                         |             |            |
|               |                           |                                       |                               | Old Relay: BREW ST, - 01:33                                    | 9001       | 9999              | 3239                          |                                                      | 0     | 00:00                   | 00:00                   |             |            |
|               |                           |                                       |                               | New Relay: 216 43rd St, 1:04                                   | 9000       | 9098              | 3273                          |                                                      | 0     | 00:00                   | 00:00                   |             |            |
|               |                           |                                       |                               | New Relay: 4925 Todd Ave. St, 1:04                             | 0          | 0                 |                               |                                                      | 0     | 00:00                   | 00:00                   |             |            |
|               |                           |                                       |                               |                                                                |            |                   |                               |                                                      |       |                         |                         |             |            |
|               |                           |                                       | Α                             | Parcel Delivery                                                | 0          | 0                 |                               |                                                      | 0     | 00:00                   | 02:00                   |             |            |
| 4. Reasons fo | e Route Eva               | luation Fr<br>stment 06<br>n of Stree | :10 (Hours<br>t Time:         | No is : (Hours and Minut and Minutes)  ance by Regular Carrier |            |                   |                               |                                                      |       |                         |                         |             |            |
|               |                           |                                       |                               | 1                                                              |            |                   |                               |                                                      |       | 1                       |                         |             |            |
|               | Old R                     | elay: B                               | REW S <b>C</b>                | -01:33                                                         | 9001       | 9999              | 32                            | 39                                                   |       | 0                       |                         | 0:00        | 00:00      |

These rows contain acronyms with time associated with them. The following explains the acronyms and how these times are calculated.

- Circle One (1) identifies the OLD RELAY TIME.
- ALL OLD RELAY time is removed individually within COR. The OLD RELAY time is identified with a minus (-) sign.
- The minus (-) sign identifies that this time is removed from the COR adjusted route.
- If you add all the OLD RELAY TIME up, it should always match the total Relay Time from the Function Analysis Screen for the 3999 used to adjust the route you're working on.

|               |                                                                      |                                       | Route: CO:                        | 12 ZIP 33140 RECORD OF OFFI                                |              |                   | Date: 04/2                    | 3/11 Pa                                              | ige 1 of 2 |                         |                         |             |              |
|---------------|----------------------------------------------------------------------|---------------------------------------|-----------------------------------|------------------------------------------------------------|--------------|-------------------|-------------------------------|------------------------------------------------------|------------|-------------------------|-------------------------|-------------|--------------|
|               | ent Approv<br>ter or Desi                                            |                                       | RELIEF<br>R<br>ADDITON<br>(A)     | STREET                                                     |              | SS RANGE<br>N END | ZIP + 4<br>SECTOR/<br>SEGMENT | TRANS -<br>FERRED<br>TO /<br>FROM<br>ROUTE<br>NUMBER | DELYS      | OFFICE<br>TIME<br>MM:SS | STREET<br>TIME<br>MM:SS | Adjusted    | l Route      |
| Item          | Hours<br>and                                                         | New<br>Const.                         | , ,                               |                                                            |              |                   |                               |                                                      |            |                         |                         | Item        | Hours<br>and |
|               | Minutes                                                              | Minutes                               | Α                                 | 43rd St.                                                   | 216          | 216               | 3211                          | C004                                                 | 27         | 00:08                   | 01:42                   |             | Minute       |
| Office Time   | 01:25                                                                |                                       |                                   | 43rd St.                                                   | 216          | 216               | 3202                          | C004                                                 | 24         | 00:38                   | 03:32                   | Office Time | 01:36        |
| Street Time   | 06:10                                                                |                                       |                                   | 43rd St.                                                   | 216          | 216               | 3225                          | C004                                                 | 1          | 00:00                   | 02:11                   | Street Time | 06:34        |
| Total Time    | 07:35                                                                |                                       | R                                 | Todd Ave                                                   | 4925         | 4925              | 2728                          | C019                                                 | 11         | 00:25                   | 03:23                   | Total Time  | 08:10        |
| Relief        |                                                                      |                                       | R                                 | Todd Ave                                                   | 4925         | 4925              | 2743                          | C019                                                 | 2          | 00:26                   | 03:24                   |             |              |
| Addition      |                                                                      |                                       | R                                 | Todd Ave                                                   | 4801         | 4899              | 2751                          | C004                                                 | 2          | 00:27                   | 03:25                   |             |              |
|               |                                                                      |                                       | R<br>R                            | Todd Ave<br>Todd Ave                                       | 4901<br>5001 | 4999<br>5099      | 2752<br>2753                  | C019<br>C034                                         | 20<br>19   | 00:28<br>00:29          | 03:26<br>03:27          |             |              |
|               |                                                                      |                                       | R                                 | Todd Ave                                                   | 5101         | 5199              | 2754                          | C034<br>C049                                         | 32         | 00:29                   | 03:27                   |             |              |
|               |                                                                      |                                       | A                                 | Relay Time EXR 14:37, ADJ 17:51                            | 0            | 0 5199            | 2/54                          | C049                                                 | 0          | 00:00                   | 03:28                   |             |              |
|               |                                                                      |                                       | R                                 | Travel Within: EXR 15:22 ADJ 12:22                         | 0            | 0                 |                               |                                                      | 0          | 00:00                   | 03:00                   |             |              |
|               |                                                                      |                                       | - N                               | **************************************                     | *            | -                 |                               |                                                      | U          | 00.00                   | 03.00                   |             |              |
|               |                                                                      |                                       |                                   | Old Relay: BREWST = 01:33                                  | 9001         | 9999              | 3230                          |                                                      | n          | 00:00                   | 00:00                   |             |              |
|               |                                                                      |                                       |                                   | New Relay: 216 43rd St, 1:04                               | 9000         | 9098              | 3273                          |                                                      | 0          | 00:00                   | 00:00                   | 1           |              |
|               |                                                                      |                                       | 11                                | New Relay: 4925 Todd Ave. St, 1:04                         | 0            | 0                 | 3273                          |                                                      | 0          | 00:00                   | 00:00                   |             |              |
|               |                                                                      |                                       | A                                 | Parcel Delivery                                            | 0            | 0                 |                               |                                                      | 0          | 00:00                   | 02:00                   |             |              |
| l. Reasons fo | Route Eva                                                            | luation Fr<br>stment 06<br>n of Stree | om Form_<br>:10 (Hours<br>t Time: | Nois:(Hours and Minut and Minutes) ance by Regular Carrier |              |                   |                               |                                                      |            |                         |                         |             |              |
|               | New Relay: 216 43rd St, (1:04)  New Relay: 4925 Todd Ave. St, (1:04) |                                       |                                   |                                                            | 9000         | 9098              | 327                           | 3                                                    |            | 0                       | 00:                     | 00 00       | 0:00         |
|               | New Relay: 4925 Todd Ave. St, (1:04)                                 |                                       |                                   |                                                            |              |                   |                               |                                                      |            | 0                       | 00:                     | nn I nr     | 0:00         |

- The Circles identify the NEW RELAY time for route C012.
  - The New RELAY Time is not shown in the Office and Street Time columns on the 1840R.
  - The time associated with the Old or New Relays is always shown in the Street column on the 1840R to the right of each old or new relay.

#### COR RELAY FORMULA

 The average time per relay for the Existing Route (EXR) Multiplied by the TOTAL RELAYS on the NEW COR Adjusted Route = the total Relay Time for all new relays on the new route.

#### Example:

Existing Route (EXR) Totals = 60 Minutes of Total Relay Time (30 Relays) Average Time Per Relay is 2 Minutes

Adjusted Relay Time = 2 minutes multiplied times the total number of new relays on the COR adjusted route = Total Relay Time

|                                |                           |               | Route: CO:                        | 12 ZIP 33140 RECORD OF OFFIC                                     | E AND STRE     | ET ADJUST        | MENTS MA                      | DE                                                   |       |                         | Date: 04/               | 23/11 Pa    | ige 1 of 2   |
|--------------------------------|---------------------------|---------------|-----------------------------------|------------------------------------------------------------------|----------------|------------------|-------------------------------|------------------------------------------------------|-------|-------------------------|-------------------------|-------------|--------------|
|                                | ent Approv<br>ter or Desi |               | RELIEF<br>R<br>ADDITON<br>(A)     | STREET                                                           |                | S RANGE<br>I END | ZIP + 4<br>SECTOR/<br>SEGMENT | TRANS -<br>FERRED<br>TO /<br>FROM<br>ROUTE<br>NUMBER | DELYS | OFFICE<br>TIME<br>MM:SS | STREET<br>TIME<br>MM:SS | Adjusted    | l Route      |
| Item                           | Hours<br>and              | New<br>Const. |                                   |                                                                  |                |                  |                               |                                                      |       |                         |                         | Item        | Hours<br>and |
|                                | Minutes                   | Minutes       | Α                                 | 43rd St.                                                         | 216            | 216              | 3211                          | C004                                                 | 27    | 00:08                   | 01:42                   |             | Minutes      |
| Office Time                    | 01:25                     |               | Α                                 | 43rd St.                                                         | 216            | 216              | 3202                          | C004                                                 | 24    | 00:38                   | 03:32                   | Office Time | 01:36        |
| Street Time                    | 06:10                     |               | Α                                 | 43rd St.                                                         | 216            | 216              | 3225                          | C004                                                 | 1     | 00:00                   | 02:11                   | Street Time | 06:34        |
| Total Time                     | 07:35                     |               | R                                 | Todd Ave                                                         | 4925           | 4925             | 2728                          | C019                                                 | 11    | 00:25                   | 03:23                   | Total Time  | 08:10        |
| Relief                         |                           |               | R                                 | Todd Ave                                                         | 4925           | 4925             | 2743                          | C019                                                 | 2     | 00:26                   | 03:24                   |             |              |
| Addition                       |                           |               | R                                 | Todd Ave                                                         | 4801           | 4899             | 2751                          | C004                                                 | 2     | 00:27                   | 03:25                   |             |              |
|                                |                           |               | R                                 | Todd Ave                                                         | 4901 4999 2752 |                  |                               | C019                                                 | 20    | 00:28                   | 03:26                   |             |              |
|                                |                           |               | R                                 | Todd Ave                                                         | 5001           | 5099             | 2753                          | C034                                                 | 19    | 00:29                   | 03:27                   |             |              |
|                                |                           |               | R                                 | Todd Ave                                                         | 5101           | 5199             | 2754                          | C049                                                 | 32    | 00:30                   | 03:28                   |             |              |
|                                |                           |               | Α                                 | Relay Time EXR 14:37, ADJ 17:51                                  | 0              | 0                |                               |                                                      | 0     | 00:00                   | 03:34                   |             |              |
|                                |                           |               | R                                 | Travel Within: EXR 15:22 ADJ 12:22                               | 0              | 0                |                               |                                                      | 0     | 00:00                   | 03:00                   |             |              |
|                                |                           |               |                                   | **************                                                   |                |                  |                               |                                                      |       |                         |                         |             |              |
|                                |                           |               |                                   | Old Relay: BREW ST, - 01:33                                      | 9001           | 9999             | 3239                          |                                                      | 0     | 00:00                   | 00:00                   |             |              |
|                                |                           |               |                                   | New Relay: 216 43rd St, 1:04                                     | 9000           | 9098             | 3273                          |                                                      | 0     | 00:00                   | 00:00                   |             |              |
|                                |                           |               |                                   | New Relay: 4925 Todd Ave. St, 1:04                               | 0              | 0                |                               |                                                      | 0     | 00:00                   | 00:00                   |             |              |
|                                |                           |               |                                   |                                                                  |                |                  |                               |                                                      |       |                         |                         |             |              |
|                                |                           |               | Α                                 | Parcel Delivery                                                  | 0              | 0                |                               |                                                      | 0     | 00:00                   | 02:00                   |             |              |
| 3. Street Tim<br>4. Reasons fo | Route Eva                 | stment 06     | om Form_<br>:10 (Hours<br>t Time: | No is : (Hours and Minutes) and Minutes) ance by Regular Carrier |                |                  |                               |                                                      |       |                         |                         |             | 2            |
| A Parcel Delivery              |                           |               |                                   |                                                                  | 0              | 0                |                               |                                                      |       | 0                       |                         | 00:00       | (02:00       |

- Circle One (1) identifies that a time credit is being added to route C012.
- Circle Two (2) identifies that C012 received 2 minutes for the Parcel Delivery.

NO STATS: An address that exists but is not deliverable. Examples are:

- Long term vacancies
- Buildings or houses that no longer exist
- Box mail customers
- New buildings or houses that are not yet delivered

NO STATS are identified with zero time associated with them.

| DELLEE                        |               |         |         |                               | TRANS -<br>FERRED |       |                         |                         |
|-------------------------------|---------------|---------|---------|-------------------------------|-------------------|-------|-------------------------|-------------------------|
| RELIEF<br>R<br>ADDITON<br>(A) | STREET        | ADDRES: | S RANGE | ZIP + 4<br>SECTOR/<br>SEGMENT | TO / FROM ROUTE   | DELYS | OFFICE<br>TIME<br>MM:SS | STREET<br>TIME<br>MM:SS |
| R                             | S TRENTON AVE | 550     | 598     | 3354                          | C001              | 0     | 00:00                   | 00:00                   |
| R                             | S TRENTON AVE | 557     | 599     | 3360                          | C001              | 0     | 00:00                   | 00:00                   |
| R                             | S TRENTON AVE | 550     | 550     | 3365                          | C001              | 0     | 00:00                   | 00:00                   |

<u>NOTE</u>: An 1840R is not dated!!! Make sure that you validate this is the most recent 1840R for the route you're looking at. You can verify this by matching the times on the 1840R with the times on the Route Summary Report that was uploaded to DOIS.

Add and Remove Times on the 1840R can be verified by Sector Segment from the 3999.

Keep a copy of the 1840R for your own records.

# Chapter 12 Finishing COR

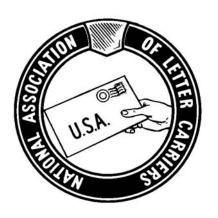

## **NALC COR TRAINING**

#### **Re-sequenced Delivery Points Report**

An example and a detailed explanation of this report can be found in Chapter 13 of this guide.

Print IMMEDIATELY after the Line of Travel for the route is generated.

This report lists each of your delivery points in sequential order. It is similar to the edit book. Letter Carriers can quickly identify line of travel problems like out of sequence deliveries by reading over this report.

# Consider Letter Carrier consultation feedback. Use this information to help you address the following:

- Too little Relay Time credited to a route
- Unrealistic Travel To, Travel Within, or Travel From Times
- Not enough or too much delivery time given for a sector segment(s) that has been transferred
- Unreasonable relays on foot routes
- Loops that are too long on park and loop routes
- Make sure any additional time credits agreed to based on the consultation are applied to the route.

#### Use the following reports to verify that the correct solution is uploaded to DOIS:

- Compare the times on Route Summary Report to the times in DOIS
- The 1840R used during the Adjustment Consultation
- District Lead Teams (DLTs) should "jointly" submit the adjustment for approval in DOIS

Address Management System (AMS) should email the AMS Route Sequence Report to the Delivery Unit for carrier verification. This report may differ from the COR Resequence Delivery Report because "No Stats" and zip+4's migrate to the beginning of the route.

<u>NOTE</u>: After implementation, verify that BASE times in DOIS match the final ADJUSTED times on the 1840 Reverse.

Obtain the Route Base Information from DOIS and compare this information to the Unit Summary Report from JARAP. If this is not a JARAP adjustment, the Unit Summary Report is located in DOIS.

# Chapter 13

# Forms, Reports, and Screens Explanations With Examples

#### **Pages** 127-130 **PS Form 3999** PS Form 3999 and Examiner's Comments Explanation 131-135 3999 Audit Trail Report 136-137 3999 Data Summary Screen 138-140 3999 Function Analysis Screen 141-143 **Existing Route Summary** 144-146 **Adjusted Route Summary** 147-149 **Route Relations Summary Report** 150-151 **Territory Transfer Summary Report** 152-153 **Allied Time Report** 154-155 **Park Location and Relay Count Report** 156-157 **Re-sequenced Delivery Points Report** 158-159 **Line of Travel Report** 160-161 **Route Summary Report** 162-165

### **NALC COR TRAINING**

PS Form 1840 Reverse

166-173

#### **PS Form 3999**

The PS Form 3999 is used to record all data on the day an examiner accompanies a Letter Carrier on the street. The times on this form are used to determine the value of territory transferred from one route to another. The total time on this form is also one of the four factors that USPS and NALC representatives consider when determining a representative street time for a route in JARAP 2011. It is important for NALC representatives and Letter Carriers to understand the various street functions that are used to ensure route examiners record all allied and delivery street time on the appropriate function and time credit is given when time credit is due. Failure to do so can result in inaccurate route adjustments, especially when adjustments are done using the Carrier Optimal Routing (COR) program.

Most time spent on the street not delivering mail is recorded as "Allied Time". The term "Allied time" is broken into many different street functions on PS Form 3999. This section is designed to provide a clear understanding of each function and what duties should be covered under each.

Street Functions recorded as "Allied Time" are divided into two basic categories on PS Form 3999 – recurring and nonrecurring. A recurring function is one that is a normal part of the route and occurs regularly such as loading vehicle, travel to the route, and break time(s). A nonrecurring function is one that is not a normal part of the route and doesn't occur regularly such as waiting due to a vehicle breakdown.

#### **Recurring Street Functions**

- **Relay Time** This is time spent preparing mail for delivery for the next loop on a park and loop route or foot route. Relay time could include replenishing the satchel, gathering DPS, or loading parcels for the next loop. Time spent replenishing mail on a mounted/curbside/riding route is not Relay Time.
- **Travel To** Travel To begins when the vehicle departs from the office and ends when the first delivery is reached.
- **Travel From** Travel From begins after the Letter Carrier has completed delivering the route and begins to travel back to the office. It ends when the vehicle has been parked and vehicle unload begins.
- **Vehicle Load** Vehicle Load begins when the Letter Carrier moves to street time and ends when the vehicle is loaded and he/she departs from the office.
- **Vehicle Unload** Vehicle Unload begins when the vehicle is parked after returning to the office. This function continues while the vehicle is being unloaded and ends when the Letter Carrier moves back to office time (clocks into the office).

#### PS Form 3999 (Continued)

#### **Recurring Other Street Time**

- Travel Within Travel Within is time recorded when driving from one park point to another park point while not delivering mail. Time spent traveling from one geographic area to another without delivering mail is also recorded as Travel Within. Time spent traveling from one cluster box to another inside the same apartment complex is <u>not</u> Travel Within, it is delivery time.
- **Accountable Delivery** Time spent delivering accountable mail on the street such as registered mail, certified mail, express mail, signature confirmation, COD's, etc. and filling out PS Form 3849 (when appropriate) is recorded under this function.
- **Parcel Delivery** Time spent delivering parcels and filling out PS Form 3849 (when appropriate) is recorded under this function.
- Street Break Time This is the time spent on break(s) on the street. Some units will have one break on the street and some will have two. Managers are required to ensure that employees stop working during all break periods (C-08555 National Arbitrator Britton, December 22, 1988, H4N-3D-C 9419). Therefore, a minimum of 10 or 20 minutes of break time should always be recorded on any PS Form 3999 (keep in mind that there are offices that have longer break times).
- **Collection Time** Time spent on collection duties that are a normal part of the route should be recorded under this function.
- **Deadhead Time** Time begins when carrier finishes last delivery point on a sector segment and retraces past completed deliveries in order to return to vehicle or next delivery point. It is <u>not</u> time spent driving from park point to park point.
- **Personal Needs** Letter Carriers are afforded the opportunity to take comfort stops to tend to personal needs and the time used is recorded under this function (including any travel time associated with comfort stops).
- **Customer Contact** Letter Carriers talk to customers on a daily basis. This function is used to record time spent in conversation with customers about postal issues and/or routine items such as giving directions.
- **Gas Vehicle** Any time spent away from the normal line of travel to gas the vehicle is recorded under this function.

#### PS Form 3999 (Continued)

#### **Nonrecurring Street Time**

- **Backtracking** This function is used for the carrier to backtrack to deliver a piece of mail that the carrier missed. If Letter Carriers are instructed to backtrack to deliver mis-sequenced pieces of DPS or FSS mail on a normal basis, this would be a recurring function and should <u>not</u> be recorded as backtracking.
- Animal Interference Time spent dealing with an animal attack or avoiding animals is normally a nonrecurring street function. An example of an exception would be when a Letter Carrier is required to walk an extra distance away from a house to avoid an animal on daily basis. In this example, the time should be recorded as normal delivery time for that sector segment and not Animal Interference.
- Waiting for Relays This is time spent waiting on mail to be delivered to a relay box on a foot route. If a Letter Carrier gets to a relay box and the mail for the next relay is not in the box, the time spent waiting for the mail to arrive would be recorded under this function if it doesn't happen on a normal basis.
- **Waiting for Transportation** This is time spent waiting for transportation. For example, if a Letter Carrier is required to use public transportation on the route, time waiting for such transportation would be recorded under this function if it doesn't happen on a normal basis.
- Waiting Other All nonrecurring waiting time not covered by any of the other functions is covered under this function. Managers must take notes of the reasons for placing Letter Carriers on this function. NALC representatives should ensure that any time recorded under this function is nonrecurring and accurately documented.
- **Temporary Detail** This function is used to record any duties that are performed on the day of the PS Form 3999 that are not part of the route. For example, if a Letter Carrier is given a pivot on another route, the time spent delivering that pivot would be recorded under this function. Ensure the actual travel associated with the temporary detail is recorded as such.
- Management Time This is time spent away from the normal street duties due to the needs of the examiner performing the PS Form 3999. Time should be recorded under this function only if the Letter Carrier has to stop working and would otherwise be performing normal street duties. For example, if a Letter Carrier takes a comfort stop at a convenience store and the manager takes care of a personal need at the same time, this time should not be recorded under management time because the Letter Carrier would have taken the comfort stop regardless.

#### PS Form 3999 (Continued)

- **Accident -** In the unfortunate event of an accident, time spent waiting due to the accident is recorded under this function.
- **Miscellaneous Other** This function is used to cover anything not covered under any of the other functions mentioned. Examiners should take notes so that the reasons for any time recorded under this function are identified. NALC representatives should look at any time recorded under this function and determine whether it is recurring or nonrecurring.

NALC representatives should be sure to look at the "3999 Data Summary" and the "3999 Function Analysis" screens in DOIS when reviewing PS Form 3999 for each route. The "3999 Data Summary" screen gives a summary of the time breakdown of the functions mentioned above. It also shows a number of details relating to number and percent of possible deliveries made on the day the 3999 was recorded. The "3999 Function Analysis" screen shows how much time was recorded under each of the functions described above. These screens can be printed.

### **PS Form 3999 and Examiner's Comments Explanation**

A section of an example PS Form 3999 and the corresponding examiner's comments are below. The following is an explanation of how to read this form and how to use the examiner's comments.

#### **Example PS Form 3999**

| .eave                            | Office - Show Line of Travel       |                  | Line of                | Travel to              | o and fr                 | om Lunc                 | h Place                  | а                               |                |                          |                         |                          |                                 |                |                        |
|----------------------------------|------------------------------------|------------------|------------------------|------------------------|--------------------------|-------------------------|--------------------------|---------------------------------|----------------|--------------------------|-------------------------|--------------------------|---------------------------------|----------------|------------------------|
| Q                                |                                    |                  |                        |                        |                          | F                       | Residenti                | al                              |                |                          |                         | Business                 | 3                               |                | Det                    |
| Delivery<br>Methods <sup>1</sup> | Block Number<br>and<br>Street Name | Travel Pattern C | Time<br>Enter<br>Block | Actual<br>Time<br>Used | Delys.<br>Poss.<br>Other | Delys.<br>Poss.<br>Curb | Delys.<br>Poss.<br>NDCBU | Delys.<br>Poss.<br>Oth-<br>Cen. | Delys.<br>Made | Delys.<br>Poss.<br>Other | Delys.<br>Poss.<br>Curb | Delys.<br>Poss.<br>NDCBU | Delys.<br>Poss.<br>Oth-<br>Cen. | Delys.<br>Made | PO<br>Box<br>or<br>NPU |
|                                  | VEHICLE LOAD                       |                  | 10:40:35               | 00:24:33               |                          |                         |                          |                                 |                |                          |                         |                          |                                 |                |                        |
|                                  | PERSONAL NEEDS                     |                  | 11:05:08               | 00:06:02               |                          |                         |                          |                                 |                |                          |                         |                          |                                 |                |                        |
|                                  | TRAVEL TO                          |                  | 11:11:10               | 00:11:08               |                          |                         |                          |                                 |                |                          |                         |                          |                                 |                |                        |
|                                  | ACCIDENT                           |                  | 11:22:18               | 00:00:13               |                          |                         |                          |                                 |                |                          |                         |                          |                                 |                |                        |
|                                  | WAITING OTHER                      |                  | 11:22:31               | 00:04:31               |                          |                         |                          |                                 |                |                          | 1                       |                          |                                 |                |                        |
|                                  | ACCOUNTABLE DELIVERY               |                  | 11:27:02               | 00:04:27               |                          |                         |                          |                                 |                |                          |                         |                          |                                 |                |                        |
|                                  | WAITING OTHER                      |                  | 11:31:30               | 00:04:13               |                          |                         |                          |                                 |                |                          |                         |                          |                                 |                |                        |
|                                  | ACCOUNTABLE DELIVERY               |                  | 11:35:43               | 00:04:04               |                          |                         |                          |                                 |                |                          |                         |                          |                                 |                |                        |
|                                  | WAITING OTHER                      |                  | 11:39:47               | 00:06:57               |                          |                         |                          |                                 |                |                          |                         |                          |                                 |                |                        |
|                                  | PARCEL DELIVERY                    |                  | 11:46:44               | 00:02:16               |                          |                         |                          |                                 |                |                          |                         |                          |                                 |                |                        |
| 0                                | 10301 - 10361 NW 11TH ST           | 0                | 11:49:00               | 00:05:06               |                          |                         | 16                       |                                 | 16             |                          |                         |                          |                                 |                | _                      |
| 0                                | 10365 - 10399 NW 11TH ST           | 0                | 11:54:06               | 00:00:54               |                          |                         | 4                        |                                 | 4              |                          |                         |                          |                                 |                |                        |
| 0                                | 10401 - 10447 NW 11TH ST           | 0                | 11:55:00               | 00:00:47               |                          |                         | 12                       |                                 | 12             |                          |                         |                          |                                 |                |                        |
| 0                                | 10300 - 10398 NW 11TH ST           | E                | 11:55:47               | 00:01:00               |                          |                         | 12                       |                                 | 12             |                          |                         |                          |                                 |                |                        |

#### **Examiner's Comments**

| Route Examiner's Observations / Comments (street)                                                                                   |
|----------------------------------------------------------------------------------------------------|
| 2608                                                                                                    |
| Carrier HAYES Route Number / Date 1/10/11  2 LOADS - EXTENOS LOAD TIME  2 LOADS - EXTENOS LOAD TIME                                 |
| 2 LOADS-EXTENDS LOAD TIME                                                                                                    |
| 2 LOADS - LIVERDS LOUIS 10:58 - 9 MIN. ELASPED  2 LOAD BEGINS 10:49-10:58-9 MIN. ELASPED  11:04-PERSUNAL NEEDS-RESTROOM BREAK AFTER |
| 1 . 1                                                                                                    |
| 11.21 NITSCIOTHER- DEVINE TO THE TOP EXPRESS                                                                                        |
| 11:25- ACROUNTABLE - EXPRESS DELINEX                                                                                                |
| 11:30-MISE OTHER - DELINIE FOR EXPRESS                                                                                              |
| TO RUTTONWOOD AVE.                                                                                                    |
| #34-MISC OTHER - DEVIATE FOR EXPRESS                                                                                                |
| 11:34 - ACCOUNTABLE DELIVERY- EXPRESS FOR                                                                                           |
| 11 29 MITER OF TITLER - TRAVEL 10 1 ) COLO                                                                                          |
| 11:46 - PAPCEL DELTHERY 10350 NW 11TH ST                                                                                            |

You should begin reading this form by looking at the second column from the left. This column is called "Block Number and Street Name". You will see the street name and block range that is included in each sector segment. The first sector segment entry on the example form is located on the fourth line from the bottom. The sector segment is "10301-10361 NW 11<sup>th</sup> ST". You will also see all allied entries in this column. For example, the first entry on the example form is "Vehicle Load".

Now go back over to the first column on the left. This column is called "Delivery Methods". It shows you the delivery method used for the sector segment located in the next column over on the same line. This column will be blank for allied time entries because these entries do not involve delivery of mail. On the example form, you see the letter "O" in this column beside the sector segment .10301-10361 NW 11<sup>TH</sup> ST. This means the delivery method for this sector segment listed is "Other". This column will have one of the delivery methods listed below.

- P Park
- L − Loop
- V Vehicle
- D Dismount
- O Other

The third column from the left is called "Travel Pattern". This column shows you if the sector segment contains only even numbered deliveries, only odd numbered deliveries, or both. Look at the 10301-10361 NW 11<sup>TH</sup> ST sector segment. The letter "O" in this column tells you that this sector segment contains only odd numbered deliveries. This column will have one of the travel patterns listed below.

- E Even
- O − Odd
- X Crisscross

If a sector segment contained only even numbered addresses, you would see an "E" in this column. If it contained both even and odd numbered addresses, you would see an "X" in this column.

The fourth column from the left is called "Time Enter Block". This is the time of day that delivery of the sector segment began or the time of day that the allied time function began. On the example form, the very first entry is the "Vehicle Load". The "Time Enter Block" column shows that the vehicle load began at 10:40:35. Scroll down to the 10301-10361 NW 11<sup>TH</sup> ST sector segment. You can see that this Letter Carrier began delivering this sector segment at 11:49:00.

The fifth column from the left is called "Actual Time Used". This is the actual time used (in hours, minutes, and seconds) for the entry. On the Vehicle Load entry, you can see that this Letter Carrier took 00:24:33 (24 minutes and 33 seconds) to load the vehicle. If you scroll down to the 10301-10361 NW 11<sup>TH</sup> ST sector segment, you can see that it took 00:05:06 (5 minutes and 6 seconds) to deliver this sector segment. If you add the "Actual Time Used" to the "Time Enter Block", you should always come up with the total that appears in the "Time Enter Block" on the next line.

#### **Example PS Form 3999**

| Leave Office - Show Line of Travel |                                    |                  |                        |                        |                          | Line of Travel to and from Lunch Place <sup>a</sup> |                          |                                 |                |                          |                         |                          |                                 |                |                        |  |
|------------------------------------|------------------------------------|------------------|------------------------|------------------------|--------------------------|-----------------------------------------------------|--------------------------|---------------------------------|----------------|--------------------------|-------------------------|--------------------------|---------------------------------|----------------|------------------------|--|
| ٩                                  |                                    |                  |                        |                        |                          | Residential                                         |                          |                                 |                | Business                 |                         |                          |                                 |                |                        |  |
| Delivery<br>Methods <sup>1</sup>   | Block Number<br>and<br>Street Name | Travel Pattern c | Time<br>Enter<br>Block | Actual<br>Time<br>Used | Delys.<br>Poss.<br>Other | Delys.<br>Poss.<br>Curb                             | Delys.<br>Poss.<br>NDCBU | Delys.<br>Poss.<br>Oth-<br>Cen. | Delys.<br>Made | Delys.<br>Poss.<br>Other | Delys.<br>Poss.<br>Curb | Delys.<br>Poss.<br>NDCBU | Delys.<br>Poss.<br>Oth-<br>Cen. | Delys.<br>Made | PO<br>Box<br>or<br>NPU |  |
|                                    | VEHICLE LOAD                       |                  | 10:40:35               | 00:24:33               |                          |                                                     |                          |                                 |                |                          |                         |                          |                                 |                |                        |  |
|                                    | PERSONAL NEEDS                     |                  | 11:05:08               | 00:06:02               |                          |                                                     |                          |                                 |                |                          |                         |                          |                                 |                |                        |  |
|                                    | TRAVEL TO                          |                  | 11:11:10               | 00:11:08               |                          |                                                     |                          |                                 |                |                          |                         |                          |                                 |                |                        |  |
|                                    | ACCIDENT                           |                  | 11:22:18               | 00:00:13               |                          |                                                     |                          |                                 |                |                          |                         |                          |                                 |                |                        |  |
|                                    | WAITING OTHER                      |                  | 11:22:31               | 00:04:31               |                          |                                                     |                          |                                 |                |                          |                         |                          |                                 |                |                        |  |
|                                    | ACCOUNTABLE DELIVERY               |                  | 11:27:02               | 00:04:27               |                          |                                                     |                          |                                 |                |                          |                         |                          |                                 |                |                        |  |
|                                    | WAITING OTHER                      |                  | 11:31:30               | 00:04:13               |                          |                                                     |                          |                                 |                |                          |                         |                          |                                 |                |                        |  |
|                                    | ACCOUNTABLE DELIVERY               |                  | 11:35:43               | 00:04:04               |                          |                                                     |                          |                                 |                |                          |                         |                          |                                 |                |                        |  |
|                                    | WAITING OTHER                      |                  | 11:39:47               | 00:06:57               |                          |                                                     |                          |                                 |                |                          |                         |                          |                                 |                |                        |  |
|                                    | PARCEL DELIVERY                    |                  | 11:46:44               | 00:02:16               |                          |                                                     |                          |                                 |                |                          |                         |                          |                                 |                |                        |  |
| 0                                  | 10301 - 10361 NW 11TH ST           | 0                | 11:49:00               | 00:05:06               |                          |                                                     | 16                       |                                 | 16             |                          |                         |                          |                                 |                |                        |  |
| 0                                  | 10365 - 10399 NW 11TH ST           | 0                | 11:54:06               | 00:00:54               |                          |                                                     | 4                        |                                 | 4              |                          |                         |                          |                                 |                |                        |  |
| 0                                  | 10401 - 10447 NW 11TH ST           | 0                | 11:55:00               | 00:00:47               |                          |                                                     | 12                       |                                 | 12             |                          |                         |                          |                                 |                |                        |  |
| 0                                  | 10300 - 10398 NW 11TH ST           | E                | 11:55:47               | 00:01:00               |                          |                                                     | 12                       |                                 | 12             |                          |                         |                          |                                 |                |                        |  |

#### **Examiner's Comments**

| Route Examiner's Observations / Comments (street)                                                                                          |    |
|----------------------------------------------------------------------------------------------------|----|
| 2608                                                                                                    |    |
| Carrier HAYES Route Number / Date 1/10/11  2 LOADS - EXTENOS LOAD TIME  10:59 - 9 MIN FIRSP                                                |    |
| 2 LOADS-EXTENOS LOAD TIME                                                                                                    | =N |
| 2 LOADS - LIVERDS LOUIS 10:58 - 9 MIN. ELASPO<br>2 LOAD BEGINS 10:49-10:58 - 9 MIN. ELASPO<br>11:04 - PERSUNAL NEEDS - RESTROOM BREAK AFTE | A  |
| 1 . 1                                                                                                    |    |
| 11.21 NISCIOTHER-DEVIATE FOR EXPRESS-                                                                                                    |    |
| MAIN PLAM HUE.                                                                                                    |    |
| 11:25- ACCOUNTABLE - EXPRESS DELIVERY<br>11:30-MISE OTHER-DELINIE FOR EXPRESS                                                              |    |
| TO RUTTONWOOD AVE.                                                                                                    |    |
| #34-MISC OTHER - DEVIATE FOR EXPRESS                                                                                                    |    |
| 11:34 - ACCOUNTABLE DELIVERY- EXPRESS FOR                                                                                                  | 1  |
| BUTTON WOOD  11:39 MISC - OTHER - TRAVEL TO 1ST STOP                                                                                       |    |
| 11:46 - PAPCEL DELTHERY 10350 NW 11TH ST                                                                                                   |    |

The rest of the columns contain information for sector segment delivery entries only. You will not see any information in these columns for allied time entries. The rest of the columns are subdivided into two categories – "Residential" and "Business". The columns under these two are the same. Under "Residential", you see columns called:

- Delys. Poss. Other
- Delys. Poss. Curb
- Delys. Poss. NDCBU
- Delys. Poss. Oth-Cen.
- Delys. Made

The first four columns are types of possible deliveries. The sector segment will have the number of possible deliveries listed in the appropriate column for the type of deliveries it contains. If you go down to the sector segment 10301-10361 NW 11<sup>TH</sup> ST, you can see that this sector segment contains 16 possible NDCBU deliveries. The last column called "Delys. Made" shows you the number of actual deliveries made in that sector segment the day the 3999 was conducted. You can see that 16 deliveries were made in the 10301-10361 NW 11<sup>TH</sup> ST sector segment on this day. You will read the "Business" columns the same way if the sector segment contains business deliveries.

Now let's take a look at how to read the examiner's comments. First, go to the example 3999 and find the entry for "Personal Needs". It is the second entry from the top. You can see this carrier was put on this function at 11:05:08. Now go the examiner's comments and look at the comment written down at 11:04. It states "Personal needs – restroom break after loading". There are times like this where the times of day on the 3999 and the examiner's comments will not match exactly. Editing of the 3999 can cause these times to be off a few minutes sometimes. Every allied time entry should have a comment associated with it. Scroll down the 3999 and find the "Waiting Other" entry at 11:39:47. Take a look at the corresponding comment at 11:39 on the examiner's comments. It states "MISC-Other – travel to 1st stop". Do you see a problem?

First, "Miscellaneous Other" and "Waiting Other" are different functions. Second, travel to the route is a recurring function that should be recorded as "Travel To". This is a perfect example of an error that needs to be corrected.

#### **Example PS Form 3999**

| Leave Office - Show Line of Travel |                                    |                  |                        |                        |                          | Line of Travel to and from Lunch Place <sup>a</sup> |                          |                                 |                |                          |                         |                          |                                 |                |                        |  |
|------------------------------------|------------------------------------|------------------|------------------------|------------------------|--------------------------|-----------------------------------------------------|--------------------------|---------------------------------|----------------|--------------------------|-------------------------|--------------------------|---------------------------------|----------------|------------------------|--|
| ٩                                  |                                    |                  |                        |                        |                          | Residential                                         |                          |                                 |                | Business                 |                         |                          |                                 |                |                        |  |
| Delivery<br>Methods <sup>1</sup>   | Block Number<br>and<br>Street Name | Travel Pattern c | Time<br>Enter<br>Block | Actual<br>Time<br>Used | Delys.<br>Poss.<br>Other | Delys.<br>Poss.<br>Curb                             | Delys.<br>Poss.<br>NDCBU | Delys.<br>Poss.<br>Oth-<br>Cen. | Delys.<br>Made | Delys.<br>Poss.<br>Other | Delys.<br>Poss.<br>Curb | Delys.<br>Poss.<br>NDCBU | Delys.<br>Poss.<br>Oth-<br>Cen. | Delys.<br>Made | PO<br>Box<br>or<br>NPU |  |
|                                    | VEHICLE LOAD                       |                  | 10:40:35               | 00:24:33               |                          |                                                     |                          |                                 |                |                          |                         |                          |                                 |                |                        |  |
|                                    | PERSONAL NEEDS                     |                  | 11:05:08               | 00:06:02               |                          |                                                     |                          |                                 |                |                          |                         |                          |                                 |                |                        |  |
|                                    | TRAVEL TO                          |                  | 11:11:10               | 00:11:08               |                          |                                                     |                          |                                 |                |                          |                         |                          |                                 |                |                        |  |
|                                    | ACCIDENT                           |                  | 11:22:18               | 00:00:13               |                          |                                                     |                          |                                 |                |                          |                         |                          |                                 |                |                        |  |
|                                    | WAITING OTHER                      |                  | 11:22:31               | 00:04:31               |                          |                                                     |                          |                                 |                |                          |                         |                          |                                 |                |                        |  |
|                                    | ACCOUNTABLE DELIVERY               |                  | 11:27:02               | 00:04:27               |                          |                                                     |                          |                                 |                |                          |                         |                          |                                 |                |                        |  |
|                                    | WAITING OTHER                      |                  | 11:31:30               | 00:04:13               |                          |                                                     |                          |                                 |                |                          |                         |                          |                                 |                |                        |  |
|                                    | ACCOUNTABLE DELIVERY               |                  | 11:35:43               | 00:04:04               |                          |                                                     |                          |                                 |                |                          |                         |                          |                                 |                |                        |  |
|                                    | WAITING OTHER                      |                  | 11:39:47               | 00:06:57               |                          |                                                     |                          |                                 |                |                          |                         |                          |                                 |                |                        |  |
|                                    | PARCEL DELIVERY                    |                  | 11:46:44               | 00:02:16               |                          |                                                     |                          |                                 |                |                          |                         |                          |                                 |                |                        |  |
| 0                                  | 10301 - 10361 NW 11TH ST           | 0                | 11:49:00               | 00:05:06               |                          |                                                     | 16                       |                                 | 16             |                          |                         |                          |                                 |                |                        |  |
| 0                                  | 10365 - 10399 NW 11TH ST           | 0                | 11:54:06               | 00:00:54               |                          |                                                     | 4                        |                                 | 4              |                          |                         |                          |                                 |                |                        |  |
| 0                                  | 10401 - 10447 NW 11TH ST           | 0                | 11:55:00               | 00:00:47               |                          |                                                     | 12                       |                                 | 12             |                          |                         |                          |                                 |                |                        |  |
| 0                                  | 10300 - 10398 NW 11TH ST           | E                | 11:55:47               | 00:01:00               |                          |                                                     | 12                       |                                 | 12             |                          |                         |                          |                                 |                |                        |  |

#### **Examiner's Comments**

| Route Examiner's Observations / Comments (street)                      |
|------------------------------------------------------------------------|
| 2608                                                                   |
| Carrier HAYES Route Number / Date 1/10/11  2 LOADS - EXTENOS LOAD TIME |
| 2 LOADS-EXTENOS LOAD TIME                                              |
| 200 Pro-10 10 49-10. 10-1 MIN. ELITSICO                                |
| 11:04 - PERSUNAL NEEDS - XESTROOM BREET                                |
| 1 1 1 1 1 1 1 1 1 1 1 1 1 1 1 1 1 1 1 1                                |
| 11:21 MISCIOTHER-DEVIATE FOR EXPRESS -                                 |
| 11:25 - ACCOUNTABLE - EXPRESS DELINEX                                  |
| 11.25 - HCOOWN TABLE - EXPESS DELLUCY                                  |
| 11:30-MISE OTHER-DEVINTE FOR EXPRESS                                   |
| TO BUTTONWOOD AVE.  ### - MISC OTHER - DEVIATE FOR EXPRESS             |
| 11:34 - ACCOUNTABLE DELIVERY- EXPRESS FOR                              |
| 11:34 - HECOUNTABLE DELLIERY ZYRESS (S.                                |
| BUTTON WOOD  11:39 MISC - OTHER - TRAVEL TO 1ST STOP                   |
| 11:46 = PAPCEL DELTHERY 10350 NW 11TH ST,                              |
| 11.10 11150                                                            |

#### 3999 Audit Trail Report

The "3999 Audit Trail Report" comes from the Postal Service's DOIS system and shows any changes made to a PS Form 3999 after its been completed. There is an example report on the next page for route 026 in zone 33026. We will walk you through this example report on the next page.

You will see the title ("3999 Audit Trail Report") on top. Underneath the title, are the zip code, route number, and data capture date. The data capture date is the date the PS Form 3999 was done on the route. The PS Form 3999 on the example form was completed on 1/10/2011.

The column to the far left is the "Version Number" (Ver Nbr) column. A number "1" without a number "2" indicates an initial delete of an entry to the PS Form 3999 downloaded into DOIS. A number "2" is a change in the time recorded as number "1" for a particular function. A number "3" is a change to a number "2". A number "4" is a change to a number "3", etc.

The second column from the left is the "Delivery Method" (Del Met) used for a sector segment. Delivery Method (Del Met) choices are park and loop (P&L), curbline (Curb), dismount (Dis), or other (Othr). The third column is the "Block Number & Street Name". The fourth column is the Travel Pattern (Tvl Pat) for the sector segment. An "O" means odd side of a street, an "E" means even side, a "B" means deliveries on both even and odd sides, and an "X" means crisscrossing delivery. The fifth column is for "Actual Time Used". This shows the time recorded (or what the time originally recorded was changed to) for the sector segment or function. All columns to the right of the "Actual Time Used" column mirror the possible and made deliveries as recorded for the entry you are looking at on the PS Form 3999.

On the example 3999 Audit Trail Report, the first entry you see is a change for the sector segment "11400-11498 NW 13<sup>TH</sup> CT". The # 1 in the Ver Nbr column shows that the actual time used was 0:00:56 (56 seconds). On the next line you see that # 2 in the Ver Nbr column shows the actual time used was 0:01:06 (1 minute and 6 seconds). This means the time on this sector segment was changed from 56 seconds to 1 minute and 6 seconds.

Look for the entry for Travel Within towards the bottom of the example report. This entry is for 6 seconds. There is only a version 1 not followed by another version, so this 6 seconds of Travel Within was deleted. **3999 Audit Trail Report** 

#### 3999 Audit Trail Report

VEHICLE LOAD

#### 3999 Audit Trail Report RESTRICTED INFORMATION Zip Code: 33026 Route Number: 023 Data Capture Date: 01/10/2011 Det. PO Box or NPU Ver Del Nbr Met Tvl Actual Residential Business Block Number & Street Name Time Used Other Curb NDCBU Cent Made Other Curb NDCBU Cent Made Othr | 11400 - 11498 NW 13TH CT Othr | 11400 - 11498 NW 13TH CT Othr | 11500 - 11598 NW 13TH CT 0:00:08 11600 - 11698 NW 13TH CT 0:00:02 Othr. 11600 - 11698 NW 13TH CT 0:00:22 Othr 11800 - 11800 NW 13TH CT Othr 11800 - 11800 NW 13TH CT 0:01:22 0:00:32 1801 - 1899 NW 118TH AVE Othr | 1801 - 1899 NW 118TH AVE 0:00:59 0:01:23 Oth: 2000 - 2095 NW 114TH AVE Othr 2000 - 2098 NW 114TH AVE 0:01:30 D D 0:00:31 Othr 2001 - 2099 NW 118TH AVE Û ŭ Ď. 0:00:51 Oth: 2001 - 2089 NW 118TH AVE 0:30:07 o LUNCH BREAK a n 0:30:00 LUNCH BREAK PERSONAL NEEDS 0:02:17 a a o Ü PERSONAL NEEDS 0:02:24 D D STREET BREAK TIME 0:10:00 O. Ö Ö TRAVEL WITHIN 0:00:06 a VEHICLE LOAD 0:18:21

0:26:21

#### 3999 Data Summary Screen

The 3999 Data Summary is <u>not</u> a form or a report. It is a screen that exists in the Postal Service's DOIS Program. You can print a copy by following these steps in DOIS:

- 1. Be sure the DOIS Window is maximized to fill the computer screen.
- 2. Make sure you are in the "Office" Application. If you are not, click "Application" at the top left of the screen, then click "Office".
- 3. Click the "Route and Unit Maint" tab.
- 4. Click the "3999 Data Capture/Summary" button and a small window called "3999 Data Capture Record Selection" will appear.
- 5. Select a route from the drop down menu and click "Edit".
- 6. Click the middle tab called "3999 Data Summary" and the screen appears.
- 7. Click "File" on the top left of the screen.
- 8. Click "Print Screen".

The top of the "Data Summary" screen is the "Route Number", "Data Capture Date", and "Street Analysis Type." You can see this is route "26008", the PS Form 3999 was completed on "01/10/2011", and it was a Full (not a partial) 3999.

The left half is the "Time Breakdown." All "Allied Time" from the PS Form 3999 fits into one of the seven descriptions; Load the Vehicle, Travel To (Route), Travel From (Route), Vehicle Unload, Relay Time, Other Street Time, and Non Recurring Street Time. This is all added into "Total Allied Time". A line for "Total Delivery" follows. The next to last line is the "Total Gross Street Time" line which does not include a "Lunch Break". The Lunch Break is on the last line.

The screen shot shows the Letter Carrier on route 26008 took 0:24:33 to load the vehicle, 0:11:08 to travel to the route, 0:16:46 to travel from the route, and 0:07:22 to unload the vehicle on the day of inspection. The Letter Carrier spent 0:00:00 on "Relay Time", 1:14:25 on "Other Street Time", and 0:29:55 on "Non- Recurring Street Time" on the day of inspection. The "Total Allied Time" recorded is 2:44:10. The "Total Delivery Time" recorded is 4:45:08. The Total "Gross" Street Time for route 26008 on this day is 7:29:17 (not including lunch).

The right half is the "Additional Detail Analysis". The first line shows "Total Possible Deliveries". The next line shows "Total Deliveries Made". Then you have the "% Deliveries Made (Total Deliveries Made/Total Possible Deliveries)" line. Next is the "Total Other Street Time less Break Time" line. Finally, you have a line for "Other Street Time Average per Delivery Made (sec)".

The screen shot shows there were 861 possible deliveries on Route 26008, and 840 deliveries made for a total of 97.6% of the possible deliveries made on this day. It also has "Other Street Time" used for route 26008 (excluding the 10 minute street break time) was 1:04:25, The "Other Street Time Average per Delivery made" was 4.60 seconds per delivery on the day of inspection. The "3999 Function Analysis" screen provides a more detailed breakdown of "Allied Time".

### 3999 Data Summary Screen (Continued)

3999 Data Summary Screen

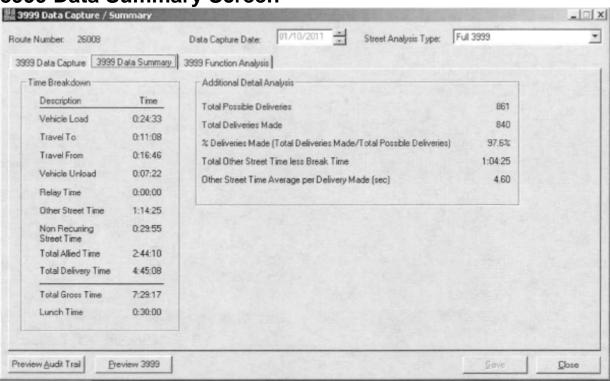

#### 3999 Data Summary Screen (Continued)

For evaluation and adjustment purposes there are two uses for this screen. It is the only screen that gives you total possible deliveries and the number of deliveries made on the day of the 3999. It also gives you the total breakdown of "Allied Time" and "Delivery Time" from the day of the 3999. This can be used for quick verification that the right PS Form 3999 was uploaded in COR. Everything else is broken down in greater detail in the third tab (3999 Function Analysis).

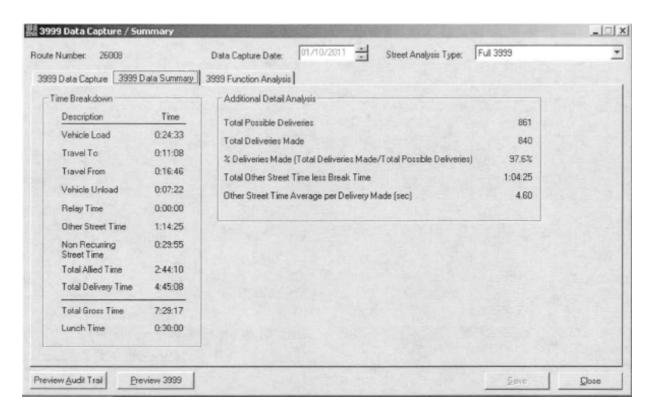

## 3999 Function Analysis Screen

The 3999 Data Summary is <u>not</u> a form or a report. It is a screen that exists in the Postal Service's DOIS Program. You can print a copy by following these steps:

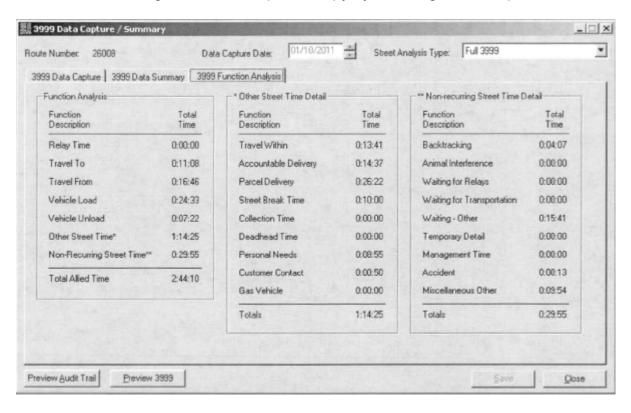

- 1. Be sure the DOIS Window is maximized to fill the computer screen.
- 2. Make sure you are in the "Office" Application. If you are not, click "Application" at the top left of the screen, then click "Office".
- 3. Click the "Route and Unit Maint" tab.
- 4. Click the "3999 Data Capture/Summary" button and a small window called "3999 Data Capture Record Selection" will appear.
- Select a route from the drop down menu and click "Edit".
- 6. Click the tab on the right called "3999 Function Analysis" and the screen appears.
- 7. Click "File" on the top left of the screen.
- Click "Print Screen".

This screen is the most important document you can review if you want to understand what "Allied Time" is as well as which street work functions are considered to be in "Allied Time". The totals on this screen should match what is in the "Allied Time Box" in the COR "Existing Route Summary Report".

The top of the "3999 Function Analysis" screen has the "Route Number", "Data Capture Date", and "Street Analysis Type". You can see this is route "26008", a PS Form 3999 was completed on "01/10/2011", and it was a full 3999 not a partial one.

### 3999 Function Analysis Screen (Continued)

There are 3 sections on this screen. All three sections have a "Function Description" and "Total Time" column involved for each element of "Allied Time". The first section is "Function Analysis". It shows relay, travel, and vehicle load/unload time, other street time, and non-recurring street time. This is the same information that is on the previously explained 3999 Data Summary Screen that resulted in a total allied time of 2:44:10 for route 26008 on the day the 3999 was completed.

The second section is "Other Street Time Detail". It shows travel within, accountable delivery, parcel delivery, street break, collection, deadhead, personal needs, customer contact, and gas vehicle time.

The screenshot on the next page shows route 26008 used 0:13:41 of travel within time, 0:14:37 of accountable delivery time, 0:26:22 of parcel delivery time, 0:10:00 of street break time, 0:08:55 of personal needs time, and 0:00:50 of customer contact time. There was no collection, deadhead, or gas vehicle time recorded. This gives us a total of 1:14:25 recorded as "Other Street Time" for route 26008 on this day.

The last section is "Non-recurring Street Time Detail". It shows backtracking, animal interference, waiting for relays, waiting for transportation, waiting-other, temporary detail, management, accident, and miscellaneous other time.

The screenshot shows route 26008 recorded using 0:04:07 of backtracking time, 0:15:41 of waiting – other time, 0:00:13 of accident time, and 0:09:54 of miscellaneous other time on this day. There was no animal interference, waiting for relays, waiting for transportation, temporary detail, or management time recorded. This gives us a total of 0:29:55 recorded as "Non-recurring Street Time" for route 26008 on this day.

### 3999 Function Analysis Screen (Continued)

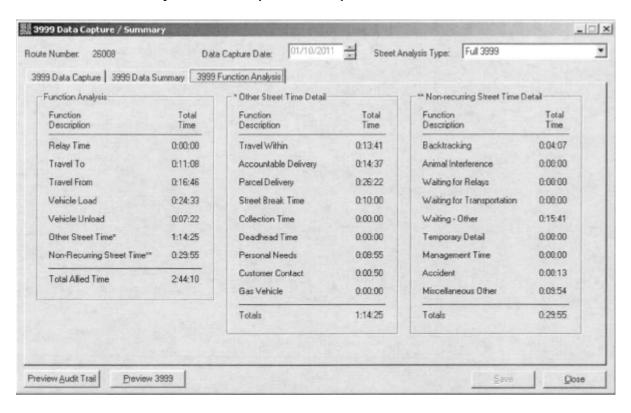

## **Existing Route Summary Report**

This report shows the evaluated office and street times for each route before one or more of the routes in the zone have been adjusted. The report will also show you the number of possible deliveries on each route. Print this report before beginning any adjustment. You will refer to it throughout the adjustment.

Take a look at the example report provided on the next page. The third line of the report has the title (Existing Route Summary). Below the title, you see the date and time the report was generated. The example was generated on 2/08/11 at 09:25:34.

The time and date the report was generated is important. COR adjustments often take multiple days to complete and require frequent changes or "tweaking" before being completed. To be sure that the information on the report is current and accurate, NALC representatives should be certain that no change to the adjustment has been made since the date and the time the report was generated. If a change has been made, simply generate a new report.

Below and to the left of the time and date is the zone or zip code that is being adjusted. The attached example is for zone 33026. The far left hand column is titled "ROUTE ID". This is the actual route number.

The second column from the left is titled "POS DEL". This column shows you the number of possible deliveries on each route before the adjustment. On the example report, C001 has 629 possible deliveries.

The third and fourth columns from the left are titled "STREET TIME". These columns are subdivided into two columns – "ALLIED" and "DELIVERY". The "ALLIED" column shows you the amount of allied street time on the route in hours and minutes. The "DELIVERY" column is the total amount of evaluated street time for the route before the adjustment. On the example report, C001 has 2:27 (2 hours and 27 minutes) allied time and a total street time of 7:04 (7 hours and 4 minutes) before the adjustment.

#### **Existing Route Summary Report (Continued)**

|       |                    |          | Delivery R<br>Existing R |           | stem    |              |        |
|-------|--------------------|----------|--------------------------|-----------|---------|--------------|--------|
| Zone: | 33026              |          |                          |           |         |              |        |
|       | 2                  |          |                          |           |         |              |        |
| ROUTS | 90 <b>S</b><br>0SL | STREET   | TIME<br>DELIVERY         | OF<br>NET | FICE TI | ME<br>FACTOR | ROUTE  |
|       | *****              | ******** |                          | ******    | ******  | ****         |        |
| C001  | 629                | 02:27    | 07:04                    | 01:14     | 01:14   | 0.118        | 08:18  |
| 2003  | 567                |          |                          |           |         |              | 08:32  |
| C005  | 1347               | 01:54    | 07:22                    | 01:23     | 01:23   | 0.062        | 08:45  |
| C006  | 743                | 01:30    | 06:51                    | 01:20     | 01:20   | 0.108        | 08:11  |
| C007  | 1220               | 01:38    | 07:41                    | 01:16     | 01:16   | 0.062        | 08:57  |
| C008  | 861                | 02:29    | 07:09                    | 01:19     | 01:19   | 0.092        | 08:28  |
| C011  | 705                | 01:46    | 06:24                    | 01:32     | 01:32   | 0.130        | 07:56  |
| C012  | 868                | 02:39    | 07:15                    | 01:17     | 01:17   | 0.089        | 08:32  |
| C014  | 960                | 02:21    | 06:59                    | 01:14     | 01:14   | 0.077        | 08:13  |
| C015  | 769                | 01:36    | 06:43                    | 01:14     | 01:14   | 0.096        | 07:57  |
| C017  | 753                | 02:00    | 06:51                    | 01:30     | 01:30   | 0.118        | 08:21  |
| C018  | 656                | 01:41    | 06:47                    | 01:36     | 01:36   | 0.146        | 08:23  |
| C021  | 888                | 01:49    | 07:08                    | 01:08     | 01:08   | 0.077        | 08:16  |
| C022  | 726                | 01:38    | 06:28                    | 01:11     | 01:11   | 0.098        | 07:39  |
| C023  | 577                | 01:49    | 06:21                    | 01:19     | 01:19   | 0.137        | 07:40  |
| C024  | 451                | 01:25    | 05:18                    | 01:10     | 01:10   | 0.155        | 06:28  |
| ****  |                    |          | ******                   |           |         |              |        |
| Total | 12730              | 30:39    | 109:23                   | 21:13     | 21:13   |              | 130:36 |

The fifth, sixth, and seventh columns from the left are titled "OFFICE TIME". These columns are subdivided into three columns – "NET", "STD", and "FACTOR". The "NET" column is the evaluated office time for the route before the adjustment. In the example report, C001 has an evaluated office time of 1:14 (1 hour and 14 minutes). The "STD" column is the standard office time for the route over the evaluation period (in a joint process) or during the six days of inspection (in a six day count and inspection). In the example report, C001 has a standard office time of 1:14 (1 hour and 14 minutes). The "FACTOR" column is the office factor used to transfer office time from one route to another when territory is transferred. In the example report, C001 has an office factor of 0.118. This means that for every delivery transferred from C001 to another route, 0.118 minutes of office would be taken from C001 and added to the gaining route.

The column on the far right is titled "ROUTE TIME". This is the evaluated total time for the route before the adjustment. When the total street time from the "DELIVERY" column is added to total office time from the "NET" column, the result is the total route time. On the attached example report, C001 has a total route time of 08:18 (8 hours and 18 minutes) before the adjustment.

### **Existing Route Summary Report (Continued)**

Each column has a total amount for the zone at the bottom of the report. On the example report, this zone has a Total Route Time of 130:36 (130 hours and 36 minutes) and a total Allied Time of 30:39 (30 hours and 39 minutes). NALC representatives should compare these totals to the totals on the Adjusted Route Summary Report (this is a similar report that shows the zone <u>after</u> the adjustment is done). If any of the totals on the Adjusted Route Summary Report are lower than those on the Existing Route Summary Report, the time changes must be documented, and validated.

| Zone: | 33026       |         | Delivery 2<br>Existing 2 |       | stem    |        |           |
|-------|-------------|---------|--------------------------|-------|---------|--------|-----------|
|       | 2           |         |                          |       |         |        |           |
|       |             |         |                          |       |         |        |           |
| ROUTE | 90 <b>3</b> | STREET  | e TIME                   | O'F   | FICE TI | MB:    | ROUTE     |
| I D   | DSL         | ALLIED  | DELIVERY                 | NET   | STO     | FACTOR | TIME      |
|       |             |         | *********                | ***** |         | ****   | ********* |
| C001  | 629         | 02:27   | 07:04                    | 01:14 | 01:14   | 0.118  | 08:18     |
| C003  | 567         | 02:07   | 07:92                    | 01:30 | 01:30   | 0.159  | 08:32     |
| C005  | 1347        | 01:54   | 07:22                    | 01:23 | 01:23   | 0.062  | 08:45     |
| C006  | 743         | 01:30   | 06:51                    | 01:20 | 01:20   | 0.108  | 08:11     |
| C007  | 1220        | 01:38   | 07:41                    | 01:16 | 01:16   | 0.062  | 08:57     |
| C008  | 861         | 02:29   | 07:09                    | 01:19 | 01:19   | 0.092  | 08:28     |
| COLL  | 705         | 01:46   | 06:24                    | 01:32 | 01:32   | 0.130  | 07:56     |
| C012  | 868         | 02:39   | 07:15                    | 01:17 | 01:17   | 0.089  | 08:32     |
| C014  | 960         | 02:21   | 06:59                    | 01:14 | 01:14   | 0.077  | 08:13     |
| C015  | 769         | 01:36   | 06:43                    | 01:14 | 01:14   | 0.096  | 07:57     |
| C017  | 763         | 02:00   | 06:51                    | 01:30 | 01:30   | 0.118  | 08:21     |
| C018  | 656         | 01:41   | 06:47                    | 01:36 | 01:36   | 0.146  | 08:23     |
| C021  | 888         | 01:49   | 07:08                    | 01:08 | 01:08   | 0.077  | 08:16     |
| C022  | 726         | 01:38   | 06:28                    | 01:11 | 01:11   | 0.098  | 07:39     |
| C023  | 57 <b>7</b> | 01:49   |                          | 01:19 | 01:19   | 0.137  | 07:40     |
| C024  | 451         | 01:25   | 05:18                    | 01:10 | 01:10   | 0.155  | 06:28     |
| ****  |             | ******* | *******                  |       |         |        |           |
| Total | 12730       | 30:39   | 109:23                   | 21:13 | 21:13   |        | 1.30:36   |
|       |             |         |                          |       |         |        |           |

## **Adjusted Route Summary Report**

This report shows the adjusted office and street times for each route after one or more of the routes in the zone have been adjusted. The report will show you the number of possible deliveries on each route. This report will be utilized multiple times throughout the course of an adjustment using the Carrier Optimal Routing (COR) program. The following will walk you through the example report.

|       |             |        | Delivery R<br>Adjusted R | TAL SERVICE outing System oute Summary 1 09:48:58 |                |               |
|-------|-------------|--------|--------------------------|---------------------------------------------------|----------------|---------------|
| Zone: | 13026       |        |                          |                                                   |                |               |
| ROUTE | POS<br>DEL  | STREET | TIME<br>DELIVERY         | OFFICE<br>SELECTED                                | TIME<br>FACTOR | ROUTE<br>TIME |
|       |             |        |                          | *********                                         |                |               |
| C001  | 697         | 02:32  | 07:01                    | 01:12                                             | 0.118          | 08:13         |
| C003  | 51.6        | 02:04  | 06:24                    | 01:26                                             | 0.159          | 100           |
| C005  | 1103        | 02:18  | 06:59                    | 01:11                                             | 0.062          | 08:10         |
| C006  | 325         | 01:20  | 06:42                    | 01:18                                             | 0.108          | 08:00         |
| C007  | 1086        | 01:36  | 06:52                    | 01:12                                             | 0.062          | 08:04         |
| C008  | 773         | 02:21  | 06:49                    | 01:17                                             | 0.092          | 08:06         |
| C011  | 705         | 01:46  | 06:24                    | 01:32                                             | 0.130          | 07:56         |
| C012  | 600         | 02:17  | 06:36                    | 01:17                                             | 0.089          | 07:53         |
| C014  | 1038        | 02:03  | 06:33                    | 01:20                                             | 0.077          | 07:53         |
| C015  | 769         | 01:36  | 06:43                    | 01:14                                             | 0.096          | 07:57         |
| C017  | 63 <b>6</b> | 91:59  | 06:22                    | 01:31                                             | 0.118          | 07:53         |
| C018  | 606         | 01:44  | 06:29                    | 01:34                                             | 0.146          | 08:03         |
| C021  | 750         | 01:57  | 06:56                    | 01:05                                             | 0.077          | 09:01         |
| C022  | 739         | 01:39  | 06:46                    | 01:14                                             | 0.098          | 08:00         |
| C023  | 515         | 01:48  | 06:43                    | 01:24                                             | 0.137          | ·             |
|       |             | 01:11  | 05:29                    | 01:14                                             | 0.155          | 06:43         |
| C025  | 481         | 01:20  | 04:37                    | 00:20                                             | 0.000          | 04:57         |
| Total | 12730       | 31:31  | 110:25                   | 21:21                                             |                | 131:46        |

The third line of the report has the title (Adjusted Route Summary). Below the title, you see the date and time the report was generated. The attached example was generated on February 11, 2011 at 09:48:58. You will likely print many of these reports throughout an adjustment. The date and time can help you keep track of them.

Below and to the left of the time and date is the zone or zip code that is being adjusted. The attached example is for zone 33026. The far left hand column is titled "ROUTE ID". This is the actual route number.

#### **Adjusted Route Summary Report (Continued)**

The second column from the left is titled "POS DEL" and shows you the number of possible deliveries on each route after the adjustments. On the example report, C001 has 697 possible deliveries.

The third and fourth columns from the left are titled "STREET TIME". These columns are subdivided into two columns – "ALLIED" and "DELIVERY". The "ALLIED" column shows you the amount of allied street time on the route in hours and minutes. The "DELIVERY" column is the total amount of street time for the route after the adjustment. On the example report, C001 has 2:32 (2 hours and 32 minutes) allied time and a total street time of 7:01 (7 hours and 1 minute) after the adjustment.

The fifth and sixth columns from the left are titled "OFFICE TIME". These columns are subdivided into two columns – "SELECTED" and "FACTOR". The "SELECTED" column is the total amount of office time for the route after the adjustment. The "FACTOR" column is the office factor used to transfer office time from one route to another when territory is transferred. In the example report, C001 has a total office time of 1:12 (1 hour and 12 minutes) and an office factor of 0.118. This means that for every delivery transferred from C001 to another route, 0.118 minutes of office would be taken from C001 and added to the gaining route.

The column on the far right is titled "ROUTE TIME". This is the total time for the route after the adjustment. When the total street time from the "DELIVERY" column is added to total office time from the "SELECTED" column, the result is the total route time. On the example report, C001 has a total route time of 08:13 (8 hours and 13 minutes) after the adjustment.

#### **Adjusted Route Summary Report (Continued)**

U.S. POSTAL SERVICE Delivery Routing System Adjusted Route Summary 02/11/11 09:48:58

Zone: 13026

| goute      | Pos         | STREE  | T TIME   | OFFICE   | TIME                            | ROUTE     |
|------------|-------------|--------|----------|----------|---------------------------------|-----------|
| £ <b>D</b> | DEL         | ALLIED | DELIVERY | SELECTED | FACTOR                          | TIME      |
|            |             | ****   |          | *****    | =========                       | ********* |
| C001       | 697         | 02:32  | 07:01    | 01:12    | 0.118                           | 08:13     |
| C003       | 51.6        | 02:04  | 06:24    | 01:26    | 0.159                           | 07:50     |
| C005       | 1103        | 92:18  | 06:59    | 01:11    | 0.062                           | 08:10     |
| C006       | 325         | 01:20  | 06:42    | 01:18    | 0.108                           | 08:00     |
| C007       | 1086        | 01:36  | 06:52    | 01:12    | 0.062                           | 08:04     |
| C008       | 773         | 02:21  | 06:49    | 01:17    | 0.092                           | 08:06     |
| C011       | 705         | 01:46  | 06:24    | 01:32    | 0.130                           | 07:56     |
| C012       | 600         | 02:17  | 06:36    | 01:17    | 0.089                           | 07:53     |
| C014       | 1038        | 02:03  | 06:33    | 01:20    | 0.077                           | 07:53     |
| C015       | 769         | 01:36  | 06:43    | 01:14    | 0.096                           | 07:57     |
| C017       | 6 <b>36</b> | 01:59  | 06:22    | 01:31    | 0,118                           | 07:53     |
| C018       | 606         | 01:44  | 06:29    | 01:34    | 0.146                           | 08:03     |
| C021       | 750         | 01:57  | 06:56    | 01:05    | 0.077                           | 09:01     |
| C022       | 739         | 01:39  | 06:46    | 01:14    | 0.098                           | 08:00     |
| C023       | 516         | 01:48  | 06:43    | 01:24    | 0.137                           | 08:07     |
| C024       | 790         | 01:11  | 05:29    | 01:14    | 0.155                           | 06:43     |
| C025       | 481         | 01:20  | 04:37    | 00:20    | 0.000                           | 04:57     |
|            |             |        |          |          |                                 |           |
| Total      | 12730       | 31:31  | 110:25   | 21:21    | Anne Arth Louis July Comp. made | 131:46    |

Each column has a total amount for the zone at the bottom of the report. On the example report, this zone has a total route time of 131:46 (131 hours and 46 minutes). and a total Allied Time of 31:31 (31 hours and 31 minutes). You should compare these totals to the totals on the Existing Route Summary Report (this is a similar report that shows the zone <u>before</u> any adjustment is done). If any of the totals on the Adjusted Route Summary Report are lower than those on the Existing Route Summary Report, the time changes must be documented, and validated.

## **Route Relations Summary Report**

This report will show how much each route has changed and where the territory came from. The following will walk you through the attached example report.

The top of the report has the title (Route Relations Summary Report). Below the title is the zone or zip code that is being adjusted. The attached example is for zone 33026. Below the zone you will see the day of the week, date, and time the report was generated. The attached example was generated on Wednesday February 9, 2011 at 13:51:23.

The far left hand column is titled "RS Route". This is a temporary route number that COR uses during the adjustment process. This number often will not match the actual route number. The next column over will show you the actual route number.

The second column from the left is titled "Exist Route". This column shows you the existing route (the route before any adjustment is made) and any other routes that the existing route is gaining territory from to make up the model route (the route after the adjustment). The route number with the asterisk is the existing route and the model route number. The route number with an asterisk is also the route number that will appear on the map in COR. On the example report, an asterisk appears by "C001" in this column. C001 is the existing route. Below C001, you see route numbers C007 and C012. This tells you that C001 gained territory from routes C007 and C012.

The third column from the left is titled "Possible Deliveries". This column shows you the number of deliveries that make up the model route (the route after the adjustment). On the report you are looking at, C001 kept 316 of its possible deliveries. C001 is picking up 513 possible deliveries from C007 and 46 possible deliveries from C012.

The column on the far right is titled "% Possible Deliveries". This column shows you the percentage of deliveries remaining on the model route and the percentage of deliveries being transferred from the losing routes. On the report that you are looking at, the previous column showed you that C001 was keeping 316 of its possible deliveries. This column tells you that those 316 are 50.24% of the possible deliveries on the existing route C001. So C001 is keeping 50.24% of its deliveries. The previous column showed you that C001 was picking up 513 possible deliveries from C007. This column shows you that those 513 are 42.05% of the possible deliveries on the existing route C007. 42.05% of the possible deliveries on C007 are being transferred to C001. The previous column also showed you that 46 deliveries are being transferred from C012 to C001. This column shows you that those 46 possible deliveries make up 5.30% of C012, so 5.30% of the total possible deliveries on existing C012 are being transferred to C001.

|             | F                             | Route Relation          | s Summary Repo                       | rt          |
|-------------|-------------------------------|-------------------------|--------------------------------------|-------------|
|             |                               | Zone                    | = 33026                              |             |
|             |                               | 20116                   | = 33020                              |             |
| ******      | *******                       | Wed Feb 9               | 13:51:23 2011                        | *********** |
| RS<br>Route | Exist<br>Route                | Possible<br>Deliveries  | <pre>% Possible Deliveries</pre>     |             |
|             | 2.2.0.0                       |                         | 555555555                            |             |
| 101         | C001*<br>C007<br>C012         | 316<br>513<br>46        | 50.24%<br>42.05%<br>5.30%            |             |
| 102         | C003*                         | 409<br>148              | 72.13%<br>22.56%                     |             |
| 103         | C005*                         | 948<br>112              | 70.38%<br>15.07%                     |             |
| 104         | C006*<br>C023                 | 567<br>146              | 76.31%<br>25.30%                     |             |
| 105         | C021<br>C014<br>C007*         | 698<br>109<br>134       | 78.60%<br>11.35%<br>10.98%           |             |
|             | C008<br>C012                  | 65<br>28                | 7.55%<br>3.23%                       |             |
| 106         | C007<br>C008*                 | 573<br>325              | 46.97%<br>37.75%                     |             |
| 107         | C012*<br>C022<br>C014<br>C021 | 302<br>176<br>162<br>98 | 34.79%<br>24.24%<br>16.88%<br>11.04% |             |
| 108         | C006                          | 37<br>158               | 4.98%<br>27.87%                      |             |
| 100         | C018<br>C017<br>C014*         | 171<br>150<br>0         | 26.07%<br>19.66%<br>0.00%            |             |
| 109         | C018<br>C017*                 | 337<br>372              | 51.37%<br>48.75%                     |             |
| 110         | C005<br>C018*                 | 399<br>0                | 29.62%<br>0.00%                      |             |
| 111         | C014<br>C008<br>C021*         | 689<br>205<br>92        | 71.77%<br>23.81%<br>10.36%           |             |
| 112         | C022*                         | 550                     | 75.76%                               |             |
| 113         | C023*                         | 343<br>197              | 59.45%<br>43.68%                     |             |
| 114         | C024*<br>C017<br>C023         | 254<br>228<br>88        | 56.32%<br>29.88%<br>15.25%           |             |
|             |                               |                         |                                      |             |

## **Territory Transfer Summary Report**

This report will show you the number of deliveries before the adjustment, how many of them are still on each route after the adjustment, and what percentage of deliveries are still on each route. This report also shows you the amount of delivery time on each route before and after the adjustment. An example of this report is attached. The following will walk you through the attached example report.

The top of the report has the title (Territory Transfer Summary Report). Below the title is the zone or zip code that is being adjusted. The attached example is for zone 33026. Below the zone you will see the day of the week, date, and time the report was generated. The attached example was generated on Friday February 11, 2011 at 08:00:26.

The far left hand column is titled "Route". This is the route number.

The next three columns over are all part of the "Retained Possible Deliveries" section of this report.

The second column from the left is titled "Model". This column shows you number of deliveries the route retained after an adjustment is made. On the example report, C001 kept 316 of the original deliveries after the adjustment.

The third column from the left is titled "Exist". This column shows you the total number of deliveries the route has before an adjustment is made. On the example report, C001 had a total of 629 deliveries before the adjustment.

The fourth column from the left is titled "Percent". This is the percentage of deliveries that the route kept. On the example report, C001 kept 316 of its 629 deliveries. So this route kept 50.2% of its deliveries. If you look under the "Percent" column, you will see 50.2% for route C001.

The next section over is titled "Route Inspection Delivery Time". It is divided into three columns – "Model", "Exist", and "Percent".

The "Model" column is the amount of delivery time on the route after the adjustment. This is not the total street time for the route. It does not include allied street time. On the example report, route C001 has 03:13 (3 hours 13 minutes) of delivery time.

The "Exist" column is the amount of delivery time on the existing route before the adjustment. This is not the total street time for the route. It is only the amount of time recorded as actual delivery time. It does not include time recorded as allied street time. On the example report, route C001 has 06:09 (6 hours 9 minutes) of delivery time.

### **Territory Transfer Summary Report (Continued)**

The "Percent" column shows you the percentage of delivery time remaining on the route after the adjustment. For example, C001 had 6:09 (6 hours 9 minutes) of delivery time and 3:13 (3 hours 13 minutes) of that delivery time is retained from the original route. 3:13 (3 hours 13 minutes) is 52.1% of 6:09. If you look under the "Percent" column for C001, you will see 52.1%.

| *     |           |       | Territory | Transfer Sur | mmary Re | port          | *     |
|-------|-----------|-------|-----------|--------------|----------|---------------|-------|
| *     |           |       |           |              |          |               | *     |
| *     |           |       | *         |              |          |               |       |
| *     |           |       |           |              |          |               | *     |
| *     |           |       | Fri F     | eb 11 08:00  | :26 2011 |               | *     |
| ***** | *****     | ****  | *****     | ******       | ******   | ******        | ***** |
|       | -         |       |           |              | -        |               |       |
|       | ned Poss: |       |           |              |          | Delivery Time |       |
| Route | Model     | Exist | Percent   | Model        | Exist    | Percent       |       |
| C001  | 316       | 629   | 50.2%     | 03:13        | 06:09    | 52.1%         |       |
| C003  | 516       | 567   | 91.0%     | 04:28        | 05:05    | 88.0%         |       |
| C005  | 661       | 1347  | 49.1%     | 02:59        | 06:02    | 49.4%         |       |
| C006  | 579       | 743   | 77.9%     | 03:33        | 04:56    | 71.8%         |       |
| C007  | 1086      | 1220  | 89.0%     | 06:18        | 07:05    | 88.9%         |       |
| C008  | 639       | 861   | 74.2%     | 03:45        | 04:46    | 78.8%         |       |
| C011  | 705       | 705   | 100.0%    | 05:40        | 05:40    | 100.0%        |       |
| C012  | 105       | 868   | 12.1%     | 00:59        | 05:43    | 17.2%         |       |
| C014  | 518       | 960   | 54.0%     | 02:17        | 04:32    | 50.2%         |       |
| C015  | 769       | 769   | 100.0%    | 05:12        | 05:12    | 100.0%        |       |
| C017  | 535       | 763   | 70.1%     | 04:21        | 05:47    | 75.1%         |       |
| C018  | 555       | 656   | 84.6%     | 05:00        | 05:58    | 83.8%         |       |
| C021  | 504       | 888   | 56.8%     | 03:26        | 05:00    | 68.5%         |       |
| C022  | 704       | 726   | 97.0%     | 04:15        | 04:25    | 96.3%         |       |
| C023  | 522       | 577   | 90.5%     | 04:01        | 04:26    | 90.3%         |       |
| C024  | 104       | 451   | 23.1%     | 01:11        | 03:50    | 30.9%         |       |
| C025  | 0         | 0     | 0%        | 00:00        | 00:00    | 0%            |       |

## **Allied Time Report**

This report shows the allied time for parcel and accountable delivery associated with each route in a zone after territory has been moved. Use this report to recognize allied time that needs to be transferred with the territory. An example of an Allied Time Report is on the next page. The following will walk you through the example.

The first line of the report has the title (Allied Time). Below the title is the zone or zip code that is being adjusted. The attached example is for zone 33026, followed by the date and time the report was generated. The attached example was generated on Thursday February 10, 2011 at 07:22:32. Be sure no territory has been moved since the report was generated. If it has, simply generate a new report.

The report lists all the existing routes in the zone. The allied time per route is divided into two sections – "Transferred Plus4s" and "Non-Transferred Plus4s". The allied time listed under "Transferred Plus4s" does NOT mean that the time has been transferred. It means that the territory containing that allied time has been moved to another route. You must manually move this allied time (see the Allied Time chapter of this guide).

The fourth line of the report identifies first existing route in the zone (route C001) in the example report. Look at the columns on the left side of the page under "Transferred Plus 4s". You can see the zip code plus4, the block range, and street name of several sector segments. The first entry on the example is 1701-1799 NW 111<sup>Th</sup> TER and has a zip code plus4 of 2262. Sector segments that have been moved to another route will show up here only if they contain allied time for parcel or accountable delivery.

The columns on the right side of the page show you the type of allied time and the amount of time (in seconds) associated with each sector segment. The far right column shows you the route that the sector segment you are looking at has been transferred to. Look at the first entry of 1701-1799 NW 111<sup>TH</sup> TER. You can see that this sector segment contains 53 seconds of accountable delivery. You can also see that this sector segment was transferred to route C012 by looking at the far right column.

The "Non-transferred Plus4s" section is read the same way. The only difference is that all sector segments listed under this section remained on the existing route during the adjustment.

# **Allied Time Report (Continued)**

| *                    | *****                                                                                                    | ****                                                                                                    | Allied Time                                                                                                    | ,,,,,,,,,,,,,,,,,,,,,,,,,,,,,,,,,,,,,,                                                                                                    | ,                | *                    |                                          |
|----------------------|----------------------------------------------------------------------------------------------------|----------------------------------------------------------------------------------------------------|----------------------------------------------------------------------------------------------------|----------------------------------------------------------------------------------------------------|------------------|----------------------|------------------------------------------|
| ×                    |                                                                                                    |                                                                                                    | Zone = 33026                                                                                                    |                                                                                                    |                  | *                    |                                          |
| *                    |                                                                                                    |                                                                                                    |                                                                                                    |                                                                                                    |                  | *:                   |                                          |
| *                    | *****                                                                                                    | ****                                                                                                    | Thu Feb 10 07:22:32 2011                                                                                                    | ******                                                                                                    | ****             | ****                 |                                          |
|                      |                                                                                                    |                                                                                                    | **************************************                                                                                                    |                                                                                                    |                  | <b>)</b>             |                                          |
|                      |                                                                                                    |                                                                                                    | Transferred Plus4s                                                                                                    |                                                                                                    |                  |                      |                                          |
|                      | NDS Address                                                                                                    | College Charles Sadden 11.                                                                                                    | NDS Name                                                                                                    | Allied Time(                                                                                                    |                  |                      |                                          |
| 2262                 | 1701 -                                                                                                    |                                                                                                    | NW 1:1TH TER                                                                                                    | Accountable                                                                                                    | 53               | the second second is | CO1                                      |
| 2225                 | 11001 -                                                                                                    |                                                                                                    | NW 21ST ST                                                                                                    | Parcel                                                                                                    | 79               | (                    | C01                                      |
| 2279                 | 10801 -                                                                                                    |                                                                                                    | NW 19TH ST                                                                                                    | Accountable                                                                                                    | 170              |                      | C01                                      |
| 2217                 | 10901 -                                                                                                    | Contract of the Contract of the Contract of th | NW 19TH ST                                                                                                    | Accountable                                                                                                    | 118              |                      | C01                                      |
| 2217                 | 10901 -                                                                                                    |                                                                                                    | NW 19TH ST                                                                                                    | Parcel                                                                                                    | 2                |                      | C01                                      |
| 2219                 | 11001 -<br>10800 -                                                                                                    | - aministration of tarity                                                                                                    | NW 19TH ST                                                                                                    | Parcel                                                                                                    | 31               |                      | C01                                      |
| 2202<br>2270         | 10800 -                                                                                                    | Committee of the committee of the commit | NW 17TH CT<br>TAFT ST                                                                                                    | Parcel<br>Parcel                                                                                                    | 119<br>172       |                      | C01                                      |
| 2203                 | 10901 -                                                                                                    |                                                                                                    | NW 17TH CT                                                                                                    | Parcel                                                                                                    | 58               |                      | C01                                      |
| 2206                 | 11000 -                                                                                                    |                                                                                                    | NW 17TH CT                                                                                                    | Parcel                                                                                                    | 11               |                      | C01                                      |
|                      |                                                                                                    |                                                                                                    | Non-transferred Plus4s                                                                                                    |                                                                                                    |                  |                      |                                          |
| almost.              | NDS Address                                                                                                    | Banca                                                                                                    | AIDC Name                                                                                                    | Allied Time(                                                                                                    | raan'i           | Mada I               | Dank                                     |
| E 1.1752             | BDD MUGICAR                                                                                                    | wande                                                                                                    | ALLO DIGHES                                                                                                    | WITTER ITHE                                                                                                    | CORPORATIONS     | moder                | describe and trans                       |
| 2835                 | 1701 -                                                                                                    | 1799                                                                                                    | NW 106TH AVE                                                                                                    | Parcel                                                                                                    | 312              |                      | COO                                      |
| 2366                 | 10500 -                                                                                                    | The state of the state of the s | NW 18TH PL                                                                                                    | Parcel                                                                                                    | 177              |                      | COO                                      |
| 2325                 | 10400 -                                                                                                    |                                                                                                    | NW 18TH PL                                                                                                    | Accountable                                                                                                    | 164              |                      | COO                                      |
| 2311                 | 10601 -                                                                                                    |                                                                                                    | NW 22ND ST                                                                                                    | Parcel                                                                                                    | 61               |                      | COO                                      |
| 2307<br>2335         | 10601 -<br>2100 -                                                                                                    |                                                                                                    | NW 20TH ST<br>NW 106TH AVE                                                                                                    | Parcel<br>Parcel                                                                                                    | 84<br>28         |                      | C00                                      |
| Ser. 60 (60)         | ##V                                                                                                    | 40 A 18 18                                                                                                    | The state of the state of the s | #I Miles Section of                                                                                                    | 40.90            |                      | (m, Q, (Q)                               |
|                      |                                                                                                    |                                                                                                    | ******                                                                                                    |                                                                                                    |                  |                      |                                          |
|                      |                                                                                                    |                                                                                                    | * Existing Route C003 *                                                                                                    |                                                                                                    |                  |                      |                                          |
|                      |                                                                                                    |                                                                                                    |                                                                                                    |                                                                                                    |                  |                      |                                          |
|                      |                                                                                                    |                                                                                                    | Transferred Plus4s                                                                                                    |                                                                                                    |                  |                      |                                          |
| - Tal 1              | 21202 42048                                                                                                    | 'ass                                                                                                    |                                                                                                    | 284 K. A. 286 K                                                                                                    |                  |                      |                                          |
| PIUS4                | NDS Address                                                                                                    |                                                                                                    | NDS Name                                                                                                    | Allied Time(                                                                                                    | Service disciple | to to all diseased   | KOUL                                     |
| 4946                 | 10700 -                                                                                                    |                                                                                                    | DENVER DR                                                                                                    | Parcel                                                                                                    | 64               |                      | C01                                      |
| 4958                 | 10800 -                                                                                                    | 10898                                                                                                    | SANTA FE DR                                                                                                    | Accountable                                                                                                    | 113              |                      | C01                                      |
|                      |                                                                                                    |                                                                                                    | Non-transferred Plus4s                                                                                                    |                                                                                                    |                  |                      |                                          |
|                      | NDS Address                                                                                                    |                                                                                                    |                                                                                                    | Allied Time (                                                                                                    |                  | Model                | Rout                                     |
|                      | and the second second s | 1.50.5                                                                                                    |                                                                                                    | and the second section and the second section and the section and the section and the sectio |                  | And the second       | الله المدالية المدالية .<br>أحد المدالية |
| 3405<br>4903         | 10500 -<br>10701 -                                                                                                    | 190 4 100 1 100                                                                                                    | STIRLING RD<br>NASHVILLE DR                                                                                                    | Parcel<br>Parcel                                                                                                    | 123<br>72        |                      | COO                                      |
| 4970                 |                                                                                                    |                                                                                                    | BATON ROUGE WAY                                                                                                    | Accountable                                                                                                    | 86               |                      | C00                                      |
| 4900                 | 19700 -                                                                                                    |                                                                                                    | NASHVILLE DR                                                                                                    | Accountable                                                                                                    | 151              |                      | C00                                      |
| 4951                 |                                                                                                    |                                                                                                    | COLUMBUS WAY N                                                                                                    | Accountable                                                                                                    | 98               |                      | C00                                      |
| 4961                 | 3801 -                                                                                                    |                                                                                                    | COLUMBUS WAY N                                                                                                    | Parcel                                                                                                    | 92               |                      | C00                                      |
| 4935                 | 4101 -                                                                                                    |                                                                                                    | LANSING AVE                                                                                                    | Parcel                                                                                                    | 112              |                      | C00;                                     |
| 4931                 | 4100 -                                                                                                    |                                                                                                    | LANSING AVE                                                                                                    | Parcel                                                                                                    | 197              |                      | C00                                      |
| 4927                 | 3800 -                                                                                                    |                                                                                                    | TRENTON AVE                                                                                                    | Accountable                                                                                                    | 123              |                      | C00                                      |
| 4941                 | 11101 -                                                                                                    |                                                                                                    | MINNEAPOLIS DR                                                                                                    | Accountable                                                                                                    | 114              |                      | C00                                      |
|                      | 3501 -                                                                                                    | 2223                                                                                                    | BOISE WAY                                                                                                    | Parcel                                                                                                    | 46               |                      | COO.                                     |
| 4865                 | 3 4 15 2                                                                                                    | TAGE                                                                                                    |                                                                                                    |                                                                                                    |                  |                      | (20.00)                                  |
| 4865<br>4810<br>4805 | 3401 -<br>3400 -                                                                                                    |                                                                                                    | AMSTERDAM AVE<br>MADRID AVE                                                                                                    | Parcel<br>Accountable                                                                                                    | 27<br>171        |                      | C003                                     |

## Park Location and Relay Count Report

This report will show you the number of park points and number of relays for each route after lines of travel have been generated in COR. It will also show you the same information for each route after manual adjustments have been made to those lines of travel. COR attempts to minimize the number of park points and relays on a route to eliminate allied street time. This report should alert you if COR has generated unrealistic lines of travel, eliminating allied time that should still be credited to the route. The following will walk you through the attached example report.

The top of the report has the title (Park Location and Relay Count Report). Below the title is the zone or zip code that is being adjusted. The attached example is for zone 33026. Below the zone you will see the day of the week, date, and time the report was generated. The attached example was generated on Friday April 1, 2011 at 09:27:38.

The route numbers are listed in the far left hand column.

The next column over is titled "Automatic Routing". The information contained in this column is from the lines of travel generated automatically by COR before any manual adjustment is made. It is subdivided into two columns – "Park Cnt" and "Relay Cnt". The "Park Cnt" column shows the number of park points on the route. The "Relay Cnt" column shows the number of relays. Mounted/curbside/riding routes should always have a zero in both columns.

The next column over is titled "Manual Routing". This information is after the automatically generated lines of travel have been manually adjusted.

The column on the far right is titled "Type". This column will have the letter "A" if the automatically generated line of travel has been selected. It will have the letter "M" if the manually adjusted line of travel has been selected.

It is very important that local contacts with knowledge of the territory review this report. When this report shows a route having significantly less park points and relays than before the COR adjustment, the automatically generated lines of travel should be reviewed and any necessary changes made.

# Park Location and Relay Count Report (Continued)

|              | Park I     | ocation And Re | lay Count Rep | ort        | *     |
|--------------|------------|----------------|---------------|------------|-------|
|              |            | Zone = 3       | 3026          |            | *     |
|              |            | 1777.00        |               |            | *     |
|              |            | Fri Apr 1 09:  | 27:38 2011    |            | *     |
| *****        | ********   | *********      | ********      | *******    | ***** |
|              | Automatic  | Routing        | Manual        | Routing    |       |
| n            | Davis Cost | Relay Cnt      | Dark Cut      | Relay Cnt  | Type  |
| Route        | Park Cht   | Relay Chc      | Park Cit      | wereah cue | 1110  |
| 0003         | 1          | 1              | 2             | 2          | A     |
| C001<br>C003 | 1          | 0              |               |            | A     |
|              | 0          | 0              |               | -          | A     |
| C005         | 0          | 0              |               |            | A     |
| C006         | 0          | 0              |               | 9          | A     |
| C007         | 0          | 0              |               |            | A     |
| C008         | 0          | 0              |               | _          | A     |
| C011         | 0          | 0              |               |            | A     |
| C012         | 0          | 0              |               | - 0        | A     |
| C014         | 1          | 1              |               | -          | A     |
| C015         | 1          | 0              |               |            | A     |
| C017         | 0          | 0              | -             | 9          | A     |
| C018         | 0          | 0              |               | 2          | A     |
| C021         | 0          | 0              |               | -          | A     |
| C022         | 0          | 0              |               |            | A     |
| C023         | 0          |                | _             | -          | A     |
| C024         | 0          | 0              | - 5           |            | A     |
| C025         | 0          | 0              | -             | _          | Pr.   |
|              |            |                |               |            |       |
|              |            |                |               |            |       |

## **Re-sequenced Delivery Points Report**

This report will show the route's new delivery sequence after the adjustment. Use this report to help Letter Carriers verify that the line of travel makes sense. An example report is on the next page. We will walk you through this example.

The top of the report has the title (Re-sequenced Delivery Points). Below the title and to the far left is the date the route was printed. Directly under the title is the zone and the individual route number. The far right is the page number. In our example the date this report was printed was Friday April 1. The report is for zone 33026 and for route C008. Be sure no adjustment to the line of travel has been made since the report was generated. If changes have been made, simply generate a new report.

After the header of this report you will see columns listed in a left to right configuration starting with Route Sequence (seq), Delivery (Deliv.) Mode, Relay Number (Num.), Zip4 Code, Address Number (Addr. Num.), Street Name, Unit Type and Unit Number (Num.).

The route sequence column shows numerically the delivery order of the route.

The Delivery Mode will be either Drive or Walk. On this report Drive refers to curbside, dismount, and NDCBU. Walk refers to park and loop or foot route delivery.

Relay number will only appear on walk sequence and shows COR assigned park points.

Zip4 Code is the zip code plus4 for that delivery.

Address number and street name columns identify the delivery point. Unit type refers to multiple unit deliveries i.e. suites or apartments. Unit number further identifies to a specific suite or apartment number.

So, if you refer to the example on the next page you will see that the 145<sup>th</sup> delivery has a delivery mode of drive. There is no relay associated with this delivery which has a zip4 of 3242. The physical address is 1601 N PALM AVE STE 304.

# **Re-sequenced Delivery Points Report (Continued)**

| te: Fri Apr            | 1 Zone           | enced Delivery Points<br>33026, Route C008 | Page: 3              |
|------------------------|------------------|--------------------------------------------|----------------------|
| *****                  | *****            | *******                                    | ******               |
| Route Deliv.           | Relay Zip4       | Addr.                                      | Unit Unit            |
| Seq. Mode              | Num. Code        | Num. Street Name                           | Type Num.            |
|                        |                  |                                            |                      |
| 115 Drive              | 0 3270           | 1630 FAIRWAY RD                            |                      |
| 116 Drive<br>117 Drive | 0 3270<br>0 3270 | 1633 FAIRWAY RD<br>1640 FAIRWAY RD         |                      |
| 118 Drive              | 0 3270           | 1641 FAIRWAY RD                            |                      |
| 119 Drive              | 0 3218           |                                            |                      |
| 120 Drive              | 0 3218           | 1649 FAIRWAY RD<br>1650 FAIRWAY RD         |                      |
| 121 Drive              | 0 3218           | 1660 FAIRWAY RD                            |                      |
| 122 Drive              | 0 3218           | 1661 FAIRWAY RD                            |                      |
| 123 Drive              | 0 3218<br>0 3218 | 1670 FAIRWAY RD<br>1671 FAIRWAY RD         |                      |
| 124 Drive<br>125 Drive | 0 3218           | 1681 FAIRWAY RD                            |                      |
| 126 Drive              | 0 3218           | 1691 FAIRWAY RD                            |                      |
| 127 Drive              | 0 3233           | 1601 PALMETTO LN                           |                      |
| 128 Drive              | 0 3233           | 1611 PALMETTO LN                           |                      |
| 129 Drive              | 0 3233           | 1621 PALMETTO LN                           |                      |
| 130 Drive              | 0 3233           | 1631 PALMETTO LN                           |                      |
| 131 Drive              | 0 3233<br>0 3233 | 1641 PALMETTO LN                           |                      |
| 132 Drive              | 0 3233           | 1651 PALMETTO LN<br>1661 PALMETTO LN       |                      |
| 134 Drive              | 0 3233           | 1671 PALMETTO LN                           |                      |
| 135 Drive              | 0 3229           | 1671 PALMETTO LN<br>1501 N PALM AVE        |                      |
| 136 Drive              | 0 3229           | 1511 N PALM AVE<br>1521 N PALM AVE         |                      |
| 137 Drive              | 0 3229           | 1521 N PALM AVE                            |                      |
| 138 Drive              | 0 3229<br>0 3229 | 1531 N PALM AVE                            |                      |
| 139 Drive<br>140 Drive | 0 3229           | 1541 N PALM AVE<br>1551 N PALM AVE         |                      |
| 141 Drive              | 0 3229           | 1561 N PALM AVE                            |                      |
| 142 Drive              | 0 3229           |                                            |                      |
| 143 Drive              | 0 3227           | 1601 N PALM AVE                            |                      |
| 144 Drive              | 0 3200           | 1601 N PALM AVE                            | OFF 204              |
| 145 Drive              | 0 3242           | 1601 N PALM AVE                            | STE 304<br>STE 306   |
| 146 Drive              | 0 3242<br>0 9914 | 1601 N PALM AVE                            | STE 306              |
| 148 Drive              | 0 3242           | 1601 N PALM AVE                            | STE 307              |
| 149 Drive              | 0 3242           | 1601 N PALM AVE                            | STE 308              |
| 150 Drive              | 0 3242           | 1601 N PALM AVE                            | STE 309A             |
| 151 Drive              | 0 3242<br>0 3242 | 1601 N PALM AVE                            | STE 309B             |
| 152 Drive              | 0 3242           | 1601 N PALM AVE                            | STE 309C<br>STE 309C |
| 153 Drive              | 0 9947<br>0 3249 | 1601 N PALM AVE<br>1601 N PALM AVE         | STE 309D             |
| 154 Drive              | 0 3242           |                                            | STE 311A             |
| 156 Drive              |                  | 1601 N PALM AVE                            | STE 311B             |
| 157 Drive              | 0 3242           | 1601 N PALM AVE                            | STE 311C             |
| 158 Drive              |                  |                                            | STE 311D             |
| 159 Drive              |                  | 1601 N PALM AVE                            | STE 311E<br>STE 311F |
| 160 Drive              | 0 3242           | 1601 N PALM AVE<br>1601 N PALM AVE         | STE 311              |
| 161 Drive              | 0 3242<br>0 3242 | 1601 N PALM AVE                            | STE 304A             |
| 163 Drive              | 0 3242           |                                            | STE 304B             |
| 164 Drive              | 0 3242           |                                            | STE 304C             |
| 165 Drive              | 0 3242           |                                            | STE 304D             |
| 166 Drive              | 0 3242           |                                            | STE 304E             |
| 167 Drive              | 0 3242           |                                            | STE 304F<br>STE 301  |
| 168 Drive<br>169 Drive | 0 3242<br>0 3242 |                                            | STE 301              |
| 170 Drive              |                  |                                            | STE 302              |
| 171 Drive              | 0 3242           |                                            | STE 300              |

## **Line of Travel Report**

This line of travel report provides detailed instructions on the delivery of the route block-by-block and turn-by-turn. Two portions of an example report for route C008 in zone 33026 are attached. This report is self explanatory for the most part, but we will walk you through a few sections of the attached example report.

The report has a box at the top containing information about the zone, route,

day of the week and date the report was generated. The attached example was generated on Friday April 1. Be sure the report you are using is current.

The far left column is titled "Directions". This column gives you directions such as turns to make. The information in this column must be read in conjunction with the next column over titled "STREET NAME". Look under the "directions" column then read over to the "STREET NAME" to see the directions and what street they relate to.

When you see "---> Service on the right", in the Directions column, look over to the "STREET NAME" column to see what block range is listed. This means that this block range is being delivered at this point in the line of travel. On the example report, the first entry like this is about one third of the way down page one. It has C008 delivering to the 1501-1699 block range of Rue Vendome. If you look at the column on the far right titled "Deliv.Mode", you will see that the delivery mode for this block range is "Drive" or driving. You will only see entries under this column for the directions that include delivery.

The third column from the left is titled "Route Time". This column will always start at zero. As the directions progress through the route, the time will increase. This is the time that COR has estimated it will take the Letter Carrier to reach the point of each direction given on this form. This time will continue to accumulate until the last entry on this form. On page 4 of this form, you will see that COR estimates C008 will take 5:04 (five hours and four minutes) on the street. This is not the new base street time for the route. This time is actual delivery time only. It does not include most allied street time.

# **Line of Travel Report (Continued)**

| * Line of<br>* Date: Fri Apr 1 Zone 330 | Line of Travel Report          |               |       |  |  |  |
|-----------------------------------------|--------------------------------|---------------|-------|--|--|--|
| *************************               | ++++************               | Page          |       |  |  |  |
| Directions                              | STREET NAME<br>(Address Range) | Route<br>Time |       |  |  |  |
|                                         |                                |               |       |  |  |  |
| Depart from post office along           | POST OFFICE RD                 | 0:00          |       |  |  |  |
| Turn right onto                         |                                | 0:00          |       |  |  |  |
| Turn right to stay on                   |                                | 0:01          |       |  |  |  |
| Turn right to stay on                   | PINES BLVD                     | 0:01          |       |  |  |  |
| Go straight onto<br>Turn left onto      | S FLAMINGO RD                  | 0:01          |       |  |  |  |
| Go straight onto                        | N FLAMINGO RD                  | 0:01          |       |  |  |  |
| Continue along                          | N FLAMINGO RD                  | 0:02          |       |  |  |  |
| Turn right onto                         | TAFT ST                        | 0:04          |       |  |  |  |
| Continue along                          | TAFT ST                        | 0:05          |       |  |  |  |
| Turn right onto                         | NW 104TH AVE                   | 0:11          |       |  |  |  |
| Turn left onto                          | SAINT CHARLES PL               | 0:11          |       |  |  |  |
| Continue along                          | SAINT CHARLES PL               | 0:11          |       |  |  |  |
| Turn left onto                          | RUE VENDOME                    | 0:11          |       |  |  |  |
| > Service on the right                  | (1501-1699)                    | 0:11          | Drive |  |  |  |
| Continue along                          | RUE VENDOME                    | 0:20          |       |  |  |  |
| Turn right onto                         | GREENHOUSE RD                  | 0:20          |       |  |  |  |
| Continue along                          | GREENHOUSE RD                  | 0:21          |       |  |  |  |
| > Service on the right                  | (10298-10200)                  | 0:21          | Drive |  |  |  |

|                       | Line of Travel Report  |        | *      |
|-----------------------|------------------------|--------|--------|
| Date: Fri Apr 1       | Zone 33026, Route C008 | Page   | : 4 *  |
| ****************      | *********************  | ****** | *****  |
| Directions            | STREET NAME            | Route  | Deliv. |
|                       | (Address Range)        | Time   | Mode   |
|                       | *************          |        |        |
| Turn left onto        | N HIATUS RD            | 4:55   |        |
| Continue along        | N HIATUS RD            | 4:55   |        |
| Turn left to stay on  | N HIATUS RD            | 4:58   |        |
| Continue along        | N HIATUS RD            | 4:58   |        |
| Turn right onto       | NW 4TH ST              | 5:00   |        |
| Turn left onto        |                        | 5:01   |        |
| Continue along        |                        | 5:01   |        |
| Turn right to stay on |                        | 5:01   |        |
| Turn right to stay on |                        | 5:01   |        |
| Continue along        |                        | 5:02   |        |
| Turn left onto        | NW 118TH AVE           | 5:02   |        |
| Turn right onto       | PINES BLVD             | 5:02   |        |
| Continue along        | PINES BLVD             | 5:02   |        |
| Turn left onto        | S FLAMINGO RD          | 5:03   |        |
| Go straight onto      |                        | 5:03   |        |
| Turn right to stay on |                        | 5:04   |        |
| Turn right onto       | POST OFFICE RD         | 5:04   |        |
| Return to post office |                        | 5:04   |        |

## **Route Summary Report**

This report contains a variety of information about each route. It is broken down into four sections. This guide is designed to give you a clear understanding of all the information on the Route Summary Report. We will look at each of the four sections separately.

The box on the top of the report has the title (Route Summary Report). Below the title, you see the zone or zip code of the unit. The zone on the attached example report is 33026. On the left side of the box, you see the date and day of the week the report was generated. The attached example was generated on Monday, March 28th. On the right side of the box is the page number.

Below the box are two lines that tell you what "Office Transfer Mode" and "Volumes" were selected for this adjustment. On the example report, the Office Transfer Mode is "Demonstrated Performance by Relieved Carrier" and the Volume is "Full Coverage".

Next, you see a section on the top half of page one that gives you some basic information about each route. The far left column lists the route numbers. The second column over it titled "Possible Deliveries". This tells you the number of possible deliveries on each route. On the example report, C001 has 697 possible deliveries.

The third column over is titled "Allied Time". This column shows you the amount of allied street time (in hours and minutes) on the route after the adjustment. On the example report, you can see that C001 has 02:32 (2 hours and 32 minutes) of allied time.

The fourth column from the left is titled "Street Time". This shows the total base street time for the route after the adjustment. C001 has 07:01 (7 hours and 1 minute) of street time on the attached example report.

The fifth column from the left is titled "Office Time". This shows the base office time for the route after the adjustment. On the attached example report, C001 has 01:12 (1 hour and 12 minutes) of office time.

The fifth column from the left is "Priority Time". This shows the number of deliveries that will be made prior to any deliveries not designated as priority. This is often used on business routes to accommodate early delivery. On the attached example report, C001 has 0:20 (20 minutes) of priority time.

The far right column in this section is the "Total Time" for the route after the adjustment. This is the total time for the route when the base office and base street times are added together. C001 has a total route time of 08:13 (8 hours and 13 minutes) on the example report.

#### **Route Summary Report (Continued)**

```
Route Summary Report
  * Date: Mon Mar 28
                                                                                       Zone 33026
 Office Transfer Mode: Demonstrated Performance by Relieved Carrier
  Volumes: Full Coverage
                    Possible Allied Street Office Priority Total
 Route Deliveries Time Time Time Time
C001 697 02:32 07:01 01:12 00:20 08:13 C003 517 02:05 06:28 01:26 00:09 07:54 C005 1103 02:19 06:59 01:11 00:28 08:10 C006 825 01:20 06:42 01:18 00:51 08:00 C007 1086 01:36 06:52 01:12 02:15 08:04 C008 773 02:22 06:49 01:17 00:06 08:06 C011 705 01:46 06:24 01:32 00:02 07:56 C012 600 02:17 06:36 01:17 01:07 07:53 C014 1038 02:04 06:33 01:20 00:20 07:53 C015 769 01:36 06:43 01:14 00:01 07:57 C017 636 01:58 06:21 01:31 00:05 07:52 C018 605 01:44 06:25 01:34 00:03 07:59 C021 750 01:57 06:56 01:05 01:11 08:01
 C021 750 01:57 06:56 01:05 01:11 08:01 C022 739 01:39 06:46 01:14 01:07 08:00 C023 616 01:48 06:43 01:24 00:15 08:07 C024 790 01:11 05:29 01:14 02:09 06:43 C025 481 01:20 04:37 00:20 01:11 04:57
 Allied Time Details (MM:SS):
 Route Loading Travel To Travel From Travel Within Deadhead Relay
                        Time
                                                  Time Time Time
C001 38:41 10:01 12:54 01:44 00:00 00:00 C003 27:44 13:47 14:38 02:55 00:00 00:00 C005 15:08 08:29 06:22 08:56 00:00 00:00 C006 11:16 09:07 13:35 03:09 00:00 00:00 C007 37:50 11:05 14:24 01:00 00:00 00:00 C008 24:33 14:54 15:49 12:25 00:00 00:00 C011 36:00 13:00 18:00 02:00 00:00 C012 40:46 10:08 10:49 10:14 00:00 00:00 C014 32:26 09:10 10:58 07:20 00:00 00:00 C015 18:06 08:23 10:35 03:09 00:00 00:00 C017 37:05 12:37 11:19 15:26 00:00 00:00 C018 20:44 14:09 15:24 06:04 00:00 00:00 C018 20:44 14:09 15:24 06:04 00:00 00:00 C012 25:38 04:02 12:14 20:59 00:00 00:00 C022 17:47 08:50 09:57 10:36 00:00 00:00 C022 17:47 08:50 09:57 10:36 00:00 00:00 C022 17:47 08:50 09:57 10:36 00:00 00:00 C024 21:25 05:13 10:10 08:19 00:00 00:00 C020 C025 15:00 10:57 10:50 05:15 00:00 00:00 C000 C025 15:00 10:57 10:50 05:15 00:00 00:00
  Park Locations:
                                          Park Cnt Relay Cnt
            Route
                                            ------
            C001
                                                        0
            C003
                                                                                         0
                                                        0
                                                                                        0
            C005
            C006
                                                                                         0
                                                        0
            C007
                                                                                       0
            C008
            C011
            C012
                                                           0
                                                                                         0
            C014
                                                            0
```

#### **Route Summary Report (Continued)**

#### **Allied Time Details**

The next section of the report is a breakdown of the allied time for each route into six categories. These are the allied times credited to the route after the adjustment. All times in this section are in minutes and seconds (MM:SS).

The first column on the left lists the route numbers.

The second column from the left is the "Loading Time" for the route. In the example report, the loading time for route C001 is 38:41 (38 minutes and 41 seconds).

The third column from the left is the "Travel To Time" for the route. This is the time credited to the route to travel from the office to the first delivery. If COR changes the travel to time for a route, it must be documented and explained on the PS Form 1840 Reverse. The new time proposed by COR must be validated as well. On the example report, the travel to time for C001 is 10:01 (10 minutes and 1 second).

The fourth column from the left is the "Travel From Time" for the route. This is the time credited to the route to travel from the end of the route back to the office. If COR changes the travel from time for a route, it must be documented and explained on the PS Form 1840 Reverse. Any change to this time must be validated. On the example report, the travel from time for C001 is 12:54 (12 minutes and 54 seconds).

The fifth column from the left is the "Travel Within Time" for the route. This is the time credited to the route for traveling from park point to park point or from one geographic area to another. If COR changes the travel within time for a route, it must be documented and explained on the PS Form 1840 Reverse. Any change to this time must be validated. On the example report, the travel within time for C001 is 01:44 (1 minute and 44 seconds).

The sixth column over will show you any deadhead time that is built into the route. On the example report, C001 has no deadhead time.

The far right column shows relay time credited to the route. On the example report, C001 has no relay time on the example report. This will happen on a mounted route.

#### **Park Locations**

This section first shows the total number of park points and relays for each route. On the example report, C001 has 1 park point and 1 relay. The relay time column in the "Allied Time Details" section shows zero relay time. This may indicate a problem.

The next section tells you where each park point and relay is located. If a route doesn't have any park and loop delivery, this section will be blank. On the example report, C001 has 1 park count. The park point isn't listed under Route 001. This may indicate another problem.

#### **Route Summary Report (Continued)**

```
Route Summary Report
  * Date: Mon Mar 28
                                                                                       Zone 33026
  Office Transfer Mode: Demonstrated Performance by Relieved Carrier
  Volumes: Full Coverage
                    Possible Allied Street Office Priority Total
 Route Deliveries Time Time Time Time
C001 697 02:32 07:01 01:12 00:20 08:13 C003 517 02:05 06:28 01:26 00:09 07:54 C005 1103 02:19 06:59 01:11 00:28 08:10 C006 825 01:20 06:42 01:18 00:51 08:00 C007 1086 01:36 06:52 01:12 02:15 08:04 C008 773 02:22 06:49 01:17 00:06 08:06 C011 705 01:46 06:24 01:32 00:02 07:56 C012 600 02:17 06:36 01:17 01:07 07:53 C014 1038 02:04 06:33 01:20 00:20 07:53 C015 769 01:36 06:43 01:14 00:01 07:57 C017 636 01:58 06:21 01:31 00:05 07:52 C018 605 01:44 06:25 01:34 00:03 07:59 C021 750 01:57 06:56 01:05 01:11 08:01
 C021 750 01:57 06:56 01:05 01:11 08:01 C022 739 01:39 06:46 01:14 01:07 08:00 C023 616 01:48 06:43 01:24 00:15 08:07 C024 790 01:11 05:29 01:14 02:09 06:43 C025 481 01:20 04:37 00:20 01:11 04:57
 Allied Time Details (MM:SS):
 Route Loading Travel To Travel From Travel Within Deadhead Relay
                        Time
                                                  Time Time Time
C001 38:41 10:01 12:54 01:44 00:00 00:00 C003 27:44 13:47 14:38 02:55 00:00 00:00 C005 15:08 08:29 06:22 08:56 00:00 00:00 C006 11:16 09:07 13:35 03:09 00:00 00:00 C007 37:50 11:05 14:24 01:00 00:00 00:00 C008 24:33 14:54 15:49 12:25 00:00 00:00 C011 36:00 13:00 18:00 02:00 00:00 C012 40:46 10:08 10:49 10:14 00:00 00:00 C014 32:26 09:10 10:58 07:20 00:00 00:00 C015 18:06 08:23 10:35 03:09 00:00 00:00 C017 37:05 12:37 11:19 15:26 00:00 00:00 C018 20:44 14:09 15:24 06:04 00:00 00:00 C018 20:44 14:09 15:24 06:04 00:00 00:00 C012 25:38 04:02 12:14 20:59 00:00 00:00 C022 17:47 08:50 09:57 10:36 00:00 00:00 C022 17:47 08:50 09:57 10:36 00:00 00:00 C022 17:47 08:50 09:57 10:36 00:00 00:00 C024 21:25 05:13 10:10 08:19 00:00 00:00 C020 C025 15:00 10:57 10:50 05:15 00:00 00:00 C000 C025 15:00 10:57 10:50 05:15 00:00 00:00
  Park Locations:
                                          Park Cnt Relay Cnt
            Route
                                            ------
            C001
                                                        0
            C003
                                                                                        0
                                                        0
                                                                                        0
            C005
            C006
                                                                                         0
                                                        0
            C007
                                                                                       0
            C008
            C011
            C012
                                                           0
                                                                                         0
            C014
                                                            0
```

#### PS Form 1840 Reverse

This form shows what adjustment (if any) is going to be made to a route. There is additional information on an 1840 Reverse generated by COR after routes have been optimized. The first section will explain the information found on every 1840 Reverse. The section at the end will explain the information that is unique to a COR generated 1840 Reverse.

A PS Form 1840 Reverse. At the very top of the form you can see the route number and how many pages the route adjustment will be. The form you are looking at shows this is the 1840 Reverse for route 26008 and there are 5 pages to this route adjustment.

On the upper left-hand side of the form (in the "Items" column) there is a line for "Office Time", a line for "Street Time", and a line for "Total Time". These are the evaluated times for the route before the adjustment. On the form you are looking at, route 26008 was given an office time credit of 1:19 and a street time credit of 7:09 for a total daily time credit of 8:28.

Reading from left to right, the fourth column is called "Relief (R) Addition (A)". Each entry in this column will always be marked with an "A" or an "R". The letter "A" means addition (territory is being added). The letter "R" means relief (territory is being taken from the route). The next column will list the name of the street being added or taken away from the route. To the right of the name of the street there will be an "E" or an "O". "E" means even block range. "O" means odd block range.

The next two columns are called "Numbers" or "Address Ranges". These two columns show the block range being added or removed from the route. On the form you are looking at, the first entry shows the 1400 block of Fairway Rd. (even side) is being added to route 26008. If you look a few columns further to the right, you see the "Transferred to or From Rte. Number" column. This shows which route the territory is coming from or going to (depending on whether territory is being added or taken away). On the form you are looking at, Fairway Rd. is being added to route 26008. This street comes from route C007.

The next column is called "Delys.". This shows how many possible deliveries are in the line entry being added to, or taken away from the route. On the form you are looking at, there are 8 possible deliveries on the even side of the 1400 block of Fairway Rd. that are being added to route 26008.

Continuing to the right, the next two columns are called "Office Time" and "Street Time". These columns show the time value that is being added to the route or taken away from the route because of the adjustment being made. On the form you are looking at, the even side of the 1400 block of Fairway Rd. is being added to route 26008 for 21 seconds of office time credit and 5 minutes and 34 seconds of street time credit. Every entry on every 1840 Reverse will follow this same pattern.

First Page of Example 1840 Reverse

|                                 |                                | YVED                     | 1000001                 | 2008 ZIV: 33026 RE                                                                                                    | CORD OF OFFI    |        |                    |                                           |               |               |               |                                      | Page 1 of               |
|---------------------------------|--------------------------------|--------------------------|-------------------------|----------------------------------------------------------------------------------------------------|-----------------|--------|--------------------|-------------------------------------------|---------------|---------------|---------------|--------------------------------------|-------------------------|
| POSTMASTE                       | OR DES                         | GNEE                     | RELIEF<br>(R)           |                                                                                                    | ADDRESS         | RANGES | 2IP + 4            | TRANS-<br>FERRED                          | Part to a     | OFFICE        | STREET        | ADJUSTED                             |                         |
| ITEM                            | HOURS<br>AND<br>MINUTES        | NEW<br>CONST,<br>MINUTES | ADDITION                | STREET                                                                                                    | BEGIN           | END    | SECTOR/<br>SEGMENT | TO/FROM<br>ROUTE<br>NUMBER                | DELYS.        | TIME<br>NM:SS | TIME<br>MM:SS | ITEM                                 | HOURS<br>AND<br>MINUTES |
| OFFICE TIME                     | 01:19                          |                          | A                       | FAIRMAY RD                                                                                                    | 1400            | 1498   | 3211               | C007                                      | 8             | 00:21         | 05:34         | OFFICE TIME                          | 01:17                   |
| STREET TIME                     | 07:09                          |                          | A                       | FAIRWAY RD                                                                                                    | 1572            | 1574   | 3217               | C007                                      | 1.6           | 00;33         | 02:56         | STREET TIME                          | 06:49                   |
| TOTAL TIME                      | 08:28                          |                          | A.                      | FAIRWAY RD                                                                                                    | 1652            | 1698   | 3218               | C007                                      | 8             | 00:21         | 07:22         | TOTAL TIME                           | 08:06                   |
| RELIEF                          |                                |                          | A                       | FAIRWAY RD                                                                                                    | 1473            | 1475   | 3264               | C007                                      | 9             | 00:29         | 04:01         |                                      |                         |
| ADDITION                        |                                |                          | A                       | PAIRWAY RD                                                                                                    | 1632            | 1641   | 3270               | C007                                      | 1.6           | 00:42         | 04:53         |                                      |                         |
|                                 | E SE                           | 20178                    | A                       | GREENHOUSE RD                                                                                                    | 10225           | 10301  | 3208               | C007                                      | 16            | 00:21         | 05:13         |                                      |                         |
|                                 |                                |                          | A                       | GREENBOUSE RD                                                                                                    | 10200           | 10224  | 3209               | C007                                      | 9             | 00:21         | 04:01         |                                      |                         |
|                                 |                                |                          | - A                     | GREENHOUSE RD                                                                                                    | 10302           | 10399  | 3274               | C007                                      | 1.0           | 00:21         | 02:43         |                                      |                         |
|                                 |                                |                          | A                       | HAMMOCK LN                                                                                                    | 1522            | 1599   | 3212               | C007                                      |               | 00:21         | 00:12         |                                      |                         |
|                                 |                                |                          | ā.                      | HAMMOCK IN                                                                                                    | 1500            | 1521   | 3261               | C007                                      | 6             | 00:08         | 00:11         |                                      |                         |
|                                 |                                |                          | A                       | PAIMETTO IN                                                                                                    | 1601            | 1699   | 3233               | C007                                      | 8             | 00:21         | 00:22         |                                      |                         |
|                                 |                                |                          | A                       | RUE VENDOME                                                                                                    | 1600            | 1698   | 3207               | C007                                      | 1             | 00:00         | 00:06         |                                      |                         |
|                                 |                                |                          | A                       | RUE VENDOME                                                                                                    | 1500            | 1598   | 3230               | C007                                      | 6             | 00:03         | 03:24         |                                      |                         |
|                                 |                                |                          | A                       | RUE VENDOME                                                                                                    | 1601            | 1699   | 3231               | C007                                      | 1             | 00:00         | 00:03         |                                      |                         |
|                                 |                                |                          | A                       | RUE VENDOME                                                                                                    | 1501            | 1,599  | 3234               | C007                                      | 6             | 00:11         | 01:29         |                                      |                         |
| 2. Base<br>3. Stree<br>4. Reaso | Time for et Time forons for se | Route e<br>or adjus      | valuation<br>tment 07:0 | from Form _ is _: (Nours at 2) (Nours and minutes).  It time:  If ormance by Relieved Carrier  On (13) (Nours and 13) (Nours at 2) (Nours and 13) (Nours and 13) (Nours at 2) (Nours at 2) | DESCRIPTION FOR | LOT -  |                    | edanso<br>Sulla<br>1955-<br>1954<br>Menut | 1 Last<br>473 | ends<br>7     | History       | , would he lacket.  D Bu D Vill D Ch | arete to                |

On the form you are looking at, there are 5 entries made for Fairway Rd. All 5 entries are coming from route C007 and being added to route C008. The total number of possible deliveries for Fairway Rd. is 57. This territory has been transferred to route 26008 for a total office time credit of 2 minutes and 26 seconds and a total street time credit of 28 minutes and 46 seconds for a total time credit of 31 minutes and 12 seconds. Therefore, these 57 deliveries were added to route 26008 for a total of 31 minutes and 12 seconds.

On the upper right-hand corner of the 1840 Reverse, you can see a section called "Adjusted Route". On the form you are looking at, the new office time for route 26008 which is 1:17, the new street time is 6:49, and the new total time is 8:06. On the last page, you also see the number of possible deliveries that have been added or taken away from the route after the adjustment. On the last page of the form you are looking at, route 26008 has had 88 possible deliveries moved to other routes.

The lower half of the form is called the "Comments" section. Under the "Comments" section, # 1 deals with the Office Break Option. # 2 shows the base street time selected for route evaluation purposes. # 3 shows the street time that was <u>actually selected</u> for the route. On the form you are looking at, 7:09 was the street time selected for route 26008. You can also see that 7:09 was the street time selected by looking back up the left-hand side of the page to the "Street Time" (second line from the top) value before route adjustment. These two numbers will usually match (remember that just because they match, doesn't make them right). # 4 is the reason for the selection of street time. If the route was evaluated in a joint process, the team will enter the reason for the street time selected here. At the bottom of the page in the lower left-hand corner, there is a section for "Additional Comments". The "Comments" section on the 1840 Reverse should be studied very carefully when reviewing route inspection data.

First Page of Example 1840 Reverse

|                                 | BY                                   | WED                      |                                  | 2008 ZIV: 33026 RECC                                                                                |       |        | REET ADJUST                                                 | TRANS-                               |        |                         |                         | e: 02/12/11                                    |                         |
|---------------------------------|--------------------------------------|--------------------------|----------------------------------|----------------------------------------------------------------------------------------------------|-------|--------|-------------------------------------------------------------|--------------------------------------|--------|-------------------------|-------------------------|------------------------------------------------|-------------------------|
| POSTMASTE                       | HOURS                                | NEW<br>CONST.<br>MINUTES | RELIEF<br>(R)<br>ADDITION<br>(A) | STREET                                                                                              | BEGIN | RANGES | ZIP + 4<br>SECTOR/<br>SEGMENT                               | FERRED<br>TO/FROM<br>ROUTE<br>NUMBER | DELYS. | OFFICE<br>TIME<br>NM:SS | STREET<br>TIME<br>MM:SS | ADJUSTE                                        | HOURS<br>AND<br>MINUTES |
| OFFICE TIME                     |                                      | HILIOTIO                 | A                                | FAIRMAY RD                                                                                          | 1400  | 1498   | 3211                                                        | C007                                 | 8      | 00:21                   | 05:34                   | OFFICE TIME                                    | 01:17                   |
| STREET TIME                     | 07:09                                |                          | A                                | FAIRMAY RD                                                                                          | 1572  | 1574   | 3217                                                        | C007                                 | 1.6    | 00;33                   | 02:56                   | STREET TIME                                    | 06:49                   |
| TOTAL TIME                      | 08:28                                |                          | A                                | FAIRWAY RD                                                                                          | 1652  | 1698   | 3218                                                        | C007                                 | 8      | 00:21                   | 07:22                   | TOTAL TIME                                     | 08106                   |
| RELIEF                          |                                      |                          | A                                | FAIRWAY RD                                                                                          | 1473  | 1475   | 3264                                                        | C007                                 | 9      | 00:29                   | 04:01                   |                                                |                         |
| ADDITION                        |                                      |                          | A                                | PAIRWAY RD                                                                                          | 1632  | 1641   | 3270                                                        | C007                                 | 16     | 00:42                   | 04:53                   |                                                |                         |
|                                 |                                      | 20178                    | A                                | GREENHOUSE RD                                                                                       | 10225 | 10301  | 3208                                                        | C007                                 | 16     | 00:21                   | 05:13                   |                                                |                         |
|                                 |                                      |                          | A                                | GREENBOUSE RD                                                                                       | 10200 | 10224  | 3209                                                        | C007                                 | 9      | 00:21                   | 04:01                   |                                                |                         |
|                                 |                                      |                          | A                                | GREENHOUSE RD                                                                                       | 10302 | 10399  | 3274                                                        | C007                                 | 1.0    | 00:21                   | 02:43                   |                                                |                         |
|                                 |                                      |                          | A                                | HAMMOCK LN                                                                                          | 1522  | 1599   | 3212                                                        | C007                                 |        | 00:21                   | 00:12                   |                                                |                         |
|                                 |                                      |                          | A                                | HAMMOCK IN                                                                                          | 1500  | 1521   | 3261                                                        | C007                                 | 6      | 00:08                   | 00:11                   |                                                |                         |
|                                 |                                      |                          | A                                | PALMETTO IN                                                                                         | 1601  | 1699   | 3233                                                        | C007                                 | 8      | 00:21                   | 00:22                   |                                                |                         |
|                                 |                                      |                          | A                                | RUE VENDOME                                                                                         | 1600  | 1698   | 3207                                                        | C007                                 | 1      | 00:00                   | 00:06                   |                                                |                         |
|                                 |                                      |                          | A                                | RUE VENDOME                                                                                         | 1500  | 1598   | 3230                                                        | C007                                 | 6      | 00:03                   | 03:24                   |                                                |                         |
|                                 |                                      |                          | A                                | RUE VENDOME                                                                                         | 1601  | 1699   | 3231                                                        | C007                                 | 1      | 00:00                   | 00:03                   |                                                |                         |
|                                 |                                      |                          | A                                | RUE VENDOME                                                                                         | 1501  | 1,599  | 3234                                                        | C007                                 | 6      | 00:11                   | 01:29                   |                                                |                         |
| 2. Base<br>3. Stree<br>4. Reaso | Time for<br>t Time for<br>ons for se | Route e                  | relustion<br>tment 07:0          | from Form _ is _: (Nours and O) (hours and minutes).  time:  rformance by Relieved Carrier  William | 1     |        | re stop de with Par 434 = then 435.  Hen 435.  HE 540  541- | edanso<br>Salisa<br>455-<br>454      | y      |                         | History                 | , would k<br>lackto<br>D Bu<br>D Vill<br>D Cel | are to to               |

Sometimes, if you go to the very last page, you will see that a "MANUAL TIME ADJUSTMENT" has been made to the route. This time adjustment is listed as "Relief" or "Addition" depending on if the time is added or taken away from the route. This type of time adjustment/deduction should always be supported by appropriate comments on the 1840 Reverse.

At the very bottom of the page, you have a "Totals" line. It shows the total number of deliveries added to, or taken from a route, and the total amount of time credit given for those deliveries. The form you are looking at shows a total of 88 deliveries were moved from route 26008 for a total of 2 minutes office time relief and 20 minutes street time relief. Always go back and add up all the office and street time credit and relief given and be sure these totals are correct.

Last Page of Example 1840 Reverse

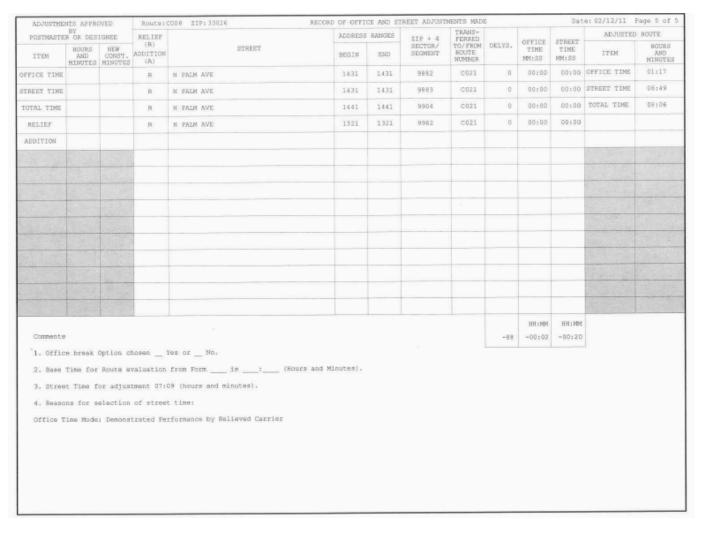

#### 1840 Reverse Generated by COR

After optimizing routes, COR will make changes to Relay Time, Travel To, Travel Within, and Travel From times for each route. These time changes are shown on the 1840 Reverse. An example of an 1840 Reverse for route C012 in zone 33140 is on the next page. Take a look at the section outlined in the black box.

The first line in the box is an addition COR made to the route by adding time for relay time. You can see the letters "EXR" beside the words "Relay Time". This means that 14:37 (14 minutes and 37 seconds was the relay time on the existing route (the route before any adjustment). To the right of the EXR time, you see the letter "ADJ". this is the relay time COR credits to the route after the adjustment. On the example below, the ADJ time is 17:51 (17 minutes and 51 seconds). If the ADJ time is greater than the EXR time, you will see the letter "A" in the "Relief/Addition" column because time has been added to the route. If the ADJ time is less than the EXR time, an "R" for relief will appear because COR has taken time from the route. Changes in Travel To, Travel Within, and Travel From are identified the same way. ALL changes must be explained by comments on the 1840 Reverse and validated. See chapter 10 of this guide for more information on validations.

Further down you see "Old Relay: BREW ST, -01:33". This means COR deleted this relay located at Brew St. and deducted 1 minute and 33 seconds of Relay Time from the route. On the next line you see a similar entry indicating that a new relay has been added. On this example, the new relay located at 216 43<sup>rd</sup> St. resulted in a 1:04 (1 minute and 4 seconds) time credit being given to route C012.

The bottom line of this form has an entry for "Parcel Delivery". You can see the letter "A" in the "Relief/Addition" indicating that this is an addition to the route. Scroll all the way over to the "STREET TIME" column and you can see that 02:00 (2 minutes) was credited to the route for this parcel delivery. Allied time entries like this will show up on the 1840 Reverse when allied time is moved to or from the route.

### 1840 Reverse Generated by COR

|                                                 |           | Route: C012 ZIP 33140 RECORD OF OFFICE AND STREET ADJUSTMENTS MADE Date: 04/23/11 Page 1 |            |                                                                    |                  |                               |                                                      |       | ge 1 of 2               |                         |          |             |         |
|-------------------------------------------------|-----------|------------------------------------------------------------------------------------------|------------|--------------------------------------------------------------------|------------------|-------------------------------|------------------------------------------------------|-------|-------------------------|-------------------------|----------|-------------|---------|
| Assignment Approved by<br>Postmater or Designee |           | RELIEF<br>R<br>ADDITON<br>(A)                                                            | STREET     | -                                                                  | S RANGE<br>I END | ZIP + 4<br>SECTOR/<br>SEGMENT | TRANS -<br>FERRED<br>TO /<br>FROM<br>ROUTE<br>NUMBER | DELYS | OFFICE<br>TIME<br>MM:SS | STREET<br>TIME<br>MM:SS | Adjusted | l Route     |         |
|                                                 | Hours     | New                                                                                      |            |                                                                    |                  |                               |                                                      |       |                         |                         |          |             | Hours   |
| Item                                            | and       | Const.                                                                                   |            |                                                                    |                  |                               |                                                      |       |                         |                         |          | Item        | and     |
|                                                 | Minutes   | Minutes                                                                                  |            | 43rd St.                                                           | 216              | 216                           | 3211                                                 | C004  | 27                      | 00:08                   | 01:42    |             | Minutes |
| Office Time                                     |           |                                                                                          | Α          | 43rd St.                                                           | 216              | 216                           | 3202                                                 | C004  | 24                      | 00:38                   | 03:32    | Office Time |         |
| Street Time                                     | 06:10     |                                                                                          | Α          | 43rd St.                                                           | 216              | 216                           | 3225                                                 | C004  | 1                       | 00:00                   | 02:11    | Street Time | 06:34   |
| Total Time                                      | 07:35     |                                                                                          | R          | Todd Ave                                                           | 4925             | 4925                          | 2728                                                 | C019  | 11                      | 00:25                   | 03:23    | Total Time  | 08:10   |
| Relief                                          |           |                                                                                          | R          | Todd Ave                                                           | 4925             | 4925                          | 2743                                                 | C019  | 2                       | 00:26                   | 03:24    |             |         |
| Addition                                        |           |                                                                                          | R          | Todd Ave                                                           | 4801             | 4899                          | 2751                                                 | C004  | 2                       | 00:27                   | 03:25    |             |         |
|                                                 |           |                                                                                          | R          | Todd Ave                                                           | 4901             | 4999                          | 2752                                                 | C019  | 20                      | 00:28                   | 03:26    |             |         |
|                                                 |           |                                                                                          | R          | Todd Ave                                                           | 5001             | 5099                          | 2753                                                 | C034  | 19                      | 00:29                   | 03:27    |             |         |
|                                                 |           |                                                                                          |            |                                                                    |                  |                               |                                                      |       |                         |                         |          |             |         |
|                                                 |           |                                                                                          | A          | Relay Time EXR 14:37, ADJ 17:51                                    | 0                | 0                             | ļ                                                    |       | 0                       | 00:00                   | 03:34    |             |         |
|                                                 |           |                                                                                          | R          | Travel Within: EXR 15:22 ADJ 12:22                                 | 0                | 0                             | <u> </u>                                             |       | 0                       | 00:00                   | 03:00    |             |         |
|                                                 |           |                                                                                          |            | Old Relay: BREW ST, - 01:33                                        | 9001             | 9999                          | 3239                                                 |       | 0                       | 00:00                   | 00:00    |             |         |
|                                                 |           |                                                                                          |            | , ,                                                                |                  | 9999                          |                                                      |       |                         |                         |          |             |         |
|                                                 |           |                                                                                          |            | New Relay: 216 43rd St, 1:04<br>New Relay: 4925 Todd Ave. St, 1:04 | 9000             | 9098                          | 3273                                                 |       | 0                       | 00:00                   | 00:00    |             |         |
|                                                 |           |                                                                                          |            | New Relay: 4925 Todd Ave. St, 1:04                                 | U                | U                             |                                                      |       | U                       | 00:00                   | 00:00    |             |         |
|                                                 |           |                                                                                          | Α          | Parcel Delivery                                                    | 0                | 0                             |                                                      |       | 0                       | 00:00                   | 02:00    |             |         |
|                                                 | Route Eva | luation Fr                                                                               | om Form_   | Nois:(Hours and Minutes) and Minutes)                              |                  |                               |                                                      |       |                         |                         |          |             |         |
| 4. Reasons fo                                   |           |                                                                                          |            | anu ivimutesj                                                      |                  |                               |                                                      |       |                         |                         |          |             |         |
| Office Time                                     | Mode: De  | monstrate                                                                                | d Performa | ance by Regular Carrier                                            |                  |                               |                                                      |       |                         |                         |          |             |         |

| Notes: |                                                                                                    |   |
|--------|----------------------------------------------------------------------------------------------------|---|
|        |                                                                                                    |   |
|        |                                                                                                    |   |
|        |                                                                                                    |   |
|        |                                                                                                    |   |
|        |                                                                                                    |   |
|        |                                                                                                    |   |
|        |                                                                                                    |   |
|        |                                                                                                    | - |
|        | OF OF                                                                                                    |   |
|        |                                                                                                    |   |
|        | U.S.A.                                                                                                    |   |
|        | To like the second second seco |   |
|        | C.S.                                                                                                    |   |
|        |                                                                                                    |   |
|        |                                                                                                    |   |
|        |                                                                                                    |   |
|        |                                                                                                    |   |
|        |                                                                                                    |   |
|        |                                                                                                    |   |
|        |                                                                                                    |   |
|        |                                                                                                    |   |